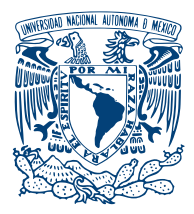

UNIVERSIDAD NACIONAL AUTÓNOMA DE MÉXICO

FACULTAD DE INGENIERÍA

#### INTERFAZ DE COMUNICACIÓN PARA EL CONTROL  $\rm DE$ UNA MÁQUINA EN CORRIENTE ALTERNA Y corriente directa

# T E S I S

QUE PARA OBTENER EL GRADO DE: Ingeniero eléctrico electrónico

> PRESENTA: Jesús Andrés Cruz Garrido

TUTOR: Ing. Alberto Cortez Mondragón

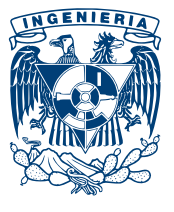

Ciudad Universitaria, CDMX, 2024

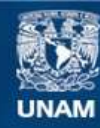

Universidad Nacional Autónoma de México

**UNAM – Dirección General de Bibliotecas Tesis Digitales Restricciones de uso**

#### **DERECHOS RESERVADOS © PROHIBIDA SU REPRODUCCIÓN TOTAL O PARCIAL**

Todo el material contenido en esta tesis esta protegido por la Ley Federal del Derecho de Autor (LFDA) de los Estados Unidos Mexicanos (México).

**Biblioteca Central** 

Dirección General de Bibliotecas de la UNAM

El uso de imágenes, fragmentos de videos, y demás material que sea objeto de protección de los derechos de autor, será exclusivamente para fines educativos e informativos y deberá citar la fuente donde la obtuvo mencionando el autor o autores. Cualquier uso distinto como el lucro, reproducción, edición o modificación, será perseguido y sancionado por el respectivo titular de los Derechos de Autor.

A todos aquellos que sienten al mundo incompleto, sin ellos las cosas jamás cambiarían, lo que en ocasiones no es apreciado, algunos dirían que Leibniz nos mintió, que bajo ninguna circunstancia debemos afirmar que este es el mejor de los mundos posibles.

Yo creo que no lo es aún y a decir verdad no sé si puede serlo alguna vez; pero lo seguiremos intentando, no podríamos hacer otra cosa...

# Reconocimientos

A mi familia, quienes me han brindado cuidado y comprensión; aquellos que estuvieron conmigo lo han hecho confiando en mis decisiones, lo cual me parece el acto m´as sincero de amor pues gracias a ellos he podido vivir en libertad.

A mis amigos, sin los cuales ninguna de mis ideas o acciones tendrían sentido, pues es a trav´es de ellos que puedo manifestar mi humanidad.

A mi asesor Alberto Cortez Mondragón, quien a pesar de todas las dificultades tuvo fe hasta el final.

Al Programa de Apoyo a Proyectos para Innovar y Mejorar la Educación (PAPI-ME), gracias al cual el proyecto pudo plantearse y desarrollarse.

Al equipo de trabajo de la tesis, quienes a pesar de no continuar el proyecto, intentaron aportar sus ideas.

A la universidad, por ofrecer un lugar donde comenzar.

# Declaración de autenticidad

Por la presente declaro que, salvo cuando se haga referencia específica al trabajo de otras personas, el contenido de esta tesis es original y no se ha presentado total o parcialmente para su consideración para cualquier otro título o grado en esta o cualquier otra Universidad. Esta tesis es resultado de mi propio trabajo y no incluye nada que sea el resultado de algún trabajo realizado en colaboración, salvo que se indique específicamente en el texto.

Jesús Andrés Cruz Garrido. Ciudad Universitaria, CDMX, 2024

# Resumen

A través de los años la palabra "ingeniería" ha estado ligada fuertemente con los aparatos tecnológicos que genera la misma, reconociendo en ocasiones al sector industrial como la máxima manifestación de esta disciplina, por lo que es complicado para un estudiante considerarse participe del gremio.

El proyecto que nos compete tiene por objeto crear una interfaz de comunicación y control de máquinas eléctricas, interés justificado por la implementación en sistemas de transporte público si nos referimos a máquinas de CD o la regulación en suministros de energ´ıa si hablamos de m´aquinas de CA (por nombrar solo algunas aplicaciones). Una interfaz de control y comunicación permite valorar parámetros no visibles de manera cómoda además de accionar mecanismos que modifiquen el comportamiento del sistema, otorgando al usuario la capacidad de operarlo de manera eficiente y segura; si bien parece que el objetivo principal es la creación del circuito funcional, la idea de "implementación" así como su análisis es el verdadero eje del provecto.

En esta tesis de ingeniería se ofrece un proyecto no solamente operativo, ya que si bien se logró el objetivo de controlar y comunicarse con un sistema de máquinas eléctricas, se ha otorgado un enfoque ilustrativo a todo el proyecto, resultando en una integración al ámbito académico dentro del Laboratorio de Máquinas Eléctricas (referido a partir de ahora por las siglas  $LME<sup>1</sup>$  $LME<sup>1</sup>$  $LME<sup>1</sup>$  mejorando la experiencia en las prácticas de laboratorio e invitando a la comunidad de la facultad a involucrarse en la innovación tecnológica. El proyecto ha generado interés y si bien ha encontrado dificultades para establecerse de manera formal, creemos que es una linea de propuesta muy sólida que abre las puertas a nuevos proyectos y temas de investigación que el alumnado necesita desarrollar.

<span id="page-9-0"></span> $^1$ Aquellas siglas correspondientes a términos estandarizados no incluven esta aclaración, sin embargo para hacer uso de abreviaciones sugeridas a casos particulares se utilizar´a al ser mencionada por primera vez.

La innovación no es más que la **implementación** de un elemento en un entorno donde produzca un beneficio, este proyecto presenta múltiples herramientas de interés para la Facultad de Ingeniería UNAM (desde ahora referida por las siglas FI) tanto en un aspecto funcional (mejorar, optimizar y experimentar con el equipo disponible en el LME) como en su forma más abstracta (uso del sistema como material didáctico en múltiples asignaturas del Plan de Estudios)<sup>[1](#page-10-0)</sup>.

Una parte importante del escrito es la crítica, es decir, realizar un análisis en diferentes aspectos del diseño e implementación del sistema que ayude a combatir el problema de la falta de participación de la comunidad estudiantil en desarrollar proyectos dentro de la FI, tema que no debe ser ignorado, citando al filósofo Albert Camus "Callar es dejar creer que no se juzga nada, y en ciertos casos, no desear efectivamente nada".[2](#page-10-1)

<span id="page-10-0"></span><sup>&</sup>lt;sup>1</sup>Tanto los casos estandarizados como los casos particulares de siglas se encuentran en la sección "Siglas" del glosario.

<span id="page-10-1"></span> ${}^{2}$ Camus, A. (2013). El hombre rebelde. Alianza Editorial, Madrid.

# ´ Indice general

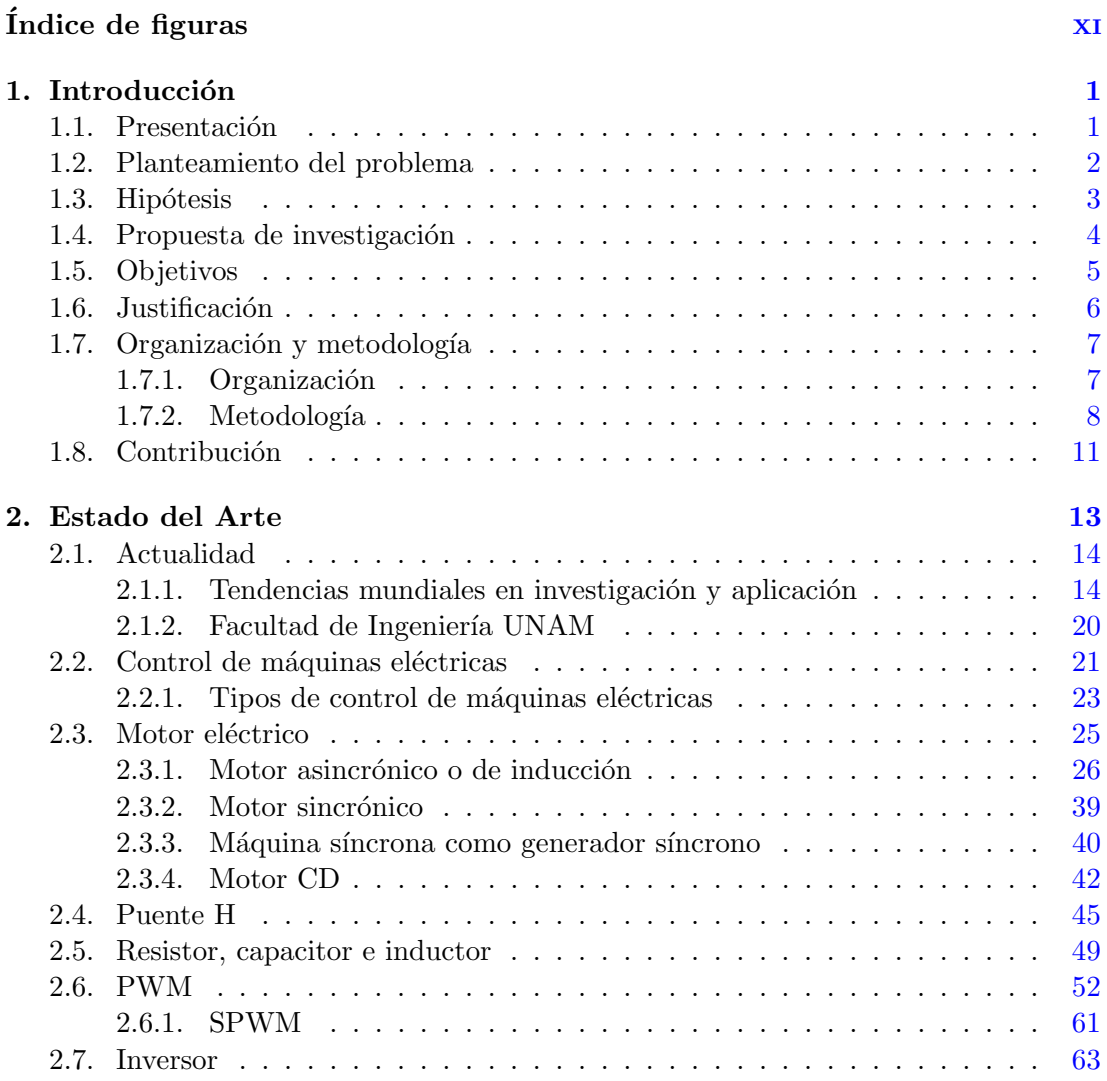

### ÍNDICE GENERAL

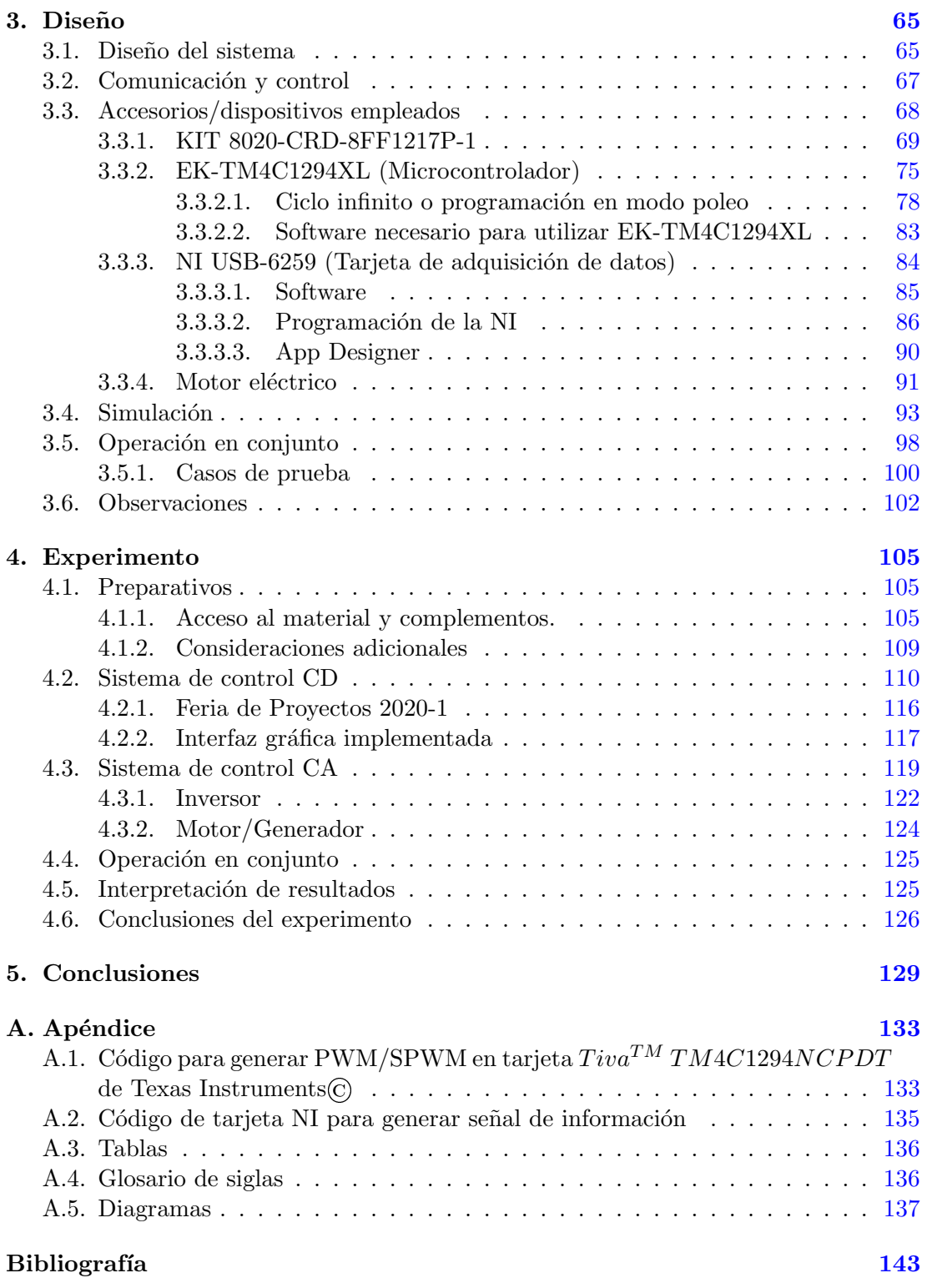

# ´ Indice de figuras

<span id="page-13-0"></span>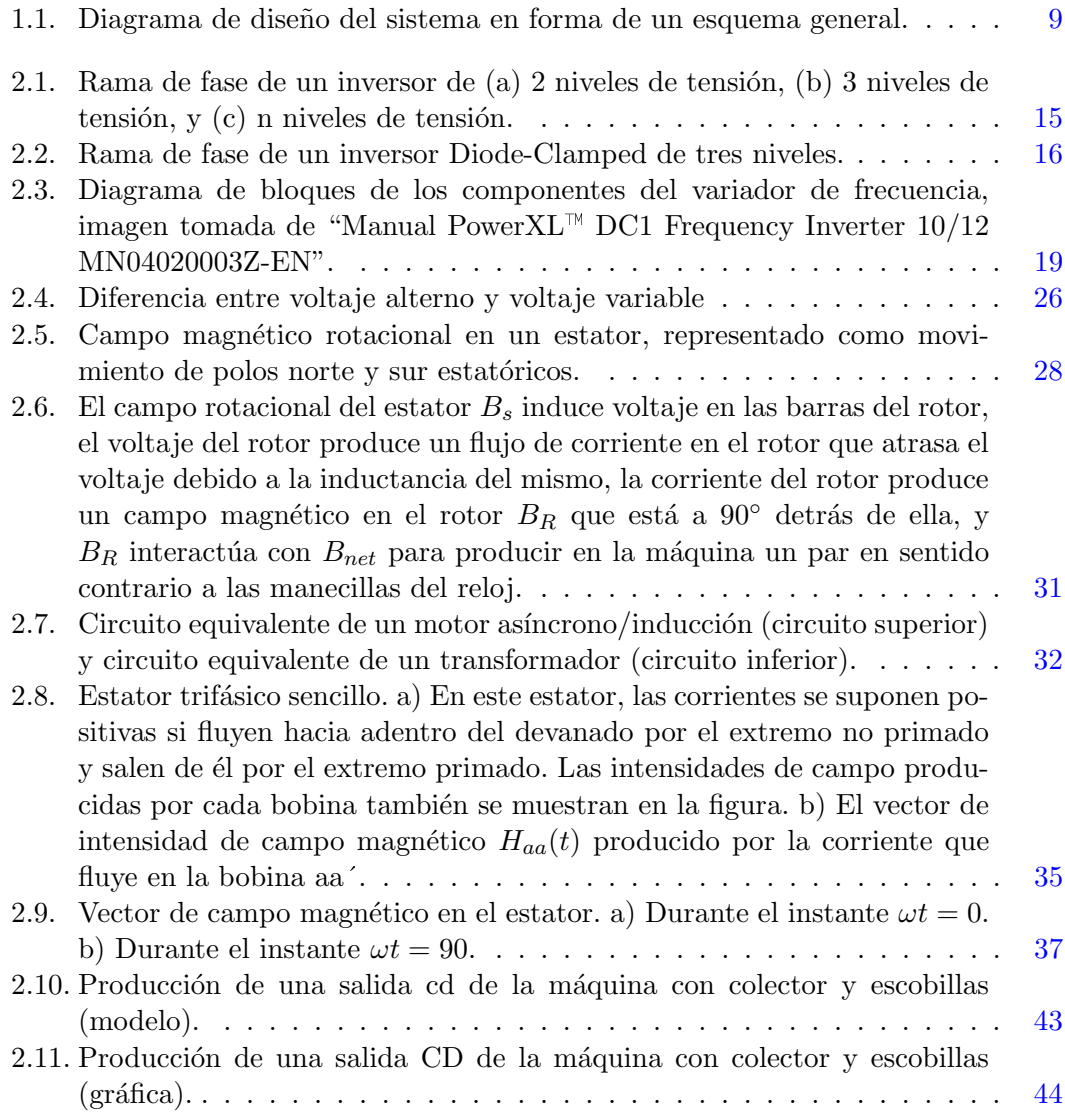

### ÍNDICE DE FIGURAS

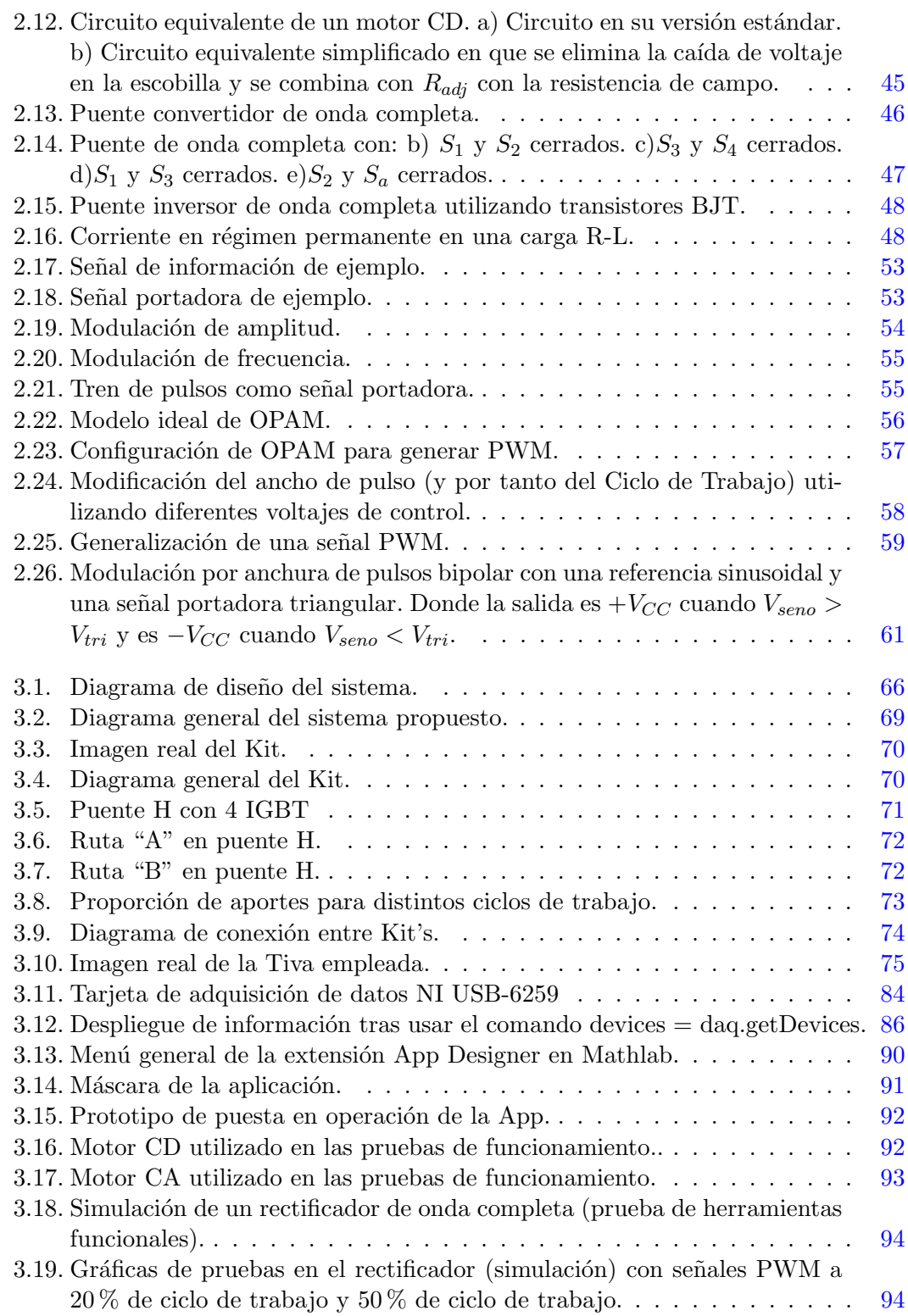

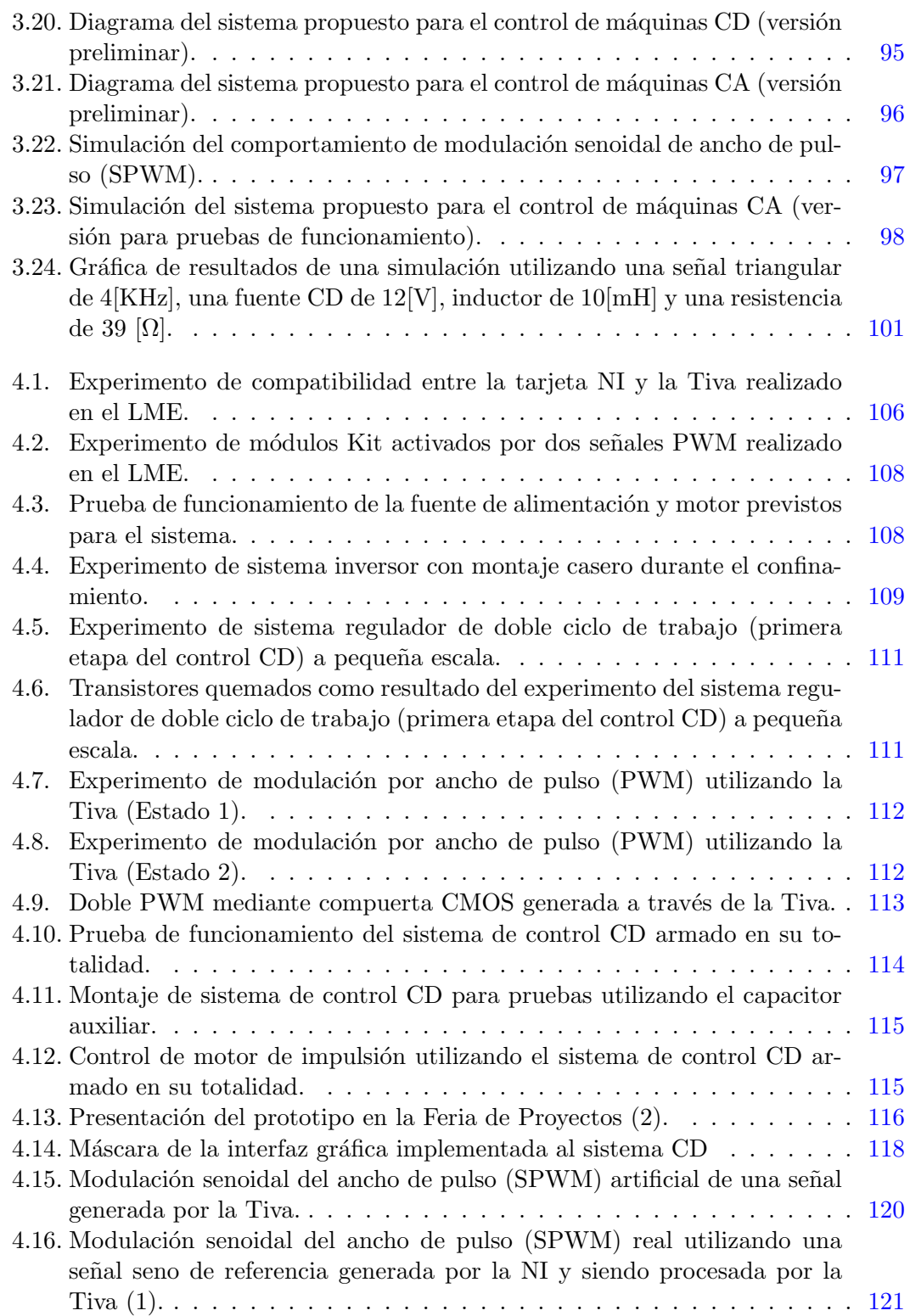

### ÍNDICE DE FIGURAS

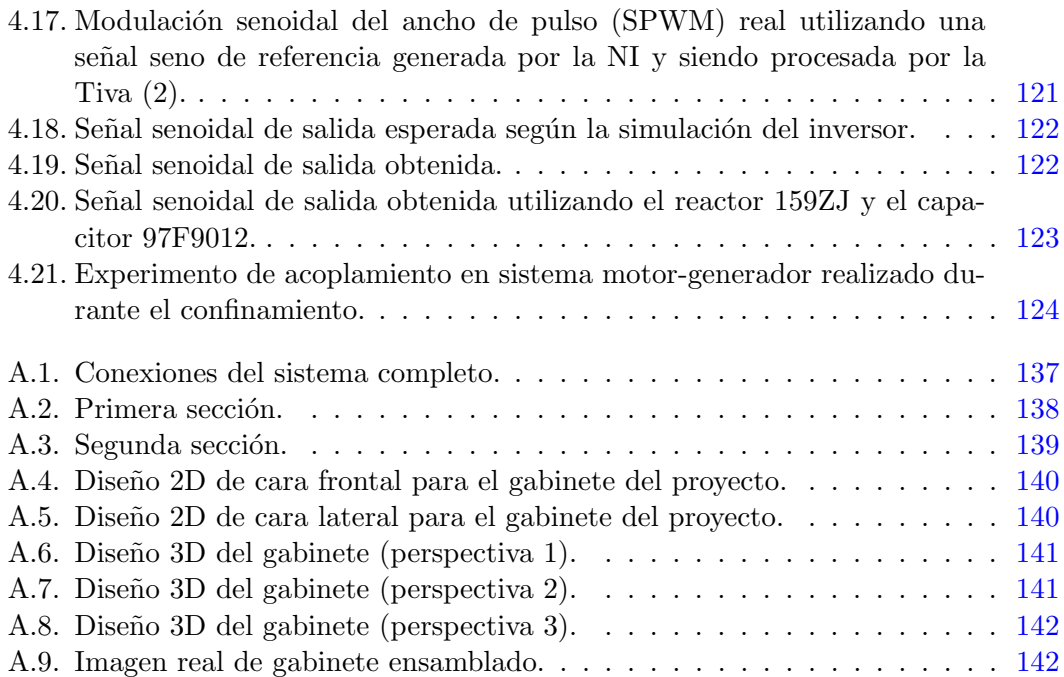

Capítulo 1

# Introducción

#### <span id="page-17-1"></span><span id="page-17-0"></span>1.1. Presentación

El proyecto consiste en construir un sistema capaz de controlar la velocidad de motores eléctricos. Originalmente la propuesta contempló únicamente el control de máquinas  $CD<sup>1</sup>$  $CD<sup>1</sup>$  $CD<sup>1</sup>$  a partir de una colaboración entre SEFI<sup>[2](#page-17-3)</sup> y el LME donde la idea principal era desarrollar este sistema mediante la tarjeta NI-USB-6259 BNC con la finalidad de utilizar el material disponible en el LME. Tras algunos análisis y pruebas de funcionamiento se llegó a la conclusión de que esta tarjeta no era adecuada para el propósito que se le asignó, el primer inconveniente radica en el tipo de software que utiliza (software con licencia) además de que dicha tarjeta está diseñada para la adquisición de datos y si bien puede generar señales de control, requiere un complemento que ejecute dichas señales, dada ésta dificultad el provecto tuvo que ser replanteado.

El sistema fue reestructurado añadiendo un microcontrolador, específicamente la tarjeta EK-TM4C1294XL debido a la familiaridad con su uso dentro de la FI, permitiendo no solamente cumplir con el objetivo original sino expandiendo su alcance a máquinas CA.

Antes de continuar definiendo el sistema y describiendo el proceso de producción del mismo (tema que abarca todo el escrito) es menester mencionar el factor que a nuestro parecer permitió la evolución del proyecto, la libertad de decisión, esto quiere decir que sólo se estableció el objetivo: crear una interfaz de comunicación para el control y operación de una máquina eléctrica en CD y CA considerando la tecnología que presenta la tarjeta NI-USB-6259 BNC. Al no existir imposición ni restricciones al dise˜no por parte del responsable del proyecto ni el asesor de esta tesis (quienes establecieron esquemas menos rígidos de experimentación en favor de una investigación

<span id="page-17-2"></span> $1$ Siglas estándar para Corriente Directa, las siglas sin distinción a pie de página son de esta natu-

raleza y se encuentran anexadas en el Glosario de la tesis.

<span id="page-17-3"></span> $2$ Sociedad de Exalumnos de la Facultad de Ingeniería

profunda y genuina) se logró involucrar al grupo de trabajo de forma óptima, delegando a los alumnos las decisiones de diseño, generando un sentido de responsabilidad que no permitía excusas, aspecto fundamental para el desarrollo de las propuestas.

Esta investigación y desarrollo se ven reflejados en un producto final que contempla aplicaciones para m´aquinas de corriente directa como en corriente alterna; un control de velocidad aplicable en ambos tipos de m´aquina as´ı como un control en el sentido de giro para máquinas de CD, por otro lado, la integración de un inversor permite la introducción al tema de CA, tanto en su presentación monofásica como trifásica.

## <span id="page-18-0"></span>1.2. Planteamiento del problema

La dificultad más inmediata viene implícita al momento de generar cualquier propuesta, y viene contenida en la pregunta  $\lambda q u \acute{\epsilon} s e \space quiere \space hacer?$  en este caso particular la idea fue muy concisa, crear un sistema de comunicación y control en máquinas eléctricas; la siguiente etapa fue esclarecer los recursos disponibles, tanto mentales como físicos, la razón es que el recurso mental orientará la naturaleza del proyecto, si se ignora el tema en su mayoría, este tenderá a una estructura de investigación, si se conoce de manera parcial, su esquema adquiere flexibilidad y dará lugar a la experimentación, éste último siendo el caso del grupo de trabajo. Una vez definida la naturaleza del proyecto, se ideó un m´etodo de control, siendo elegido el puente H por su simpleza y la familiaridad obtenida con este recurso dada su compatibilidad con el plan de estudios de los diversos módulos de especialización. La siguiente etapa constó de plantear los recursos físicos, lo cual no presentó mayor problema pues gracias al Dr. Juan Ramón Rodríguez Rodríguez se contaba con material para un amplio margen de operación.

Curiosamente el mayor problema con este tipo de proyectos no suele ser la parte operativa, la UNAM cuenta entre sus miembros con personas sumamente creativas y disciplinadas en sus respectivas áreas de conocimiento; el verdadero problema (específicamente en la FI) reside en la gestión misma de los proyectos, si bien existen ciertos incentivos para procurar que los alumnos se integren a diferentes propuestas de proyectos, o incluso presenten sus propias propuestas, las herramientas de desarrollo que ofrece la instituci´on para las mismas son bastante cuestionables. Esto no quiere decir que la FI no disponga con recursos de sobra, se cuenta con instalaciones cuyo material de consulta ya sea informativo o tecnológico es envidiable para cualquier institución, el problema es que dicho material no es compatible con las necesidades del alumno promedio. Esta es la raz´on por la cual el proyecto tiene dos vertientes documentales, la primera se refiere a analizar las etapas de desarrollo del sistema, los elementos de diseño, aspectos operativos y técnicos, así como el proyecto en su conjunto, permitiendo identificar los puntos clave que determinan si un proyecto es funcional; no obstante, este proyecto tiene la finalidad de ser implementado, por lo que la segunda vertiente se basa en manifestar la experiencia del equipo de trabajo al desarrollar el sistema así como los obstáculos práctico/administrativos encontrados al momento de intentar implementar el mismo. Por otro lado, la parte teórica tiene un fuerte respaldo tanto en el personal acad´emico como en el material de consulta, esto significa que la verdadera problemática que se desea abordar se encuentra en la fase de implementación, por lo que la prioridad del proyecto es vislumbrar propuestas de integración así como las herramientas necesarias para llevarlas a cabo, tanto en el caso particular del sistema como propuestas futuras dentro de la FI.

#### <span id="page-19-0"></span>1.3. Hipótesis

La hipótesis del proyecto surge con la adición de un elemento no contemplado en primera instancia dentro del sistema, un microcontrolador; superada la barrera técnica que entorpecía continuar con el proyecto, la preocupación principal ya no era  $\lambda$ cómo? Sino *i qué vamos a hacer con este sistema?* Era claro que se realizarían pruebas de funcionamiento pero *¿para qué?* ¿Para mostrar que se realizó un trabajo y luego desensamblarlo sin más? Aquí es donde cobra importancia la libertad de decisión que brindaron los asesores del proyecto ya que permitieron generar una propuesta respecto al uso del producto final la cual fue la siguiente:

Dentro del LME existen módulos que desempeñan la misma función de controlar la velocidad de una máquina CD, el problema de dichos módulos es que son manejados como **cajas negras<sup>[1](#page-19-1)</sup>**, este término proviene de su uso en ingeniería de software donde las pruebas de caja negra consisten en demostrar que el software funciona adecuadamente; es decir, que las entradas se aceptan de forma adecuada y que se produce una salida correcta. Estas pruebas no tienen en cuenta la estructura l´ogica interna del software<sup>[2](#page-19-2)</sup>, lo cual es útil para otras aplicaciones, pero en un recinto designado a la educación y experimentación como lo es la FI UNAM, este tipo de elementos generan huecos de información, creando una barrera entre el alumnado y los equipos/aparatos como herramientas de aprendizaje, por lo que, una vez que se logró poner en funcionamiento la interfaz, el equipo de trabajo observó que la construcción y operación del sistema eléctrico y electrónico, correspondía en gran parte con el programa de estudios de la carrera Ingeniería Eléctrica Electrónica. A partir de esto, se apostaría por crear un sistema m´as amigable con el usuario en el apartado de la transparencia del funcionamiento aprovechando cada parte del mismo para explicar un tema concreto. Con esto, el alumno al identificar elementos y métodos de conocimiento familiares al Plan de Estudios, encontrarían sentido a las distintas materias que son impartidas en la Facultad al ver implementados sus conocimientos en un entorno práctico, además de ser

<span id="page-19-2"></span><span id="page-19-1"></span><sup>&</sup>lt;sup>1</sup>El origen del concepto viene dado de  $(1)$ 

 $2$ Este concepto se repite constantemente durante el escrito por lo que es importante mantener una idea clara de su significado

#### 1. INTRODUCCION´

muy claros ya que se utiliza el mismo microprocesador que el solicitado en la materia Microprocesadores y microcontroladores, llegando a interesarlos por integrar sus proyectos a las instalaciones de la FI, dando pie a la formulación de la hipótesis de la presente tesis, no solamente cuestionando si es posible la implementación de la interfaz de manera operativa y did´actica sino planteando el escenario a un posible desarrollo de tecnología para el LME dirigida por alumnos de la FI.

## <span id="page-20-0"></span>1.4. Propuesta de investigación

Una vez esclarecido el contexto de la situación en la que se estableció el proyecto, este apartado expone la propuesta planteada como consecuencia de las diferentes herramientas tecnológicas empleadas en el sistema, siendo las mas destacables el diseño del control de velocidad para máquinas CD y CA, la manipulación del sentido de giro en máquinas CD, la composición del inversor monofásico e incorporación de una interfaz gr´afica al sistema; esto quiere decir que la propuesta ya fue parcialmente llevada a cabo de manera experimental (construcci´on del sistema), sin embargo se expone en esta sección con la finalidad de dar a conocer las consideraciones que el equipo de trabajo utilizó, esto permite abrir una vía crítica respecto a la validez de dicha propuesta, lo cual definir´a los aspectos mejorables de la misma. Esto es muy importante ya que parte de las intenciones del equipo de trabajo es la replicación del sistema expuesto, o en su defecto, sistemas parecidos que compartan la misma estructura  $y/\sigma$  proposición en su diseño e implementación.

La propuesta de investigación y desarrollo de este proyecto puede dividirse en siete aspectos fundamentales:

- 1.- Dise˜no del sistema;
- 2.- Esquemas de transición;
- 3.- Simulación de pruebas modulares;
- 4.- Pruebas modulares;
- 5.- Simulación de pruebas en conjunto;
- 6.- Pruebas en conjunto; y
- 7.- Pruebas totales e implementación.

Durante el escrito se describe de manera específica cada uno de los apartados anteriormente mencionados con sus elementos particulares explicados dentro de su contexto de desarrollo, sin embargo es importante dilucidar la propuesta del proyecto con el fin de establecer una **metodología de trabajo**, la cual es descrita en profundidad en el apartado Organización y metodología.

El acceso a los recursos necesarios para llevar a cabo el proyecto fueron en su ma-

yoría provistos a través del LME y del Dr. Juan Ramón Rodríguez Rodríguez, tanto de elementos particulares como de infraestructura, el sistema se compone principalmente de material "recuperado", sin embargo las condiciones de réplica del sistema son bastante accesibles en el aspecto económico, además las instalaciones de la FI son propicias para desarrollar proyectos de naturaleza similar. Si bien el proceso anterior describe el desarrollo de construcción del sistema de manera general, aún es necesario exponer la propuesta en cuanto a implementación.

La propuesta de implementación se enfoca en un aspecto didáctico, este proyecto prioriza destacar las características de diseño sobre las de eficiencia, esto no quiere decir que se descuide el apartado funcional, sino que la operación del sistema esta implícita pero abierta a mejora, el interés final del proyecto es utilizar el sistema como instrumento educativo, tanto para la formación de alumnos (esclareciendo conceptos) como para el desarrollo de los mismos (propuestas de integración). Es por ello que la documentación del proceso, tanto de diseño, construcción e implementación es un apartado clave del proyecto, el cual busca su mayor respaldo en esta tesis.

En resumen, la propuesta de investigación se compone del diseño del sistema total (una interfaz gráfica de control de máquinas eléctricas), la implementación del sistema, la documentación del sistema (ensamble, funcionamiento, simulaciones y pruebas físicas), su implementación y comentarios finales (conclusiones y propuestas).

## <span id="page-21-0"></span>1.5. Objetivos

Implementar un sistema capaz de controlar el sentido de giro de un motor eléctrico CD así como la velocidad en motores CD y CA de manera eficiente y didáctica a través de una interfaz gráfica que permita el manejo de datos de interés en la operación del sistema, ya sea utilizándolo de manera parcial o total.

Esto puede entenderse como una integración teórico-práctica del conocimiento adquirido en el área Eléctrica - Electrónica aplicado al control y operación de Máquinas Eléctricas mediante una interfaz de comunicación para la formación y aprendizaje del estudiante de la FI UNAM.

La presente tesis dispone de un análisis teórico, técnico, práctico y crítico sobre un sistema de control didáctico que busca ser integrado mas allá de grupos de prueba y así establecer un precedente en el desarrollo de nueva tecnología desarrollada por y para los alumnos de la Facultad de Ingeniería en aras de una comunidad estudiantil mas involucrada y reconocida dentro de la misma institución, este aspecto es la esencia del objetivo general.

#### 1. INTRODUCCION´

Con respecto a la implementación, el uso (operativo o académico) y replicación del sistema de forma libre por cualquier integrante de la comunidad UNAM es la finalidad del proyecto, como consecuencia se busca ofrecer una herramienta que permita involucrar a los alumnos en el desarrollo de proyectos de investigación, construcción y modernización de equipo utilizado dentro de la FI, para lograrlo se han diseñado distintas actividades ilustrativas dentro del Laboratorio de Máquinas Eléctricas utilizando este nuevo sistema, actividades que buscan ser incorporadas en los manuales oficiales de las prácticas del LME.<sup>[1](#page-22-1)</sup>

### <span id="page-22-0"></span>1.6. Justificación

La justificación del proyecto puede abordarse desde distintas filosofías, siendo la pragmática la más común dentro de las ingenierías, es decir, juzgar las decisiones del proyecto considerando su uso pr´actico, bajo este esquema el sistema esta muy bien respaldado al cumplir funciones b´asicas dentro de cualquier sector el´ectrico, lo cual lejos de impedir innovación lo pone a la vanguardia debido al creciente interés en las energías renovables, donde un controlador de motor CD permite acoplar sistemas de generación eólica, mientras que un inversor es parte fundamental de los sistemas de energía solar, siendo un provecto útil tanto en nuevas como viejas propuestas de integración.

Otro enfoque que puede darse al proyecto es el **pedagógico** el cual como se ha mencionado anteriormente tiene un peso importante en el diseño del mismo, la familiaridad de los elementos utilizados permiten exponer de manera sencilla y amigable los conceptos que desean demostrarse, adicionalmente el funcionamiento y construcción del sistema esta basado únicamente en conceptos afines al plan de estudios de la FI por lo que la documentación y asesoría relacionada con los temas es fácilmente localizable dentro de la misma facultad.

Por último, en el documento se expone su importancia bajo un régimen **crítico**, la implementación del sistema dentro del LME establece una vía evaluativa; tanto alumnos, profesores y administrativos pueden generar un criterio respecto al estado actual de la educación dentro de la FI mediante el dispositivo, un ejemplo de esto es la capacidad que tengan los alumnos de manipular elementos ya estudiados e integrarlos en un área distinta lo cual permitirá al profesor conocer el estado de experiencia práctica y teórica que tengan sus grupos as´ı como un indicativo de la efectividad del plan de estudios para la administraci´on. A su vez, los estudiantes pueden reflexionar sobre la calidad de las clases respecto a la claridad de conceptos y su aptitud para extrapolar los mismos, además de formarse una idea de la capacidad e interés por parte de la administración de la FI para integrar proyectos de la comunidad.

<span id="page-22-1"></span> $^1$ La dirección del repositorio aún se encuentra en discusión, más sobre el tema en el Capítulo 5

La motivación del equipo de trabajo es hacer de este proyecto no sólo un reemplazo de dispositivos de control o cambiar la manera de obtener datos durante las prácticas mediante una caja negra, la intención es incursionar en un cambio de mentalidad capaz de mejorar nuestra formación profesional dentro de un ámbito académico crítico pero amigable, donde se tengan opciones de materializar lo aprendido y las nueva ideas siempre tengan un lugar donde ser escuchadas, la innovación no es un accidente, los centros creativos más productivos son aquellos donde las personas se sienten cómodas, tampoco es necesario inventar algo nuevo o complicado para innovar, lo ´unico que se necesita es implementar algo diferente en un lugar donde no existía y que esta implementación produzca un beneficio; tristemente a día de hoy se confunde beneficio con producción, no obstante, el diseño del sistema y de sus actividades permiten no solo esclarecer los conceptos teóricos y prácticos relacionados a la ingeniería sino la problemática social y cultural que existe alrededor de los mismos, así, este trabajo de tesis se abre paso dentro de la Facultad de Ingeniería buscando aportar algo más que un manual sobre c´omo construir un sistema de control.

## <span id="page-23-0"></span>1.7. Organización y metodología

#### <span id="page-23-1"></span>1.7.1. Organización

Capítulo 2: En este capítulo se presentan los conceptos teóricos más importantes relacionados con el proyecto, así como el modelo de comportamiento que sirve como base al diseño de diferentes secciones del sistema, por ello su narrativa se basa en analizar los elementos técnicos y conceptuales que han desarrollado lineas de investigación de inter´es para el equipo de trabajo, ya sea por similitud con la naturaleza del proyecto, creatividad o impacto en el entorno.

Capítulo 3: En esta sección se expone de manera conjunta y elemento a elemento el dise˜no del sistema, aterrizando en casos particulares los conceptos analizados en el cap´ıtulo anterior. Este apartado es el m´as importante del documento, no solamente porque explica el funcionamiento y componentes necesarios para el dispositivo, sino que es la transición de ideas a decisiones por lo que en realidad este es el *corazón* del documento, es aquello que le otorgará autenticidad y credibilidad, permitiendo proponer el paso siguiente del proyecto; la implementación física.

Capítulo 4: En esta sección se explica el proceso de implementación del sistema, presentando pruebas de funcionamiento del mismo con su respectivo an´alisis, se mencionan las consideraciones técnicas de los elementos físicos y la propuesta de integración basada en los resultados obtenidos.

Capítulo 5: Esta última sección se enfoca en todas aquellas reflexiones surgidas a

#### 1. INTRODUCCION´

partir del proyecto, analizando si la intensión inicial corresponde a la realidad del impacto una vez implementado el sistema, a su vez no puede hablarse de un final en esta investigación pues se proponen trabajos a futuro que pueden valerse de esta tesis como un apoyo o una motivaci´on, no sin antes atender a todas las dificultades sobrellevadas durante el proceso en la sección de **Discusión** donde se presentan las inconformidades del grupo de trabajo tanto con su desempeño como el de terceros, elaborando una conclusión final que sea útil ante todos aquellos que consulten este registro de actividad.

#### <span id="page-24-0"></span>1.7.2. Metodología

La metodología empleada a lo largo del provecto está dividida en siete aspectos fundamentales los cuales ya fueron mencionados en la sección *Propuesta de investigación*. no obstante, este apartado describe a profundidad cada uno de ellos. La documentación de las actividades está implícita en cada apartado, es decir, aunque no se mencione como parte de la etapa del proyecto, cada sección implica su documentación (escritos, ejecutables, diagramas, fotografías, etc.).

1.- Dise˜no del sistema

Esta etapa consiste en concebir el concepto del sistema, primero de manera descriptiva a fin de esclarecer los recursos necesarios para su elaboración así como la configuración y alcance del mismo; posteriormente se realiza una representación gráfica a fin de tener un modelo congruente el cual sirva como una guía de construcción, la naturaleza de la misma es una elección a cargo del diseñador por lo cual no existe restricción alguna en su concepción, en el caso particular del proyecto se trata de un diagrama de bloques (Esquema general). Por último, se eligen los elementos particulares que componen el sistema, estos depender´an no solamente de su funcionalidad sino de su accesibilidad.

2.- Esquemas de transición

Esto se refiere a que independientemente del modelo elegido en la etapa de diseño, es necesario crear esquemas que representen dicho modelo en diferentes lenguajes interpretativos, el equipo de trabajo ha considerado los siguientes esquemas como las bases de ilustración y desarrollo del sistema:

a) Esquema general: Se refiere a la definición y relación característica de los conceptos que integran el sistema, es decir, no menciona elementos particulares sino las ideas que en conjunto permiten generar el sistema, la figura [1.1](#page-25-0) es un ejemplo de lo anterior.

<span id="page-25-0"></span>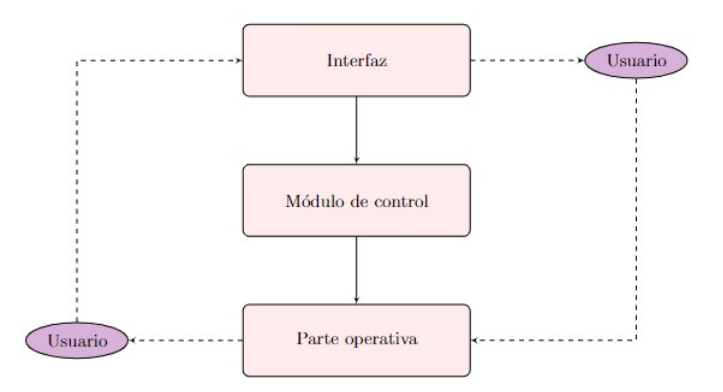

Figura 1.1: Diagrama de diseño del sistema en forma de un esquema general.

b) Esquema particular: Se refiere a la designación y relación de elementos que se utilizan en el sistema, aqu´ı se sustituyen las ideas generales por elecciones; se asignan elementos, herramientas y tecnología en concreto para la construcción del sistema. La tesis presente añade en este apartado la justificación de dichas elecciones.

c) Diagrama de conexión: Esta representación describe de manera particular la configuración del sistema, debe ser lo más específico posible ya que su función principal es permitir ensamblar el sistema, por su naturaleza suelen simplificarse los elementos que componen el conjunto a fin de destacar únicamente los puertos de conexión así como los elementos de unión, esto es válido siempre y cuando se pueda identificar de forma clara la alusión del diagrama en el elemento físico.

d) Esquema físico: Esto se refiere a la visualización de todos los elementos que componen el sistema así como la forma en que está conectado utilizando elementos tangibles, puede ser una réplica funcional o no del sistema final, un ejemplo de este tipo de esquemas son las maquetas, en el caso particular del proyecto se optó por utilizar el sistema final como esquema físico ya que el diseño permite ilustrar y distinguir cada etapa y elemento de funcionamiento.

e) Esquema lógico/matemático: Es un esquema que permite definir el comportamiento del sistema o módulo mediante fórmulas y reglas de relación a través de números o lógica simbólica, ejemplos de esto son las funciones de transferencia, códigos de programación, tablas de verdad, etc.

3.- Simulación de pruebas modulares

Esta etapa implica dos tipos de elecciones, la primera está asociada con acotar funciones y elementos que permitan el estudio del sistema, es decir generar módulos o subsistemas, la segunda será el software de simulación de dichos módulos. Este apartado es muy importante ya que permite observar si la elección de elementos así como su configuración en diseño son apropiados o incluso factibles dentro del provecto.

#### 4.- Pruebas modulares

Con base en las simulaciones se pueden tomar decisiones de reestructuración, cambio o aprobación de los subsistemas, en caso de obtener resultados satisfactorios o no concluyentes es necesario realizar pruebas reales con los elementos particulares elegidos para el sistema a fin de obtener mayor información respecto a su comportamiento permitiendo hacer elecciones con la menor incertidumbre posible. Cabe destacar que este proceso simulación-experimentación no es unidireccional, la simulación puede llevar a la experimentación o viceversa, por ejemplo, los resultados o proceso de experimentación puede influir en el cambio de parámetros considerados en las simulaciones así como las simulaciones pueden crear variaciones en la forma de realizar los experimentos, esta es la raz´on por la cual ambas actividades deben realizarse constantemente durante el proceso de desarrollo del sistema.

5.- Simulación de pruebas en conjunto

La simulación de pruebas en conjunto requiere una nueva elección de software de simulación, esto con el fin de hacer compatibles los parámetros de interés en cada módulo del sistema, esta etapa del desarrollo permite generar el margen de precisión y exactitud de cada subsistema, lo que determina si es prudente experimentar con el sistema en conjunto.

6.- Pruebas en conjunto

El prototipo elegido resultado de las simulaciones y experimentación anterior requiere ser sometido a las pruebas de funcionamiento que el sistema en conjunto plantea como objetivos, los resultados de dichas pruebas definen si es necesario modificar algún elemento, repetir alguna fase previa o proceder a un primer ejercicio de implementación.

7.- Pruebas totales e implementación

Las pruebas en conjunto se diferencian de la pruebas totales en que las primeras están enfocadas a realizar una tarea objetivo, por ejemplo, si se desea construir una tostadora, las pruebas en conjunto estarán dirigidas a probar que el sistema puede, en efecto, tostar el pan. Por otro lado, las pruebas totales se refieren a que una vez obtenido un prototipo funcional es necesario elegir los complementos y aditamentos del mismo, retomando el ejemplo de la tostadora, las pruebas totales pueden incluir la refinación del sistema de expulsión del pan, el método de inicio del proceso de tueste, la elección de estructura que contendrá el sistema final, etc. El objetivo principal de las pruebas totales (independientemente de las elegidas) es convertir el prototipo en un

producto final.

La implementación se refiere a que una vez obtenido un producto final este sea integrado en otro sistema o entorno donde su función principal no esté aislada. Es importante aclarar que esto no se refiere necesariamente a darle una aplicación industrial; un sistema básico de encendido y apagado de LED's en una protoboard no suele considerarse como un sistema ni una aplicación del mismo, esto por el simple hecho de que la protoboard es un entorno diseñado para realizar pruebas de funcionamiento, no obstante, el mismo sistema de LED´s integrado en una maqueta de alumbrado p´ublico, formando parte de alguna representación artística o incluso añadido a un teclado de computadora para indicar que está encendido son manifestaciones claras de implementación.

A lo largo de la tesis cada subsistema será abordado de manera particular, dentro de los cuales podrá vislumbrarse claramente la ejecución de los siete conceptos anteriores. Algo a resaltar es que el provecto al basarse en la experimentación se mantuvo con una estructura menos rígida en cuanto a la calendarización de los experimentos, es decir, el sistema fue abordando los problemas con un plan de actividades inicial, sin embargo la profundización de cada subsistema fue atendido dependiendo su prioridad y no su cronolog´ıa dentro del plan inicial ya que al realizar juntas constantemente, el equipo de trabajo fue capaz de determinar las actividades que requerían mayor atención. No hay que olvidar que parte del desarrollo del sistema fue interrumpido por la contingencia sanitaria COVID-19 por lo que fue necesario adaptarse a las condiciones de la misma.

## <span id="page-27-0"></span>1.8. Contribución

La contribución puede dividirse en dos partes; la primera es el dispositivo en sí, ofrecer una herramienta que permite controlar y adquirir datos de los sistemas propuestos disponible para el uso de la comunidad de la FI dentro del LME, la segunda son las ideas tras el proyecto, el desarrollo de nueva tecnología, implementación e integración de dispositivos creados por los alumnos, bibliograf´ıa generada por y para la comunidad que atienda las necesidades más inmediatas del alumnado y en fin, una motivación por crecer como comunidad demostrando que realmente los alumnos pueden y deben mejorar su entorno.

Capítulo 2

# Estado del Arte

<span id="page-29-0"></span>Este capítulo plantea el escenario a través del cual el proyecto se desarrolla, dicho escenario está cimentado en el concepto de "integración teórico-práctica del conocimiento adquirido en la FI". Se considera la situación actual relativa a la forma en que el conocimiento del alumno es adquirido e integrado durante la carrera de Ingeniería Eléctrica Electrónica, así como las herramientas que, tanto administrativos como personal acad´emico ofrecen al alumnado para este fin; el siguiente planteamiento es relativo al sistema de control de máquinas eléctricas (objetivo de la tesis), por lo que esta sección trata de un estudio recopilatorio en el que se analiza la tecnología empleada para el desarrollo del proyecto (entendiendo a la tecnología como el conjunto total de recursos f´ısicos y conceptuales), estableciendo la pauta para justificar o cuestionar el uso de la misma en un entorno de implementación.

Parte del análisis consiste en desarrollar el lenguaje matemático de los sistemas estudiados as´ı como definir los conceptos necesarios para el desarrollo del proyecto, contenido integrado en esta sección. Por último, es importante tener puntos de referencia que permitan comparación por lo cual se añaden algunas referencias a sistemas de esta naturaleza (inversores), cabe aclarar que la comparación únicamente es útil para encontrar un esquema adecuado para la situación particular, evidentemente no pueden trasladarse métodos y tecnologías de un entorno para solucionar problemas en un entorno distinto ya que el diseño de dicha herramienta fue concebido tomando en cuenta las necesidades particulares del primero, no obstante es posible extraer el razonamiento por el cual se implementaron estas propuestas, as´ı como conceptos importantes, permitiendo al equipo de trabajo diseñar y experimentar con una guía estructural, generar un repositorio de ideas, evaluar consideraciones, descubrir tecnología disponible así como propuestas para temas de interés.

Las secciones del capítulo están divididas de acuerdo a los elementos básicos necesarios para la implementación del sistema propuesto, en cada uno de los apartados se desglosan las consideraciones mencionadas anteriormente, es importante resaltar que el estudio de cada elemento se limita a considerar funciones y apartados específicos integrados al sistema, esto se debe a que gran parte de la implementación esta basada en la percepción de las diferentes formas en que el alumno se familiariza con los conceptos. Por ende, existe material que un estudiante puede dominar de manera práctica por la implementación en proyectos como lo son los transistores, sin embargo la parte matem´atica presenta algunas carencias ya que requiere estudios especializados debido a la naturaleza tan diversa y versátil de esta herramienta; por otro lado hay elementos que un alumno puede dominar en su forma más abstracta como la PWM, sin embargo es posible que carezca de herramientas que le permitan integrar de manera física este concepto; de esta forma, las secciones posteriores plantean los elementos analizando ambas partes (física y matemática) desde la perspectiva de un alumno promedio de la FI UNAM (equipo de trabajo), teniendo en cuenta que la base conceptual puede estar más influenciada por una u otra forma de conocimiento.

#### <span id="page-30-0"></span>2.1. Actualidad

Parte fundamental del propósito del proyecto es identificar las opciones ya existentes que hay del mismo, así como analizar las tendencias actuales que la tecnología involucrada desarrolla, esto permite obtener una perspectiva del uso que se le da a la misma, permitiendo orientar el diseño del sistema a una opción que justifique sus elementos. La estructura de análisis en esta sección está compuesta por tres fases; la primera se refiere a las tendencias mundiales respecto a la investigación y aplicación de inversores/variadores de frecuencia, la segunda es relativa a la FI (actual justificación de un inversor en el laboratorio y cómo se utiliza el inversor disponible); la tercera es la justificación del sistema propuesto de acuerdo a las necesidades que la FI demanda así como la congruencia frente a la innovación tecnológica en el área de estudio.

#### <span id="page-30-1"></span>2.1.1. Tendencias mundiales en investigación y aplicación

Para hablar de tendencias mundiales es muy importante entender que éstas se refieren a la tecnología empleada, de la cual los aparatos son solo una parte. En el caso de los inversores y variadores de frecuencia existen grandes compañías como ABB o Siemens que disponen de un amplio catalogo que abarca rangos de potencia/voltaje que satisfacen distintas necesidad en el sector industrial, el modelo ACS 1000 de ABB[1](#page-30-2) o la familia de dispositivos Simovert MV de Siemens<sup>[2](#page-30-3)</sup> son dispositivos de control de motores de inducción de media potencia que emplean la tecnología Neutral-Point-Clamped

<span id="page-30-2"></span> $1$ Modelo tomado del catálogo de la página oficial de la empresa  $https$ //new.abb.com/drives/es/convertidores − media − tension/acs1000

<span id="page-30-3"></span> ${}^{2}$ Características refrenciadas en el catálogo SIMOVERT MV Medium-Voltage Drives  $660$  kVA to  $7200$  kVA Catalog DA  $63$   $2001$  disponible en la página http  $1/w2$ .siemens.com.cn/news<sub>e</sub>vents/events/common/roadshow/ld/ac/SIMOV  $ERT_MV_DAG3_C atalog.pdf$ 

(NPC), la cual es una topolog´ıa derivada de la estructura general de los convertidores C.D./C.A. multinivel así como el Puente  $H(2)^{1}$  $H(2)^{1}$  $H(2)^{1}$  $H(2)^{1}$  $H(2)^{1}$  es la topología principal de los convertidores  $C.D/C.A.$  convencionales. La distinción de conceptos es muy importante ya que no existe un único dispositivo dominante en en el sector industrial lo que existe son diferentes esquemas tecnológicos los cuales son aprovechados por la industria para crear artefactos adecuados a las necesidades particulares de un sector. Es por ello que ´unicamente listar los modelos m´as utilizados de controladores de motores en industrias, escuelas y mercado eléctrico general no es necesariamente un indicativo de la tendencia tecnológica más reciente, la tendencia que favorece un determinado dispositivo involucra aspectos tanto econ´omicos, sociales, administrativos, etc, que no son el objeto de estudio de este apartado.

Para entender el objeto de las investigaciones más recientes referentes al tema de controladores de motores eléctricos (variadores de frecuencia) es necesario explicar algunos conceptos. En el párrafo anterior se menciona la topología NPC de los inversores multinivel como la base de funcionamiento de los dispositivos referidos, los inversores multinivel presentan conjuntos de semiconductores de potencia y fuentes de tensión basadas en condensadores. Conmutando de forma adecuada los interruptores, la distribución de los elementos permite generar tensiones de salida con formas de onda escalonadas (inversión), mientras que los semiconductores son energizados por un tipo de tensión distinta. La figura [2.1](#page-31-0) muestra algunos diagramas esquemáticos de una rama de fase en inversores con diferentes niveles de tensión, donde los semiconductores están representados por interruptores ideales con diversas posiciones.

<span id="page-31-0"></span>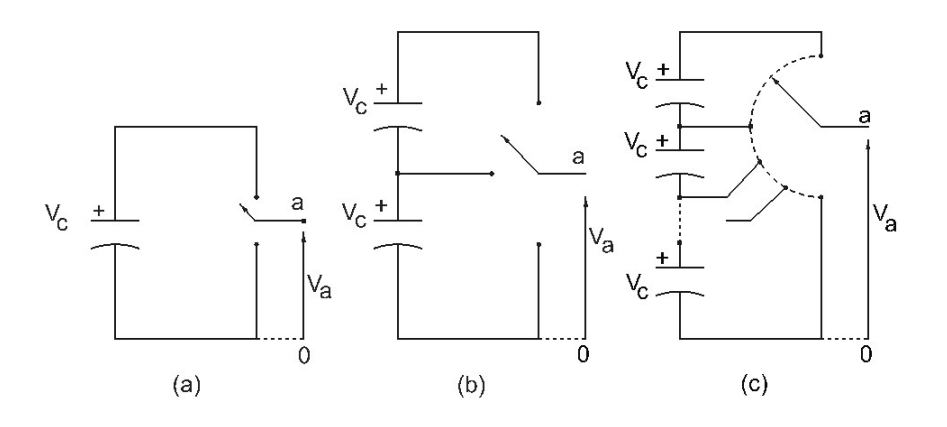

Figura 2.1: Rama de fase de un inversor de  $(a)$  2 niveles de tensión, (b) 3 niveles de tensión, y  $(c)$  n niveles de tensión.

Un inversor de dos niveles convencionalmente genera una tensión de salida con dos valores respecto al terminal negativo del condensador de entrada (o la fuente de volta-

<span id="page-31-1"></span><sup>&</sup>lt;sup>1</sup>Su funcionamiento es descrito a profundidad en su sección homónima dentro de este capítulo.

je suministrada), mientras que el inversor de tres niveles genera tres valores, y así en adelante.

Para explicar el funcionamiento de la tecnología NPC se utilizará el mismo ejemplo que el dado en el artículo de referencia $(3)$  dada su forma clara y concisa al abordar el tema.

La figura [2.2](#page-32-0) muestra un inversor Diode-Clamped mejor conocido como NPC de tres niveles. En este circuito, la tensión del bus de continua se divide en tres niveles gracias a la presencia de dos condensadores en serie,  $C_1$  y  $C_2$ , en el bus de continua. El punto medio entre los dos condensadores "n" se define como el neutro del bus de continua. La tensión de salida  $V_{an}$  puede adquirir tres valores,  $(\frac{V_{CD}}{2}, 0, -\frac{V_{CD}}{2})$ . Para alcanzar el nivel de tensión  $\frac{V_{CD}}{2}$ , los interruptores  $S_1$  y  $S_2$  deben estar conduciendo; para alcanzar -  $\frac{V_{CD}}{2}$ , deben conducir  $S_1$ ' y  $S_2$ '; y para lograr el nivel 0, deben hacerlo  $S_1$ ´ y $S_2$ ó $S_1$  y  $S_2$ ´.

<span id="page-32-0"></span>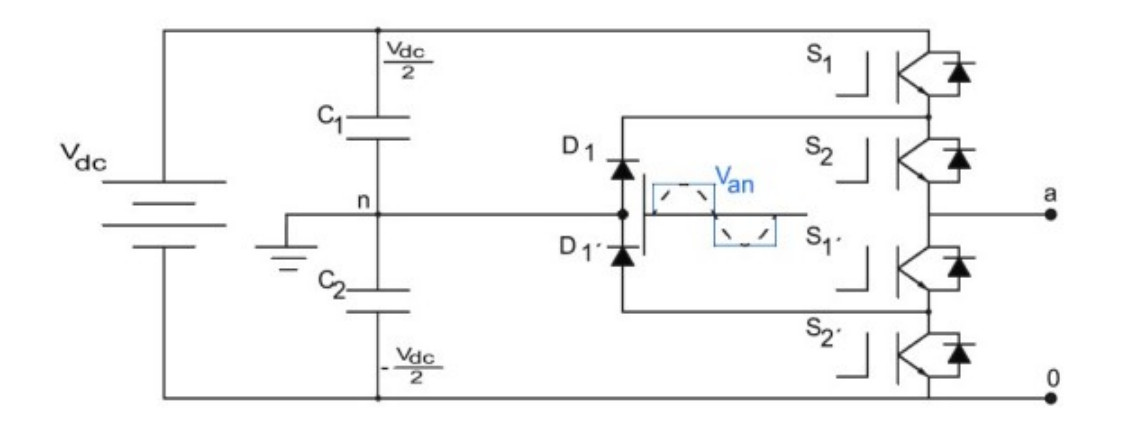

Figura 2.2: Rama de fase de un inversor Diode-Clamped de tres niveles.

Los principales componentes que distinguen este circuito de un inversor convencional de dos niveles son los diodos  $D_1 y D_1'$ . Estos dos diodos bloquean la tensión en los interruptores a la mitad de la tensión del bus de continua. Cuando  $S_1$  y  $S_2$  conducen, la tensión entre a y 0 es  $V_{cd}$  ( $V_{a0} = V_{cd}$ ). En este caso,  $D_1'$  equilibra el reparto de tensión entre  $S_1$ ´ y  $S_2$ ´, con $S_1$ ´ bloqueando la tensión en bornes de C1, y  $S_2$ ´ bloqueando la tensión en bornes de C2.

A medida que aumenta el número de niveles de tensión, aumenta el número de componentes. Un inversor de n niveles de tensión presenta  $(n - 1)$  condensadores en el bus de continua, cada uno de ellos bloqueando una tensión  $\frac{V_{cd}}{n-1}$ . Pese a que cada interruptor sólo debe soportar  $\frac{V_{cd}}{n-1}$ , los diodos han de soportar diferentes rangos de

tensión inversa, ya que deben poder bloquear la tensión de más de un condensador, en función del estado de conmutación. Asumiendo que el rango de tensión que debe bloquear cada diodo es igual al rango de tensión máximo en cada rama, el número de diodos necesarios en cada fase es  $(n-1)(n-2)$ . Este número aumenta cuadráticamente con n, por lo que ésta topología es inviable para un número muy elevado de niveles. La recuperación inversa de los diodos y las limitaciones que conllevan es el principal inconveniente de esta topología. En cuanto a ventajas, la topología NPC de tres niveles presenta una baja distorsión armónica respecto a la topología de dos niveles además de que la topolog´ıa puede generalizarse, de manera que los principios utilizados para tres niveles pueden extrapolarse a topologías con un número mayor de niveles de tensión.

En el anexo del artículo citado anteriormente también son descritas otras topologías como el Inversor de capacitor volante, Inversor en cascada, Módulos Multinivel Híbridos Mixed-Level y los Módulos Multinivel Híbridos Asimétricos. No es necesario abordar cada una de ellas, pero si es muy importante resaltar que esta variedad nace de la expansión del modelo general en aras de obtener sistemas óptimos para determinado tipo de aplicaciones; aún existe una amplia investigación respecto a la tecnología involucrada en estos sistemas lo cual es habitual en entornos complejos, lo que resulta m´as interesante es el enfoque que tienen estos estudios, particularmente existen tres artículos que merece la pena mencionar. Los artículos en cuestión son: Trends and Challenges in Multi-Level Inverter with Reduced Switches. A Novel Zero Dead-Time PWM Method to Improve the Current Distortion of a Three-Level NPC Inverter. y Efficiency Comparison of 2-Level SiC Inverter and Soft Switching-Snubber SiC Inverter for Electric Motor Drives.

El primer artículo plantea un estudio sobre el diseño de un inversor multinivel en cascada tipo switch-ladder de 81 niveles con el fin de encontrar debilidades y fortalezas que permitan la creación de mejores topologías en el futuro. La simulación del sistema esta hecha en el software Matlab/Simulink como referencia para validar el rendimiento del sistema, entre los aportes que el artículo ofrece se encuentra una tabla de tipos de inversores multinivel con sus respectivos problemas asociados más comunes así como el inversor propuesto acompañado de diferentes parámetros comparativos al usarse en un motor monofásico de 0.25 HP a  $110V(4)$  $110V(4)$ .

El segundo artículo está enfocado en una técnica de modulación por ancho de pulso distinta a la empleada tradicionalmente en inversores de tres niveles tipo NPC, se elige esta configuración debido a que dentro de las diferentes topologías que existen para inversores de tres niveles la NPC ofrece ventajas en cuanto a la simpleza en la secuencia de operación (forma de operar el PWM), estrés bajo en el voltaje (poca retención de voltaje en los elementos) y bajas pérdidas en la conmutación de interruptores. La contribución de esta investigación está dada en la propia técnica de modulación donde se resalta la relación del tiempo muerto en la modulación y la distorsión[\(5\)](#page-159-5).

#### 2. ESTADO DEL ARTE

El tercer artículo plantea el tema de los sistemas de conversión de energía de alto rendimiento como lo son los controladores de velocidad de motores eléctricos, principalmente orientado a los pros y contras de utilizar tecnología MOSFET (Metal-Oxide-Semiconductor Field-Effect Transistor) de carburo de silicio en controladores donde la longitud del cable puede presentar inconvenientes así como abordar el problema de sobrevoltaje en dichos sistemas. La contribución principal del artículo son los casos de estudio propuestos donde en términos térmicos la tecnología MOSFET de carburo de silicio presenta un mejor rendimiento que la tecnología IGBT (Insulated Gate Bipolar Transistor o Transistor Bipolar de Puerta Aislada) y donde el problema del sobrevoltaje fue mitigado gracias al inversor de tres fases y dos niveles con circuitos de amortigua-miento (capacitores y diodos) sin presentar problemas de eficiencia en la conversión[\(6\)](#page-159-6).

Estos artículos son recientes (2020 y 2021) e ilustran algunos puntos muy importantes respecto a la tendencia tecnológica empleada en los inversores de hoy en día, algunas observaciones que pueden ser extraídas de los mismos son las siguientes:

En el primer artículo se menciona que un problema relacionado con los inversores multinivel es la complejidad del circuito, no obstante, esto se refiere únicamente a que la conmutación de interruptores debe realizarse bajo una lógica compleja y que los diodos utilizados en el circuito deben cumplir con ciertas condiciones de velocidad y soporte de tensión en inversa; estos son indicadores de la tendencia tecnológica, es decir, existe una constante experimentación que desvela los puntos cruciales donde se requiere innovación, en este caso esa innovación esta enfocada en límites de complejidad (número de niveles/switches en un inversor multinivel) así como en la tecnología de los materiales utilizados como lo son los diodos; los siguientes dos artículos continúan con  $\acute{e}$ sta misma tónica siendo el segundo una propuesta en cuanto a la lógica empleada en los sistemas, mientras que el tercer artículo se acerca más a la eficiencia y tecnología de los materiales (uso de MOSFET). Por lo tanto, a pesar de que los inversores son de uso común dentro de la industria eléctrica, éstos siguen en constante evolución pues actualmente se encuentran lejos de llegar a un límite respecto a su potencial.

El siguiente punto es referente al inversor disponible en el LME de la FI y el uso que tiene dentro de las actividades acad´emicas correspondientes. El LME cuenta con un convertidor de frecuencia PowerXL DC[1](#page-34-0) de la marca EATON<sup>1</sup>, al ser un controlador comercial el manual está enfocado al uso y configuración del mismo, aunque tiene un apartado de *ingeniería*, este no profundiza en el diseño del inversor, simplemente menciona que es un inversor basado en tecnología IGBT con amplitud y frecuencia variable a la salida<sup>[2](#page-34-1)</sup>. Este inversor se utiliza en proyectos de desarrollo dentro del LME así como para algunas prácticas relativas a las materias **Máquinas Eléctricas I, II** y III, sin embargo, al no estar estandarizadas no siempre es posible el uso de esta

<span id="page-34-0"></span><sup>&</sup>lt;sup>1</sup>Descripción del artículo disponible en https : //www.eaton.com/es/es – es/catalog/industrial –

<span id="page-34-1"></span> $control - drives -automation -- - sensors/powerxl - dcl -variable - frequency - drives.html$  ${}^{2}$ Pag.22 del manual "Manual PowerXL<sup>™</sup> DC1 Frequency Inverter 10/12 MN04020003Z-EN"

tecnología en el desarrollo de la prácticas de laboratorio. La necesidad de un inversor dentro del LME está justificado en el hecho de permitir a los alumnos el estudio de la aplicación de motores eléctricos a sistemas complejos donde el principal modulador del comportamiento del sistema es precisamente el inversor, además de que ésta tecnología reúne la mayoría de conceptos estudiados en el Plan de Estudios de la carrera Ingeniería Eléctrica-Electrónica.

<span id="page-35-0"></span>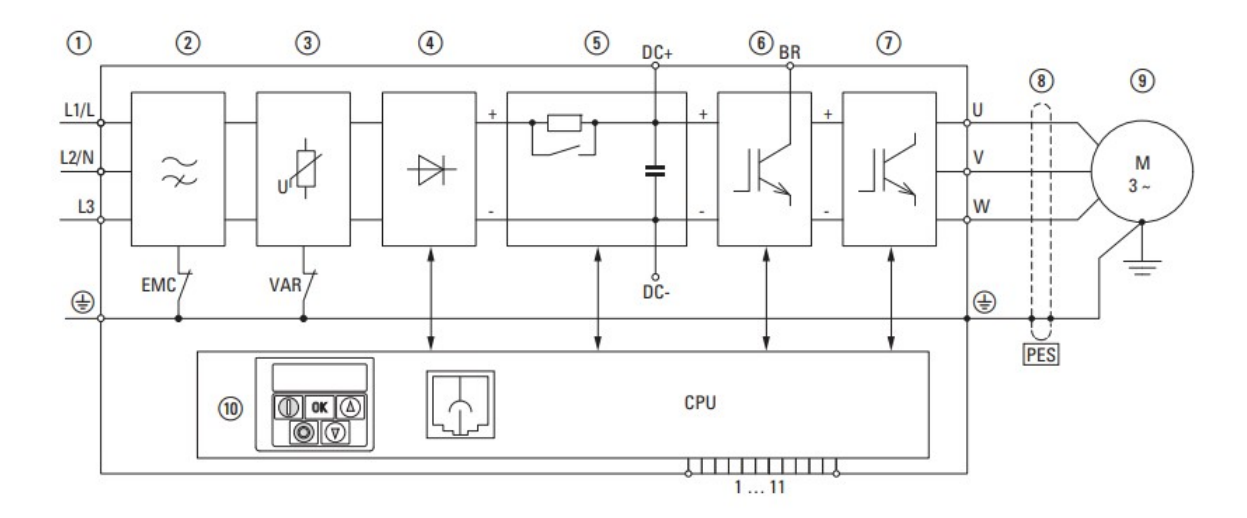

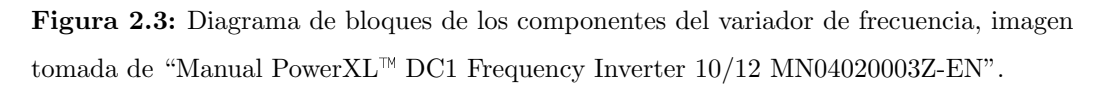

Si se dispone de esta tecnología ¿por qué es necesario un inversor tan rudimentario como el propuesto en la tesis? La respuesta en realidad es bastante simple; ya en párrafos anteriores quedó manifestada la relevancia de los inversores hoy en día, sectores como sistemas de energías renovables, conexión de redes de alto y bajo voltaje, controladores de motores eléctricos, sistemas de distribución CA de alta frecuencia o vehículos eléctricos, son industrias que requieren el uso de los mismos, por lo que un perfil profesional necesita entender los principios fundamentales del comportamiento de tales sistemas, las investigaciones más recientes enfocan su innovación en variaciones de la estructura básica, por lo que una herramienta modificable de esta estructura básica es fundamental para la comprensión e investigación de los inversores; aunque el controlador propuesto es perfectamente funcional (regula voltaje y frecuencia) su mayor aporte se encuentra en el diseño del mismo. El inversor comercial PowerXL DC1 es muy ´util para cubrir el aspecto operativo, lo cual es una prioridad en sectores industriales, no obstante, en un ambiente educativo es mucho más importante el aspecto didáctico, no debe olvidarse que se trata de una herramienta utilizada en un recinto destinado a la formación, por lo que aprender únicamente a conectar un aparato de forma adecuada a través de un manual simplificado no es una experiencia significativa en cuanto al desarrollo de habilidades profesionales, los inversores comerciales funcionan como una
#### 2. ESTADO DEL ARTE

caja negra por lo que si bien cumplen con el rol de ilustrar una aplicación al regular el comportamiento del motor estos no son muy útiles para explicar su funcionamiento interno, el primer obstáculo es la poca familiaridad que puede tenerse con sus elementos internos así como el software empleado para su operación, por otra parte, al ser elementos comerciales éstos no están diseñados para ser examinados ni modificados. Es por ello que la propuesta del sistema es tan transparente, es necesario un sistema como el propuesto para eliminar el misticismo que rodea a los aparatos utilizados en el LME, esto es, darle un acercamiento a los alumnos resaltando elementos fácilmente reconocibles por los mismos con el fin de demostrar que la creación/innovación tecnológica no es únicamente asunto de grandes compañías, los elementos teóricos son herramientas al alcance de cualquiera, si bien los elementos físicos pueden resultar más complicados de adquirir, a´un existen alternativas factibles para el alumnado promedio ya que el proveer de dichos recursos es (o deber´ıa ser) una de las principales preocupaciones de cualquier institución educativa. Es necesario fomentar el uso, creación y adquisición de este tipo de herramientas dentro de la FI, no sólo pensando en los estudiantes sino en la institución misma, al no desarrollar tecnología de forma independiente ésta puede caer en una dependencia comercial que a futuro no le permita desarrollar tecnología sino ´unicamente adquirirla, volviendo a estos centros de desarrollo tecnol´ogico en sectores vulnerables ante la oferta de sistemas compatibles entre los existentes en el mercado tecnológico.

### 2.1.2. Facultad de Ingeniería UNAM

La FI tiene distintas formas de abordar los elementos y conceptos que componen un inversor (estructura básica del sistema propuesto), la más sencilla es su aplicación directa, convertir una fuente CD en una fuente CA, no obstante, la introducción de este elemento es a través de un variador de frecuencia debido a que comparte su estructura de Puente H, si bien de forma externa no suele utilizarse para convertir la alimentación de fuentes CD; es decir, el variador se conecta a una fuente CA, internamente los variadores convierten esta alimentación en una CD para poder utilizar su estructura de control, aunque la salida seguirá siendo CA (contienen un inversor). Esta aplicación es parte obligatoria del Plan de Estudios de la materia Máquinas Eléctricas  $I^1$  $I^1$  en su apartado 10.3.2 Dispositivos para el control de velocidad de los motores de inducción, esta es una de la razones por las que el LME debe contar con un variador de frecuencia. Durante la explicación de dicho dispositivo es necesario explicar lo que es el inversor, a su vez definir el puente H, explicar la conmutación de los switches mas

<span id="page-36-0"></span><sup>1</sup>El verdadero nombre del "Plan de Estudios" es "PROYECTO DE MODIFICACION´ DEL PLAN DE ESTUDIOS DE LA LICENCIATURA EN INGENIERÍA ELÉCTRICA  $ELECTRÓNICA"$  disponible en la página oficial de la Facultad de Ingeniería:  $https$ //www.ingenieria.unam.mx/programas<sub>a</sub>cademicos/licenciatura/electrica<sub>p</sub>lan2023.php pero se utiliza el nombre Plan de Estudios como una convención

un largo etcétera. Dentro de este apartado específico, considerando únicamente esta materia, el variador de frecuencia puede presentarse al alumno como una "caja negra", esto puede parecer apropiado debido a que es un tema de sexto semestre, donde el apartado de electrónica de potencia aún no es estudiado; sin embargo, hacerlo es un error, durante este mismo semestre (suponiendo alumnos regulares) es cursada la materia Dispositivos y circuitos electrónicos la cual en sus apartados  $\mu$ . *T* Análisis y diseño de amplificadores con MOSFETs y JFETs asistido por computadora y  $6.4$  SCR y TRIAC. ofrecen elemento suficientes para comprender el concepto del variador de frecuencia, lo cual es crucial que se haga en el LME ya que en el laboratorio de Dispositivos y circuitos electrónicos no se cuenta con el material apropiado para mostrar esta aplicación.

Esta es solo la justificación inmediata respecto al acercamiento del alumno referente al tema, el uso del inversor puede extrapolarse tanto en aplicación directa en materias como Máquinas eléctricas I y Máquinas eléctricas II, como en material pedagógico en materias como Electrónica de potencia, Física de semiconductores, Microprocesadores y microcontroladores, Fundamentos de programación, Circuitos integrados analógicos, etc.

# 2.2. Control de máquinas eléctricas

La noción de "control de máquinas eléctricas" pese al amplio margen de conceptos que contiene, es una idea f´acilmente acotable dentro de los objetivos de la presente tesis. Dentro del Plan de Estudios de la carrera Eléctrica Electrónica de la FI existe un conjunto de materias por cursar tales como Máquinas Eléctricas I, Máquinas Eléctricas II y Máquinas Eléctricas III cuyo objeto de estudio son principalmente transformadores, motores CA y motores CD (respectivamente); sin embargo, por definición "una máquina eléctrica es un dispositivo que puede convertir energía mecánica en energía eléctrica o energía eléctrica en energía mecánica. Cuando este dispositivo es utilizado para convertir energía mecánica en energía eléctrica, se denomina *generador*; cuando convierte energía eléctrica en energía mecánica, se llama  $motor.^"(7)$  $motor.^"(7)$  Cuando se habla de *máquinas eléctricas* en el presente proyecto, este hace referencia a **motores**, no obstante, una de sus aplicaciones m´as comunes es el acoplamiento de los mismos a un generador, por lo que la manipulación del motor influye de manera directa al funcionamiento del generador; por otro lado, la palabra control se define como "Regulación, manual o automática, sobre un sistema"<sup>[1](#page-37-0)</sup> de acuerdo a la Real Academia Española, por lo que los generadores al ser regulados mediante un motor, también se consideran viables como aplicación del proyecto.

<span id="page-37-0"></span><sup>&</sup>lt;sup>1</sup>Definición tomada de la página oficial del Diccionario de la Real Academia Española: https : //dle.rae.es/control

#### 2. ESTADO DEL ARTE

Pero *i* qué es lo que se controla?, la función principal de un motor es girar, por lo que lógicamente éste será el parámetro a controlar, tanto en su orientación (sentido de giro) como en su intensidad (velocidad); antes de desarrollar la técnica por la cual esto es posible, vale la pena preguntarse por qué este control es de interés, el mismo no es una novedad, la sociedad esta rodeada de ejemplos inmediatos de ello como pueden ser licuadoras, elevadores, taladros, transporte público etc. Basta recordar que la implementación teórico-práctico no se limita a proyectos escolares sino que este conocimiento es y ser´a parte de las herramientas conceptuales de los alumnos dentro del ´ambito personal y profesional. Antes de presentarse en el ´ambito profesional, un alumno necesita una manifestación clara del conocimiento adquirido, algún medio que le permita formar y a su vez, referir experiencia, no solamente para alistar una serie de actividades y conocimiento de su dominio, sino para poner a prueba su capacidad de adaptación ante problemas prácticos propios de la ingeniería, mientras que en el ámbito personal, esta experiencia otorga un nivel de seguridad crucial, la confirmación de una correcta integración del conocimiento refuerza de manera positiva la auto-percepción, de esta forma, la función de cualquier recinto educativo es ofrecer un lugar seguro donde generar esta experiencia.

El control de máquinas eléctricas es importante como implementación ya que abarca una extensa gama de disciplinas dentro de la ingeniería eléctrica, el proyecto está inspirado en dos vertientes distintas pero necesarias para la formación y aplicación profesional; la primera es relativa a la educación, para aquellos que desconocen temas de ingeniería el sistema ofrece un sinfín de actividades ilustrativas; la segunda es referente a las personas que aspiran aplicar su conocimiento. El control de máquinas eléctricas es mejorable en muchos aspectos, la parte electrónica, lógica, estética, energética, pr´actica, etc. Esto promueve un continuo mejoramiento de las herramientas disponibles en el LME de la FI, no solamente este proyecto en particular puede ser desarrollado, sino que puede propiciar nuevas propuestas una vez que se establezca como precedente de la colaboración por parte de los alumnos con su Facultad; más que en un aspecto económico o industrial, esta clase de proyectos favorece una reformación de la idea de implementación ya que no está dirigida a convertirse en un producto sino en una herramienta didáctica.

Las aplicaciones industriales del control de máquinas eléctricas en realidad son muy diversas, para motores CA hay mecanismos que requieren un par de arranque muy peque˜no, o motores CD que requieren arrancadores y diferentes tipos de control de velocidad como suele ser el transporte p´ublico, sin embargo ahondar en estas aplicaciones y productos no es el objetivo del proyecto por una sencilla razón, desgraciadamente el ´exito de un proyecto muchas veces se relaciona con la capacidad que tiene de convertirse en un producto, dicho de otra forma, su rentabilidad económica, esta es una filosofía que se ha extendido en proyectos escolares con el patrocinio de marcas y empresas, lo cual ciertamente no es algo malo, simplemente es una relación laboral, pero precisamente esta relación es una de las mayores diferencias que existen entre empresas y escuelas.

Las escuelas tienen por objetivo **instruir** a sus alumnos, que aprendan, desarrollen e implementen sus habilidades, uno de los medios m´as efectivos para ello es hacerlo mediante proyectos que visibilicen principios físicos, inspiren ideas y produzcan un beneficio. Las empresas por otro lado, no son instructivas, son evaluativas, esto significa que el propósito de su inversión de recursos es la producción de uno o varios elementos (aparatos o servicios) capaces de cumplir con una determinada lista de rubros; es decir, califican un producto, si cumple con las demandas este es aprobado, si no cumple es rechazado, ya sea de manera definitiva, parcial o temporal, la empresa puede disponer de mecanismos que ayuden a un mejor desarrollo y entendimiento del producto, pero la finalidad es el producto en si, mientras que en la escuela esta finalidad radica en el entendimiento, relegando a un segundo plano la producción (muy diferente de la creación). Las escuelas pueden generar productos y servicios, sin embargo están enfocados en hacer visibles necesidades, principios e inspirar ideas, obviamente ayudan a palear necesidades o intereses pero estos suelen ser en beneficio de una comunidad por lo que son transparentes respecto a su administración; la industria por otro lado administra los proyectos de tal forma que oculta los mecanismos de funcionamiento dentro de una "caja negra" y vende únicamente un mecanismo de transformación, no es que esto sea malo per se, pero al menos no es la filosofía que el equipo de trabajo considera apropiada para un proyecto de esta índole.

Una vez aclarada la corriente de pensamiento del proyecto as´ı como el concepto general de *control de máquinas eléctricas*, es posible continuar el análisis al sistema tanto en su conjunto operativo como interfaz de control como los elementos individuales que hacen posible su funcionamiento.

### 2.2.1. Tipos de control de máquinas eléctricas

Para el control de máquinas eléctricas es importante reconocer las variables que se pueden modificar así como aquellas a las cuales no se puede acceder de manera directa pero su comportamiento influye en el sistema, esto depende del tipo de motores que desea manipularse; en el caso del motor eléctrico y el generador eléctrico hay tres parámetros fundamentales que determinan la conducta de los mismos:

1. Sentido de giro.

Para llevar a cabo el control del sentido de giro se requiere de un dispositivo encargado de conmutar dos terminales del motor. En el caso de motores CD se emplean sistemas como el **Puente H**. En el caso de motores CA trifásicos deben intercalarse mediante un contactor.

2. Velocidad.

Para realizar el control de velocidad en motores CD existe la **Modulación por** 

Ancho de Pulso (PWM), la cual basa su principio de operación en el tiempo que se proporciona tensión al motor y el tiempo en que se mantiene sin alimentación. Para el caso de los motores CA se requiere un variador de frecuencia para regular la velocidad de operación.

3. Posición.

El control de posición en motores eléctricos es llevado a cabo por un controlador de movimiento en el que se contemplan movimientos absolutos y movimientos relativos del motor, estos suelen estar medidos a través de un  $\mathbf{encoder}^1(8)$  $\mathbf{encoder}^1(8)$  $\mathbf{encoder}^1(8)$ . A este tipo de motores con encoders y sistema de control se les conoce como ser- $v{\rm omotores}^2(9)$  $v{\rm omotores}^2(9)$  $v{\rm omotores}^2(9)$ .

La distinción entre estos parámetros es necesaria para lograr dirigir adecuadamente la implementación del conocimiento. El Plan de Estudios para la carrera de Ingeniería Eléctrica-Electrónica de la FI, tanto del año 2010, 2016 y 2023 desarrollan un conocimiento sobre máquinas eléctricas antes que el conocimiento electrónico de bajo voltaje lo cual dificulta la integración de prácticas/proyectos activos por parte del alumnado en la mayoría de asignaturas.<sup>[3](#page-40-2)</sup> El listado anterior es una muestra pequeña pero efectiva de integración, no obstante se requiere ahondar en dichos conceptos (tanto en lenguaje técnico como matemático) para materializar las aplicaciones mencionadas.

De los tres parámetros anteriores únicamente se prescinde del encoder ya que el sistema no está enfocado a utilizar servomotores, por ende, es necesario profundizar en los elementos de las máquinas eléctricas (CD y CA) que rigen el comportamiento relativo al sentido de giro y velocidad dentro de la misma.

<span id="page-40-0"></span> $1$ Un encoder es un dispositivo de detección que proporciona una respuesta. Los Encoders convierten el movimiento en una señal eléctrica que puede ser leída por algún tipo de dispositivo de control en un sistema de control de movimiento. El encoder envía una señal de respuesta que puede ser utilizado para determinar la posición, contar, velocidad o dirección.

<span id="page-40-1"></span> $2$ Un servomotor es un actuador rotativo o motor que permite un control preciso en términos de posición angular, aceleración y velocidad, capacidades que un motor normal no tiene.

<span id="page-40-2"></span><sup>&</sup>lt;sup>3</sup>Esto se refiere a que la asignatura Máquinas Eléctricas I es impartida sin ningún tipo de asignatura electrónica previa

# 2.3. Motor eléctrico

El motor eléctrico es una máquina eléctrica que convierte la energía eléctrica en energía mecánica de rotación por medio de la acción de los campos magnéticos generados en sus bobinas. Es una máquina eléctrica rotatoria compuesta por un estator y un rotor.<sup>[1](#page-41-0)</sup>

Los motores eléctricos pueden ser impulsados por fuentes de corriente directa y por fuentes de corriente alterna. La corriente directa o corriente continua proviene de baterías, paneles solares, fuentes de alimentación instaladas en el interior de los aparatos que operan con estos motores junto con rectificadores, etc. La corriente alterna puede tomarse para su uso en motores eléctricos bien sea directamente de la red eléctrica, alternadores de las plantas eléctricas de emergencia y otras fuentes de corriente alterna bif´asica o trif´asica como los inversores de potencia. La diferencia entre estos tipos de alimentación radica en que la corriente directa no cambia de polaridad en función del tiempo, mientras que la corriente alterna si, además de hacerlo de forma periódica.

La distinción entre motores eléctricos es de suma importancia (CD y CA), en este caso la diferencia radica en el tipo de alimentación requerida para su funcionamiento lo cual implica una construcción y forma de operación distintos, estas diferencias pueden ser apreciadas con mayor claridad con sus modelos matem´aticos y conceptuales que permiten desvelar los par´ametros de inter´es necesarios para realizar el control de la velocidad y el sentido de giro en ambos motores.

Cabe aclarar que pese a parecer máquinas muy similares, estas tienen diferencias en la construcción, operación y aplicación. De hecho, en el Plan de Estudios 2010, 2016 y 2023, estas m´aquinas son estudiadas en asignaturas separadas, siendo los motores CA los primeros en estudiarse. Dentro de los motores CA existen dos clasificaciones diferentes, los sincrónicos y los asincrónicos o de inducción; estos a su vez están clasificados por el tipo de construcción, los motores sincrónicos están divididos en de polos salientes o de polos no salientes mientras que los motores asincrónicos se dividen en configuraciones tales como rotor devanado y jaula de ardilla; por otro lado, los motores pueden ser alimentados por fuentes de energía monofásica, bifásica, trifásica etc.

Para el propósito de la presente tesis no es necesario ahondar tan profundamente en estas características, sin embargo si es necesario acotar los conceptos y la funcionalidad de los mismos, establecer la forma en que son adquiridos en el Plan de Estudios y el cómo fue implementado en el proyecto (apartado técnico y matemático).

<span id="page-41-0"></span> ${}^{1}$ La definición formal utilizada se encuentra referida en la sección Control de máquinas eléctricas

#### 2.3.1. Motor asincrónico o de inducción

El concepto **motor CA** es sencillo de enunciar, "un motor CA es una máquina eléctrica capaz de convertir energía eléctrica de una fuente de voltaje alterno en energía mecánica", esta definición es una variación de la provista para máquina eléctrica con el a˜nadido de incluir una fuente de voltaje alterno. El voltaje alterno suele confundirse con el voltaje variable, sin embargo la diferencia radica en que el voltaje variable únicamente cambia su valor dentro de una misma polaridad, mientras que el voltaje alterno cambia su valor entre ambas polaridades de forma periódica.

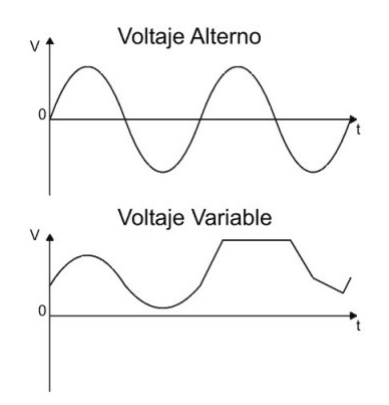

Figura 2.4: Diferencia entre voltaje alterno y voltaje variable

El funcionamiento del motor de inducción de corriente alterna o motor CA se basa en la acción del campo electromagnético giratorio generado en el circuito del estator sobre el circuito eléctrico del rotor. La interacción del campo electromagnético del estator y de las corrientes eléctricas en el rotor generan una fuerza electromagnética de atracción y repulsión haciendo girar al rotor del mismo modo que el campo electromagnético del estator. La velocidad de rotación del rotor en los motores asíncronos de inducción es siempre inferior a la velocidad del campo magnético del estator. A esta diferencia de velocidad se le llama deslizamiento.<sup>[1](#page-42-0)</sup>

La velocidad de giro de los motores de inducción se calcula de la siguiente manera:

$$
n_m = \frac{120f_e}{P}(1-s)
$$
\n(2.1)

donde:

<span id="page-42-0"></span> $1$ En su mayoría, las referencias teóricas, tanto definiciones como ecuaciones referentes a máquinas eléctricas están basadas en [\(7\)](#page-159-0) a menos que se haga mención de otras fuentes debe considerarse que este apartado es una paráfrasis del mismo.

 $n_m =$  Velocidad de rotación  $f_e$  = Frecuencia eléctrica del sistema (Hz)  $P =$ Número de polos s = Deslizamiento

Cabe aclarar que cada uno de los conceptos enunciados anteriormente (rotor, estator, polos, deslizamiento etc.) son ampliamente estudiado dentro de las materias Máquinas Eléctricas I-II-III, razón por la cual no se abarcan sus definiciones de manera formal en la presente tesis. La descripción anterior es la forma más condensada y simple de establecer el funcionamiento y parámetros que rigen el sistema que se opera; una vez delimitando el contexto del concepto (ya que abarcarlo en su totalidad no es pr´actico) es posible analizar sus elementos.

Lo primero que hay que destacar es que se habla de una máquina asincrónica, ésta es la máquina eléctrica básica para cualquier estudiante de la carrera de Ingeniería Eléctrica-Electrónica de acuerdo al Plan de Estudios ya que dicha máquina se estudia en la asignatura Máquinas Eléctricas I la cual es la única que comparten todos los m´odulos de forma obligatoria. Esto en realidad es bastante coherente debido a que a partir de su funcionamiento es posible explicar tanto la máquina sincrónica como la máquina CD. El tipo de máquina asincrónica utilizada en el LME es la de rotor *jaula* de ardilla por lo que durante la explicación se entiende que se habla de este tipo de rotor aunque no existen diferencias significativas en cuanto a la operación respecto a la de rotor *devanado*. A su vez, se considera que la máquina utilizada para desarrollar el concepto es una máquina trifásica, esto adquiere importancia para explicar el control sobre el sentido de giro en el motor CA así como la decisión de **no incluir** este apartado como parte del proyecto.

El nombre máquina asincrónica proviene del hecho de que la velocidad mecánica del rotor no está en sincronía con la velocidad del campo magnético rotatorio del estator. Al aplicar un conjunto trifásico de voltajes en el estator, fluye un conjunto trifásico de corrientes estatóricas que producen un campo rotacional  $B<sub>S</sub>$  que rota en dirección contraria a las manecillas del reloj, la velocidad de dicho campo magnético está dada por:

<span id="page-43-0"></span>
$$
n_{sinc} = 120 \frac{fe}{P}
$$
\n
$$
\tag{2.2}
$$

Donde  $f_e$  es la frecuencia del sistema en hertz y P es el número de polos de la máquina. Para comprender este comportamiento es necesario analizar la figura [2.5,](#page-44-0) ésta muestra que el campo magn´etico rotacional en el estator se puede representar como un polo norte (por donde el flujo sale del estator) y un polo sur (por donde entra el flujo al estator). Estos polos magnéticos completan una rotación mecánica alrededor de la

#### 2. ESTADO DEL ARTE

<span id="page-44-0"></span>superficie del estator por cada ciclo eléctrico de la corriente aplicada. Esto significa que la velocidad mecánica de rotación del campo magnético es igual a la frecuencia eléctrica.

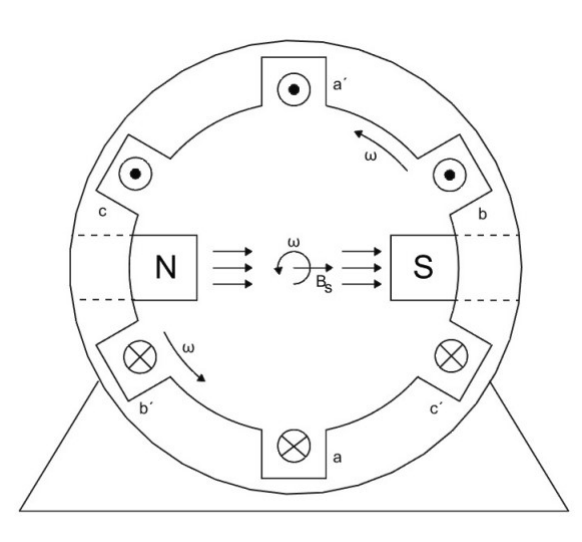

Figura 2.5: Campo magnético rotacional en un estator, representado como movimiento de polos norte y sur estatóricos.

$$
f_e = f_m \quad \text{dos polos} \tag{2.3}
$$

$$
\omega_e = \omega_m \quad \text{dos polos} \tag{2.4}
$$

Aquí  $f_m$  y  $\omega_m$  son las velocidades mecánicas, en revoluciones por segundo y radianes por segundo, mientras que  $f_e$  y  $\omega_e$  son las velocidades eléctricas en hertz y en radianes por segundo.

El orden (en contra de las manecillas del reloj) de los devanados del estator bipolar de la figura [2.5](#page-44-0) es:

 $a-c'-b-a'-c-b'$ 

Si esta distribución se repitiera dos veces dentro del estator, el orden de los devanados sería:

```
a-c'-b-a'-c-b'-a-c'-b-a'-c-b'
```
Esto implica que cuando un grupo de corrientes trifásicas se aplica al estator, se producen dos polos norte y dos polos sur en el devanado estatórico. En este devanado, un polo recorre sólo la mitad del camino alrededor de la superficie estatórica durante un ciclo eléctrico. Puesto que un ciclo eléctrico tiene 360° mientras que el movimiento mecánico es 180° grados mecánicos, la relación entre el ángulo eléctrico  $\theta_e$  y el ángulo mecánico  $\theta_m$  en este estator es:

$$
\theta_e = 2\theta_m \tag{2.5}
$$

Entonces, para el devanado de cuatro polos, la frecuencia eléctrica de la corriente es dos veces la frecuencia mecánica de rotación:

$$
f_e = 2f_m \quad \text{cuator polos} \tag{2.6}
$$

$$
\omega_e = 2\omega_m \quad \text{cuatro polos} \tag{2.7}
$$

En general, si el número de polos magnéticos del estator de una máquina CA es P, entonces hay  $\frac{P}{2}$  repeticiones de la secuencia de los devanados a-c'-b-a'-c-b' alrededor de su superficie interior, y las cantidades eléctrica y mecánica en el estator están relacionadas por:

$$
\theta_e = \frac{P}{2} f_m \tag{2.8}
$$

<span id="page-45-1"></span>
$$
f_e = \frac{P}{2} f_m \tag{2.9}
$$

$$
\omega_e = \frac{P}{2}\omega_m \tag{2.10}
$$

Se sabe que la velocidad mecánica  $n<sub>m</sub>$  tiene unidades en revoluciones por minuto, la frecuencia mecánica puede ser expresada como revoluciones por segundo, por lo tanto es válido establecerla de la siguiente forma:

<span id="page-45-0"></span>
$$
f_m = \frac{n_m}{60} \tag{2.11}
$$

Sustituyendo [2.11](#page-45-0) en [2.9](#page-45-1) es posible relacionar la frecuencia eléctrica en hertz, con la velocidad mecánica resultante de los campos magnéticos, en revoluciones por minuto:

$$
f_e = \frac{n_m P}{120} \tag{2.12}
$$

Esta ecuación es precisamente [2.2.](#page-43-0)

Retomando la idea del campo magnético rotatorio del estator  $B<sub>S</sub>$ , éste pasa sobre las barras del rotor e induce voltaje en ellas, el cual está determinado por:

$$
e_{ind} = (vXB)l\tag{2.13}
$$

Donde  $\bf{v}$  es la velocidad *relativa* de la barra respecto al campo magnético. **B** es el vector de densidad de flujo magnético y l es la longitud del conductor en el campo magnético.

Esto quiere decir que el movimiento del rotor respecto al campo magnético del esta-tor induce voltaje en una barra del rotor. La ilustración [2.6](#page-47-0) muestra el comportamiento descrito a continuación: La velocidad de las barras de la parte superior del rotor con relación al campo magnético es hacia la derecha, de modo que el voltaje inducido en las barras superiores es hacia fuera de la página, mientras que el voltaje inducido en las barras inferiores es hacia dentro de la p´agina. Esto origina un flujo de corriente hacia fuera en las barras superiores, y hacia dentro en las inferiores. Sin embargo, puesto que el conjunto del rotor es inductivo, la corriente pico del rotor queda en atraso con relación al voltaje pico del rotor. El flujo de corriente del rotor produce un campo magnético del rotor  $B_R$ . El par inducido en la máquina está dado por:

$$
\tau_{ind} = k B_R X B_S \tag{2.14}
$$

Donde k es una constante que depende de la construcción de la máquina. La direcci´on del par resultante va en sentido contrario a las manecillas del reloj, por lo tanto el rotor se acelera en esa dirección. No obstante, la velocidad del rotor está limitada por la velocidad sincrónica  $(n_{sinc})$  ya que si éste alcanza dicha velocidad las barras del rotor serían estacionarias respecto al campo magnético por lo que no habría voltaje inducido, esto provocaría que no exista corriente en el rotor por ende tampoco habría campo magnético rotórico. Esta imposibilidad de alcanzar la velocidad de sincronía da lugar al concepto de velocidad de deslizamiento el cual está definido como la diferencia entre la velocidad sincrónica y la velocidad del rotor.

$$
n_{des} = n_{sinc} - n_m \tag{2.15}
$$

<span id="page-47-0"></span>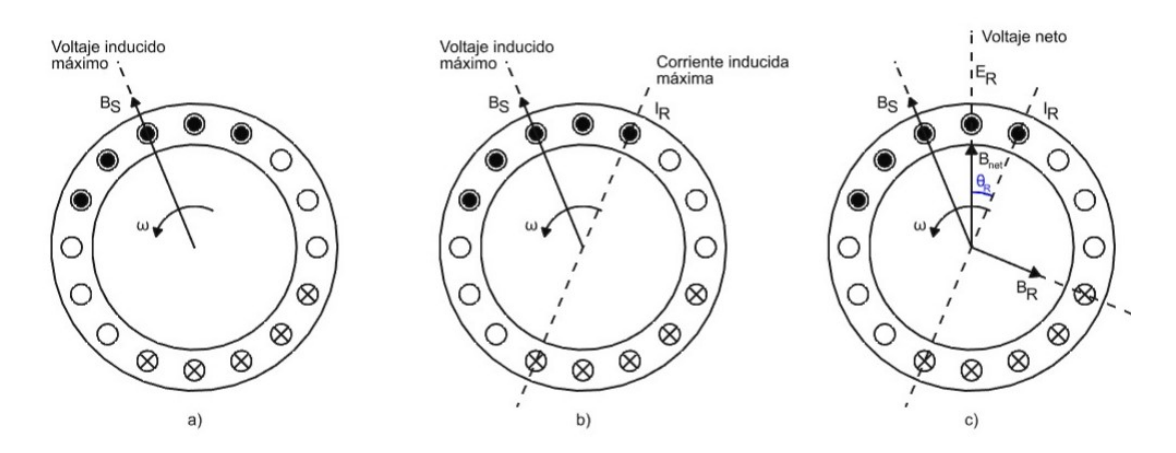

Figura 2.6: El campo rotacional del estator  $B_s$  induce voltaje en las barras del rotor, el voltaje del rotor produce un flujo de corriente en el rotor que atrasa el voltaje debido a la inductancia del mismo, la corriente del rotor produce un campo magnético en el rotor  $B_R$ que está a  $90^{\circ}$ detrás de ella, y  $B_R$  interactúa con  $B_{net}$  para producir en la máquina un par en sentido contrario a las manecillas del reloj.

Donde  $n_{des}$  es la velocidad de deslizamiento,  $n_{sinc}$  es la velocidad de los campos magnéticos (los campos magnéticos del rotor y estator  $B_R$  y  $B_S$  rotan conjuntamente a velocidad sincrónica) y  $n_m$  es la velocidad mecánica del eje del motor.

Este concepto a pesar de ser útil no suele utilizarse en formulaciones de esta manera sino en una base en por unidad o porcentaje, esta modificación crea un parámetro conocido simplemente como deslizamiento el cual está definido como:

$$
s = \frac{n_{des}}{n_{sinc}}(X100\,\%)\tag{2.16}
$$

<span id="page-47-1"></span>
$$
s = \frac{n_{sinc} - n_m}{n_{sinc}} (X100\%) \tag{2.17}
$$

Esta ecuación puede expresarse en términos de la velocidad angular  $\omega$ (radianes por segundo):

$$
s = \frac{\omega_{sinc} - \omega_m}{\omega_{sinc}} (X100\%) \tag{2.18}
$$

<span id="page-48-0"></span>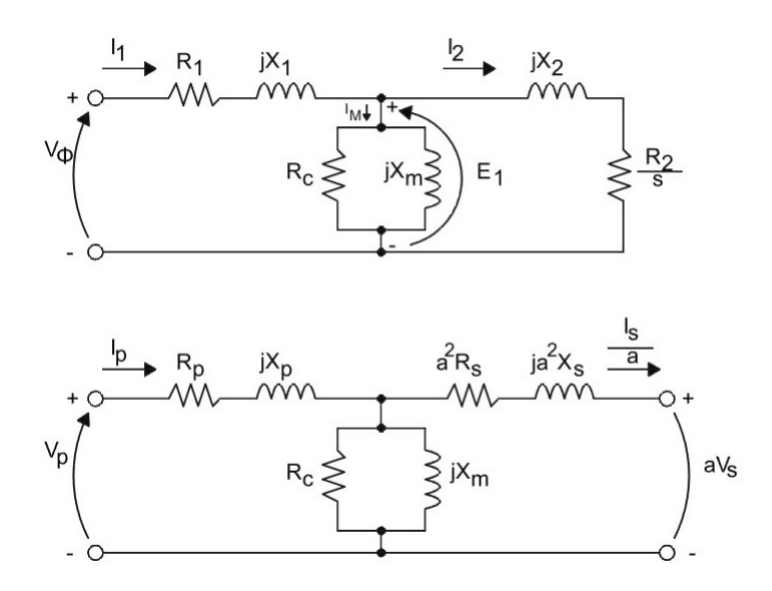

Figura 2.7: Circuito equivalente de un motor asíncrono/inducción (circuito superior) y circuito equivalente de un transformador (circuito inferior).

Dadas estas ecuaciones, es posible expresar la velocidad mecánica del eje del rotor en términos de la velocidad sincrónica y el deslizamiento:

$$
n_m = (1 - s)n_{\text{sinc}} \tag{2.19}
$$

$$
\omega_m = (1 - s)\omega_{sinc} \tag{2.20}
$$

Esta ecuación a nivel conceptual es muy importante debido a que caracteriza el comportamiento del motor asíncrono; no obstante, esta formulación carece de parámetros directamente manipulables por lo que aún es necesario desarrollar el lenguaje matemático/técnico.

Los motores asíncronos operan induciendo tensiones y corrientes en el rotor de la máquina; por esta razón, a veces se les denomina transformadores rotantes (algo apreciable en [2.7\)](#page-48-0). El primario (estator) induce un voltaje en el secundario (rotor) pero, a diferencia del transformador, la frecuencia en el secundario no es necesariamente la misma que la primaria.

Si el rotor de un motor está bloqueado tal que no puede moverse, el rotor tendrá la misma frecuencia que el estator, mientras que si el rotor gira a velocidad sincrónica, la frecuencia en el rotor será cero. Esto quiere decir que la frecuencia del rotor depende de la velocidad relativa entre el mismo y los campos magnéticos, mismo concepto que anteriormente fue denominado como deslizamiento, por lo tanto la frecuencia del rotor puede ser expresada como:

$$
f_r = s f_e \tag{2.21}
$$

Utilizando la ecuación de deslizamiento expresada en por unidad [2.17](#page-47-1) la frecuencia del rotor adquiere la siguiente forma:

<span id="page-49-0"></span>
$$
f_r = \frac{n_{sinc} - n_m}{n_{sinc}} f_e
$$
\n(2.22)

Sustituyendo [2.2](#page-43-0) en [2.22:](#page-49-0)

$$
f_r = \frac{P}{120}(n_{sinc} - n_m) \tag{2.23}
$$

Utilizando los conceptos que se han desarrollado en esta sección, es posible modificar la ecuación para identificar la distribución de los parámetros de control planteados al inicio de la misma, obteniendo finalmente:

<span id="page-49-1"></span>
$$
n_m = \frac{120f_e}{P}(1-s)
$$
\n(2.24)

Esta ecuación es la mencionada al inicio de la sección Motor asincrónico o de induc $ción$ , la diferencia es que ahora existe noción de los elementos que componen dicha expresión, lo cual permite dilucidar el parámetro clave que fungirá como variable de control de velocidad dentro del sistema para motores asincrónicos. La ecuación  $(2.24)$ muestra tres variables que intervienen en el comportamiento de la velocidad, la primera es el número de polos P; sin embargo, esta variable se define al momento en el que el motor es construido por lo que no es una variable manipulable de forma práctica, el deslizamiento por su parte si modifica su valor pero este no es fácilmente controlable, por último, la frecuencia eléctrica es un parámetro sobre el cual pese a existir algunas consideraciones técnicas es posible controlar a escalas útiles con lo cual queda definido el modelo de comportamiento para el sistema propuesto en cuanto a velocidad en máquinas CA, incluyendo máquinas sincrónicas, lo cual se explica en su respectiva sección.

En cuanto al sentido de giro en máquinas CA, éste depende del intercambio de corrientes entre dos de los tres devanados dada la forma en la que se genera el campo magnético rotacional, por lo que a continuación se describe dicho fenómeno.

Cuando dos campos magnéticos están presentes en una máquina se crea un par que tiende a alinearlos. Si un campo magnético es producido por el estator de una máquina CA y el otro es producido por el rotor, el par inducido en el rotor obligará a que éste gire para alinear los dos campos. Si existe alguna forma de lograr que el campo magnético del estator rote, efectuará una *persecución* circular constante del campo magnético del estator debido al par inducido en el rotor.

La forma de lograr lo anterior es con un grupo de corrientes trifásicas, cada una de igual magnitud y desfasadas 120° fluyendo en un devanado trifásico el cual consiste en tres devanados espaciados 120° eléctricos alrededor de la superficie de la máquina. El concepto más sencillo de campo magnético rotacional lo ilustra un estator vacío que contiene justamente tres bobinas, cada una a 120° de las otras como se ilustra en [2.8](#page-51-0) Puesto que cada devanado produce sólo un polo norte y un polo sur magnéticos, es un devanado de dos polos.

Para entender el concepto de campo magnético rotacional, se aplica un grupo de corrientes al estator de la figura anterior y se observa lo que ocurre en diferentes instantes de tiempo. Las ecuaciones que describen dichas corrientes son las siguientes:

$$
i_{aa'}(t) = I_Msen(\omega t) \quad [A] \tag{2.25}
$$

$$
i_{bb'}(t) = I_M sen(\omega t - 120^\circ) \quad [A] \tag{2.26}
$$

$$
i_{cc'}(t) = I_M sen(\omega t - 240^{\circ}) \quad [A]
$$
\n(2.27)

La corriente del devanado aa' fluye hacia adentro del devanado por su extremo a  $y$  sale del devanado por su extremo  $a'$  produciendo una intensidad de campo magnético:

$$
H_{aa'}(t) = H_Msen(\omega t) < 0^\circ \quad \left[\frac{(A)(vuelta)}{m}\right] \tag{2.28}
$$

Donde  $0^{\circ}$  es el ángulo en el espacio del vector de intensidad de campo magnético como se muestra en la figura [2.8](#page-51-0) La dirección del vector de intensidad de campo magnético

<span id="page-51-0"></span>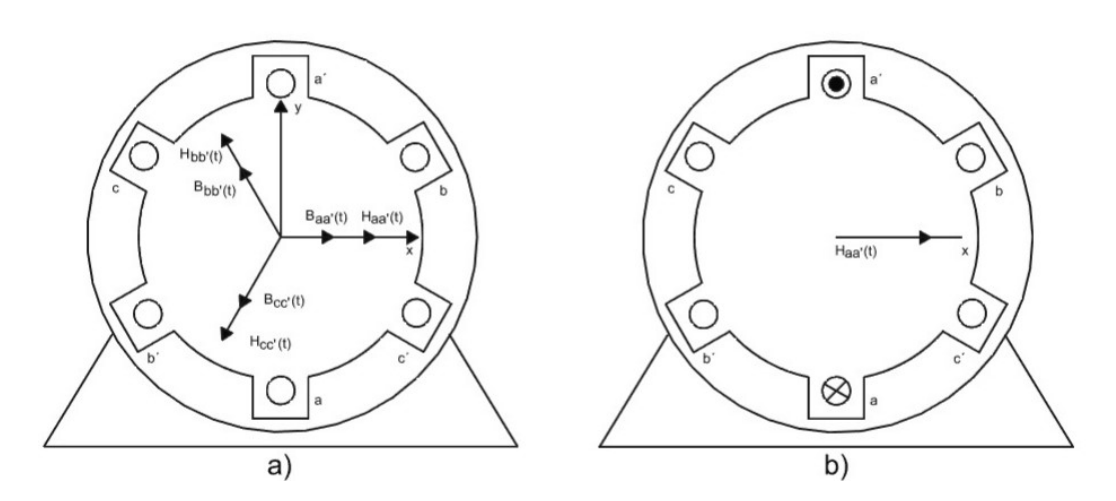

Figura 2.8: Estator trifásico sencillo. a) En este estator, las corrientes se suponen positivas si fluyen hacia adentro del devanado por el extremo no primado y salen de él por el extremo primado. Las intensidades de campo producidas por cada bobina también se muestran en la figura. b) El vector de intensidad de campo magnético  $H_{aa}(t)$  producido por la corriente que fluye en la bobina aa´.

 $H_{aa'}(t)$  está dada por la regla de la mano derecha: si la curvatura de los dedos de la mano derecha coincide con la dirección del flujo de la corriente del devanado, el campo magnético resultante estará en la dirección del dedo pulgar. La magnitud del vector de intensidad del campo magnético  $H_{aa'}(t)$  varía sinusoidalmente en el tiempo, pero su dirección es constante. De igual manera, los vectores de intensidad de campo  ${\cal H}_{bb'}(t)$  y  $H_{cc'}(t)$  son:

$$
H_{bb'}(t) = H_M sen(\omega t - 120^{\circ}) < 120^{\circ} \quad \left[\frac{(A)(vuelta)}{m}\right] \tag{2.29}
$$

$$
H_{cc'}(t) = H_M sen(\omega t - 240^{\circ}) < 240^{\circ} \quad \left[\frac{(A)(vuelta)}{m}\right] \tag{2.30}
$$

Las densidades de flujo resultantes de estas intensidades de campo magnético están dadas por la ecuación:

$$
B = \mu H \tag{2.31}
$$

Donde  $\mu$  es la permeabilidad magnética, por lo tanto las densidades de flujo son:

$$
B_{aa'}(t) = B_M sen(\omega t) < 0^\circ \quad [T] \tag{2.32}
$$

$$
B_{bb'}(t) = B_M sen(\omega t - 120^{\circ}) < 120^{\circ} \quad [T] \tag{2.33}
$$

$$
B_{cc'}(t) = B_M sen(\omega t - 240^{\circ}) < 240^{\circ} \quad [T]
$$
\n(2.34)

Donde  $B_M = \mu H_M$ . Las corrientes y sus densidades de flujo correspondientes pueden ser examinados en determinados momentos para determinar el campo magnético resultante en el estator. Para  $\omega t = 0^{\circ}$  los campos magnéticos serán:

$$
B_{aa'}(t) = 0 \tag{2.35}
$$

$$
B_{bb'}(t) = B_M sen(-120^\circ) < 120^\circ \tag{2.36}
$$

$$
B_{cc'}(t) = B_M sen(-240^{\circ}) < 240^{\circ}
$$
\n(2.37)

El campo magnético neto es la suma del campo magnético de las tres bobinas:

$$
B_{net} = B_{aa'} + B_{bb'} + B_{cc'}
$$
 (2.38)

$$
B_{net} = 0 + \left(-\frac{\sqrt{3}}{2}\right)B_M < 120^\circ + \left(\frac{\sqrt{3}}{2}\right)B_M < 240^\circ \tag{2.39}
$$

$$
B_{net} = 1.5B_M < -90^{\circ} \tag{2.40}
$$

Este campo resultante se muestra en la figura [2.9](#page-53-0) El siguiente caso a analizar es el instante en que  $\omega t = 90^{\circ}$ , donde las corrientes son:

$$
i_{aa'}(t) = I_M sen(90^\circ) \quad [A] \tag{2.41}
$$

$$
i_{bb'}(t) = I_M sen(-30^{\circ}) \quad [A] \tag{2.42}
$$

$$
i_{cc'}(t) = I_M sen(-150^{\circ}) \quad [A] \tag{2.43}
$$

Los campos magnéticos son:

$$
B_{aa'}(t) = B_M < 0^\circ \tag{2.44}
$$

$$
B_{bb'}(t) = -0.5B_M < 120^\circ \tag{2.45}
$$

$$
B_{cc'}(t) = -0.5B_M < 240^\circ \tag{2.46}
$$

<span id="page-53-0"></span>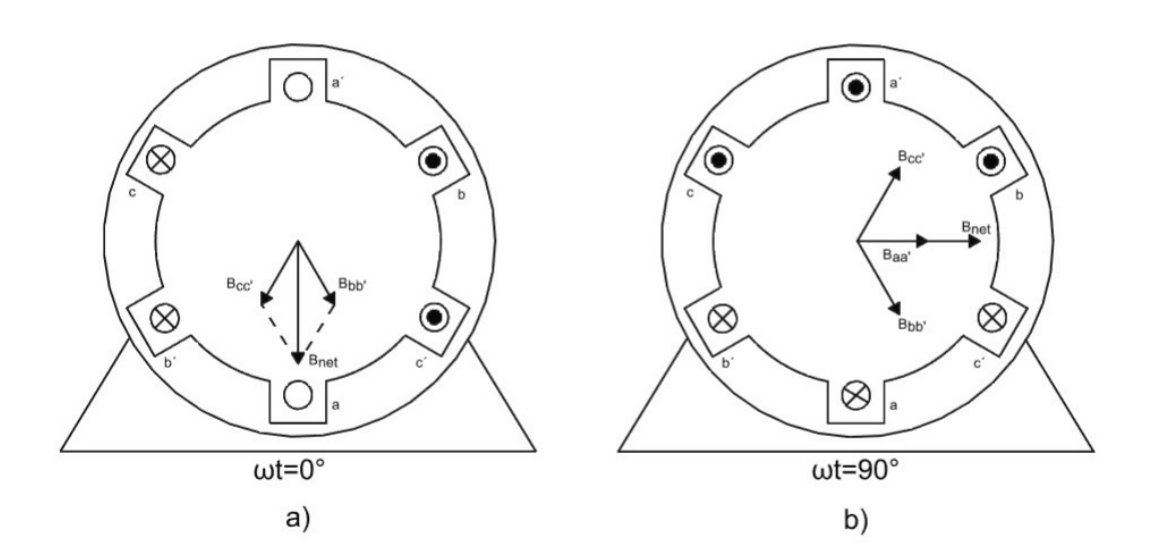

**Figura 2.9:** Vector de campo magnético en el estator. a) Durante el instante  $\omega t = 0$ . b) Durante el instante  $\omega t = 90$ .

Por lo tanto, el campo magnético resultante es:

$$
B_{net} = B_{aa'} + B_{bb'} + B_{cc'} \tag{2.47}
$$

$$
B_{net} = B_M + (-0.5)B_M < 120^\circ + (-0.5)B_M < 240^\circ \tag{2.48}
$$

$$
B_{net} = 1.5B_M < 0^\circ \tag{2.49}
$$

La figura  $2.9$  muestra el campo resultante, aunque la *dirección* del campo magnético ha cambiado, la magnitud es constante. La dirección mencionada es contraria a las manecillas del reloj.

En cualquier tiempo t, el campo magnético tendrá la misma magnitud  $1.5B_M$  y se mantiene en rotación a una velocidad angular  $\omega$ . El estator de la figura [2.9](#page-53-0) tiene un sistema de coordenadas donde la dirección  $x$  es hacia la derecha y la dirección  $y$  hacia arriba. El vector  $\hat{x}$  es el vector unitario en la dirección horizontal y el vector  $\hat{y}$  es el vector unitario en la dirección vertical. Para encontrar la densidad de flujo magnético total en el estator, simplemente se suman vectorialmente los tres campos magnéticos componentes y se determina la suma. La densidad de flujo magn´etico neta en el estator esta dada por:

$$
B_{net}(t) = B_{aa'} + B_{bb'} + B_{cc'} \tag{2.50}
$$

$$
B_{net}(t) = B_M sen(\omega t) < 0^{\circ} + B_M sen(\omega t - 120^{\circ}) < 120^{\circ} + B_M sen(\omega t - 240^{\circ}) < 240^{\circ} \tag{2.51}
$$

Cada uno de los tres campos magnéticos componentes pueden ser descompuestos en sus componentes  $x$  y en  $y$ :

$$
B_{net}(t) = B_M sen(\omega t) \hat{x}
$$
  
-(0.5B\_Msen(\omega t - 120°)) \hat{x} + (\frac{\sqrt{3}}{2}B\_M sen(\omega t - 120°)) \hat{y}  
-(0.5B\_Msen(\omega t - 240°)) \hat{x} - (\frac{\sqrt{3}}{2}B\_M sen(\omega t - 240°)) \hat{y}

Combinando las componentes en  $x$  y en  $y$ :

$$
\begin{array}{l}B_{net}(t)=(B_Msen(\omega t)-0.5B_Msen(\omega t-120^{\circ})-0.5B_Msen(\omega t-240^{\circ}))\hat{x}\\+(\frac{\sqrt{3}}{2}B_Msen(\omega t-120^{\circ})-\frac{\sqrt{3}}{2}B_Msen(\omega t-240^{\circ}))\hat{y}\end{array}
$$

De acuerdo con las identidades trigonométricas de adición de ángulos $(10)$ :

$$
B_{net}(t) = (B_Msen(\omega t) + \frac{1}{4}B_Msen(\omega t) + \frac{\sqrt{3}}{4}B_Mcos(\omega t) + \frac{1}{4}B_Msen(\omega t) - \frac{\sqrt{3}}{4}B_Mcos(\omega t))\hat{x}
$$

$$
+(-\frac{\sqrt{3}}{4}B_Msen(\omega t) - \frac{3}{4}B_Mcos(\omega t) + \frac{\sqrt{3}}{4}B_Msen(\omega t) - \frac{3}{4}B_Mcos(\omega t))\hat{y}
$$

$$
B_{net} = (1.5B_Msen(\omega t))\hat{x} - (1.5B_Mcos(\omega t))
$$
(2.52)

<span id="page-54-0"></span>La ecuación [2.52](#page-54-0) es la expresión final de la densidad de flujo magnético neta.

Para demostrar que se invierte la dirección de rotación al intercambiar la corriente de dos de los tres devanados, se conmutan las fases bb' y cc' de la figura [2.8](#page-51-0) y se calcula la densidad de flujo resultante  $B_{net}$ .

$$
B_{net}(t) = B_{aa'} + B_{bb'} + B_{cc'} \tag{2.53}
$$

$$
B_{net}(t) = B_M sen(\omega t) < 0^{\circ} + B_M sen(\omega t - 240^{\circ}) < 120^{\circ} + B_M sen(\omega t - 120^{\circ}) < 240^{\circ} \tag{2.54}
$$

$$
B_{net}(t) = B_M sen(\omega t)\hat{x}
$$
  
-(0.5B\_M sen(\omega t - 240°)) $\hat{x}$  + ( $\frac{\sqrt{3}}{2}$ B\_M sen(\omega t - 240°)) $\hat{y}$   
-(0.5B\_M sen(\omega t - 120°)) $\hat{x}$  - ( $\frac{\sqrt{3}}{2}$ B\_M sen(\omega t - 120°)) $\hat{y}$ 

$$
B_{net}(t) = (B_M sen(\omega t) - 0.5B_M sen(\omega t - 240^\circ) - 0.5B_M sen(\omega t - 120^\circ))\hat{x}
$$
  
+ 
$$
(\frac{\sqrt{3}}{2}B_M sen(\omega t - 240^\circ) - \frac{\sqrt{3}}{2}B_M sen(\omega t - 120^\circ))\hat{y}
$$
  

$$
B_{net}(t) = (B_M sen(\omega t) + \frac{1}{4}B_M sen(\omega t) - \frac{\sqrt{3}}{4}B_M cos(\omega t) + \frac{1}{4}B_M sen(\omega t) + \frac{\sqrt{3}}{4}B_M cos(\omega t))\hat{x}
$$
  
+ 
$$
(-\frac{\sqrt{3}}{4}B_M sen(\omega t) + \frac{3}{4}B_M cos(\omega t) + \frac{\sqrt{3}}{4}B_M sen(\omega t) + \frac{3}{4}B_M cos(\omega t))\hat{y}
$$
  

$$
B_{net} = (1.5B_M sen(\omega t))\hat{x} + (1.5B_M cos(\omega t))
$$
(2.55)

<span id="page-55-0"></span>Esta vez el campo magnético tiene la misma magnitud, pero rota en dirección de las manecillas del reloj. Entonces, conmutando las corrientes en dos de las fases del estator, se invierte la dirección de rotación del campo magnético en la máquina de corriente alterna, por lo tanto se invierte la dirección de rotación del rotor.

La integración de este concepto en la práctica no requiere de la interfaz implementada en el proyecto, es un principio de operación que puede ser ilustrado con otras m´aquinas del LME, tanto en su forma m´as primitiva (cambiando directamente la alimentación en las terminales) como en su desarrollo como proyecto independiente (uso de contactores). Por otro lado, el sistema fue creado en una progresión inversa a la del Plan de Estudios; es decir, de máquinas CD a máquinas CA, por lo que el diseño del mismo está basado en principios físicos que no requieren un lenguaje técnico/matemático tan específico como lo es la ecuación  $2.55$  para justificar/implementar su funcionamiento, lo cual propicia la profundización en temas amplios así como integra pequeñas secciones de conocimiento fácilmente digeribles. El sentido de giro en máquinas CA es abordable como tema a partir de la interfaz, pero esto no significa que deba contener la aplicación en si, lo cual también es un tema de diseño que al equipo de trabajo le parece pertinente señalar ya que muchos proyectos se enfocan en simplemente añadir la mayor cantidad posible de aplicaciones y usos sin pensar en la consecuencia de su implementación a un nivel de sinergia del sistema en su totalidad.

#### 2.3.2. Motor sincrónico

Como su nombre lo indica, el motor sincrónico es un motor cuyo rotor es capaz de girar a la velocidad de sincronía  $n_{sinc}$ . Este tema solía impartirse en la asignatura Máquinas eléctricas II en el Plan de Estudios 2010; no obstante, en planes posteriores dicho tema ha sido relegado a la asignatura **Máquinas eléctricas III**, esto es sumamente importante de considerar al momento de plantear el diseño de la interfaz, ya se ha mencionado la carga did´actica que posee el sistema por lo que en cuanto se refiere a modelo de comportamiento y parámetros de control, para el motor sincrónico se utilizan únicamente los referidos a la ecuación  $2.2$ , donde la variable de control será la frecuencia así como lo es para el motor de inducción.

El estudio de la máquina sincrónica a profundidad escapa de los objetivos de la presente tesis; no obstante, en esta sección se hacen las aclaraciones pertinentes respecto a sus diferencias en cuanto a concepto como a su comportamiento respecto al motor de inducción.

Como puede observarse, la ecuación que modela el comportamiento de la velocidad en motores sincrónicos difiere de la ecuación de velocidad en motores asincrónicos en el factor (1-s); recordar que el deslizamiento se refiere a la velocidad relativa del rotor respecto a la velocidad de los campos magnéticos, el hecho de que el rotor gire a velocidad sincrónica implica que  $s = 0$ , en el motor asincrónico esto no es posible dado que el campo magnético del rotor es consecuencia de la inducción que el estator ejerce sobre el rotor; no obstante el motor sincrónico no posee este comportamiento debido a que el campo magnético del rotor es generado por una fuente CD externa al rotor la cual suministra energía a través de *anillos rozantes* y escobillas.

#### 2.3.3. Máquina síncrona como generador síncrono

Los generadores síncronos o alternadores son máquinas sincrónicas que se usan para convertir potencia mecánica en potencia eléctrica de corriente alterna. Normalmente, son trifásicos y consisten en un electroimán girando (rotor) rodeado de bobinas, generalmente conectadas en estrella, por efecto de la rotación del rotor va a inducir tensión trifásica en el estator. En realidad el motor sincrónico y el generador sincrónico tienen la misma construcción, simplemente el tipo y dirección de energía es opuesto.

La corriente inducida se produce en este caso en los devanados con núcleo de hierro, que están en reposo y se encuentran distribuidos en la parte interior del estator, dispuestos de forma que queden desplazados entre si 120°. Durante una vuelta del rotor, los polos Norte y Sur pasan frente a los tres devanados del estator. Por ello, se habla de campo magnético giratorio. Durante éste proceso, en cada uno de los devanados se genera una tensión alterna monofásica. Las tres tensiones alternas monofásicas tienen el mismo ciclo en el tiempo, pero desplazadas entre sí en la tercera parte de una vuelta  $(120^{\circ})$ , por lo que se dice que tienen la misma "fase de oscilación", de manera que la tensión y la corriente inducida es energía alterna. Por coincidir siempre el desplazamiento del campo magnético giratorio con el desplazamiento del rotor es por lo que se denominan generadores sincrónicos.

El voltaje inducido en un generador sincrónico está dado por la ecuación:

$$
e_{ind} = N_c \phi \omega \cos(\omega t) \tag{2.56}
$$

El voltaje producido en el devanado del estator de esta máquina CA sencilla es sinusoidal y su amplitud depende del flujo  $\phi$  en la máquina, de la velocidad angular  $\omega$  y de una constante que depende de la construcción de la máquina, en este caso dicha constante es  $N_c$  que son las vueltas en la bobina del estator si se trata de una máquina monofásica, si se trata de una máquina trifásica esta tendrá tres bobinas de  $N_c$ , en este caso es necesario destacar que el voltaje pico en cualquier fase de un estator trifásico de este tipo es:

$$
E_{m\acute{a}} = N_c \phi \omega \tag{2.57}
$$

Puesto que  $\omega = 2\pi f$ , esta ecuación puede escribirse como:

$$
E_{max} = 2\pi N_c \phi f \tag{2.58}
$$

Donde f es la frecuencia o velocidad de rotación, de esta forma, el voltaje rms de cualquier fase de este estator trifásico es:

$$
E_A = \frac{2\pi}{\sqrt{2}} N_c \phi f \tag{2.59}
$$

$$
E_A = \sqrt{2}\pi N_c \phi f \tag{2.60}
$$

El voltaje RMS en las terminales de la máquina dependerá de si el estator está conectado en **Y** o en  $\Delta$ , Si la máquina está conectada en Y, el voltaje en las terminales será  $\sqrt{3}E_A$ ; si la máquina está conectada en  $\Delta$ , el voltaje en los terminales será justamente igual a  $E_A$ .

RMS es un acrónimo de Root Mean Square en inglés, o media cuadrática en español, es una medida estadística de la magnitud de una cantidad variable. El nombre deriva del hecho de que es la raíz cuadrada de la media aritmética de los cuadrados de los valores. La definición matemática del concepto se aborda en la sección  $PWM$  con un ejemplo más ilustrativo; no obstante, el significado práctico en cuanto se refiere al voltaje se basa en que el voltaje RMS es el valor CD que va a disipar la misma potencia, es decir, es una fuente equivalente en CD que disipa la misma potencia que el voltaje en su forma sinusoidal, de ahí su importancia como referencia al momento de utilizar este tipo de señales.<sup>[1](#page-57-0)</sup>

<span id="page-57-0"></span> $1^1$ Al igual que el apartado de máquinas eléctricas, en esta sección se parafrasea y cita el libro de la bibliografía  $(2)$  para los aspectos teóricos y matemáticos de los conceptos que se desarrollan

#### 2. ESTADO DEL ARTE

La interfaz de control opera directamente sobre motores; no obstante, los generadores suelen ser alimentados con motores por lo que ciertos arreglos con motores CA o CD pueden ser utilizados para controlar el voltaje de salida de un generador, a su vez estos motores pueden ser regulados con la interfaz de control, de ah´ı que se integren como una aplicación del sistema. Cuando se habla de generadores CA se asume que se habla de máquinas sincrónicas debido a que las máquinas asincrónicas producen muchos problemas al momento de operar como generadores.

### 2.3.4. Motor CD

El motor CD es una máquina que convierte energía eléctrica CD en energía mecánica. La mayoría de las máquinas CD son semejantes a las máquinas CA porque tienen voltajes y corrientes CA dentro de ellas; las máquinas CD tienen una salida CD debido ´unicamente a un mecanismo que convierte los voltajes CA en voltajes CD denominado conmutador.

Las máquinas CD son estudiadas en la asignatura **Máquinas eléctricas III** lo cual implica muchas dificultades al momento de plantear estudios de investigación así como proyectos de implementación; esta materia es obligatoria solamente para el módulo de profundización Eléctrica de potencia, esto quiere decir que existen muy pocas o ninguna interacción del alumnado con el tema de manera formal en materias donde se estudien sus conceptos y lenguaje matemático; no obstante, una particularidad de este tipo de m´aquinas es que su velocidad depende directamente del voltaje suministrado, y no hay nada con lo que el alumno de ingeniería eléctrica electrónica (independientemente de su módulo de profundización) esté más familiarizado que con todo lo relativo a voltaje CD.

De forma muy general se explica a continuación el principio de operación en motores CD.

Antes de establecer el modelo de comportamiento bajo el cual se manipula la variable de control del sistema, es necesario esclarecer el cómo las máquinas CD obtienen/suministran voltaje directo.

Para lograr una salida CD se utiliza un interruptor rotativo llamado conmutador. Al extremo de la espira se adicionan dos segmentos conductores semicirculares y se sitúan dos contactos fijos en un ´angulo tal que en el instante cuando el voltaje en la espira es cero, los contactos cortocircuitan los dos segmentos. De este modo, cada vez que el voltaje de la espira cambia de dirección, los contactos también cambian las conexiones, y la salida de los contactos está siempre construida de la misma manera (ver figuras  $2.10$  y  $2.11$ ) Este proceso de cambio de conexión se conoce como conmutación, los segmentos semicirculares se denominan delgas y los contactos fijos se llaman escobillas.

<span id="page-59-0"></span>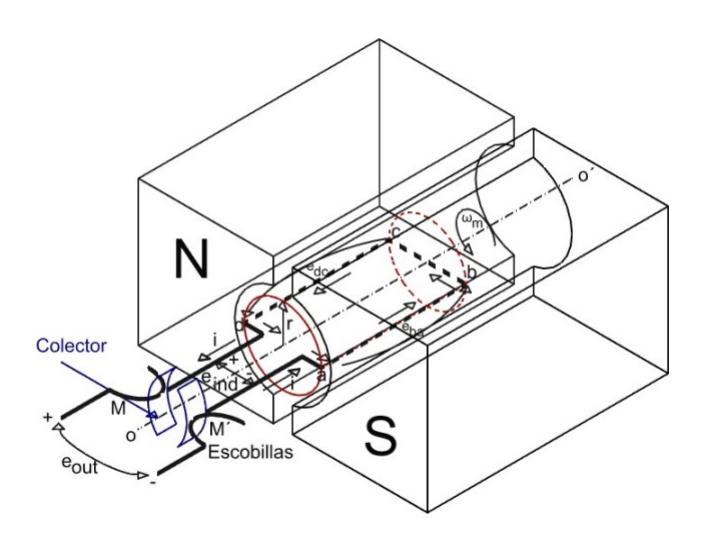

Figura 2.10: Producción de una salida cd de la máquina con colector y escobillas (modelo).

Existen diferentes tipos de conexión entre delgas, tanto en cantidad como distribución, diferentes tipos de motores CD y conexión de los mismos así como un sin fin de consideraciones como los mecanismos de arranque de estos motores, sin embargo algo que comparten es la relación del voltaje con su velocidad, la cual es directamente proporcional, a pesar de cambiar dependiendo el tipo de motor CD, la mayoría son derivaciones del siguiente comportamiento, el cual curiosamente describe un motor CD en derivación.<sup>[1](#page-59-1)</sup>

El circuito equivalente de un motor CD se muestra en la figura [2.12](#page-61-0) donde el circuito del inducido está representado por una fuente ideal de voltaje  $E_A$  y una resistencia  $R_A$ . La caída de voltaje en la escobilla está representada por una batería  $V_{esc}$  opuesta en dirección al flujo de corriente de la máquina. Las bobinas de campo que producen el flujo magnético en el generador están representadas por la inductancia  $L_F$  y la resistencia  $R_F$ . La resistencia separada  $R_{adj}$  representa una resistencia externa variable utilizada para regular la corriente en el circuito de campo. El circuito equivalente simplificado de la figura  $2.12$  elimina la caída de voltaje de la escobilla y combina  $R_{adj}$  con la resistencia de campo.

La característica de salida de un motor CD en derivación se puede deducir de las ecuaciones de voltaje inducido y del par del motor (ecuaciones generales), en conjunto con la ecuación correspondiente a la ley de voltajes de Kirchhoff del circuito equivalente del motor en derivación, esto establece:

<span id="page-59-1"></span> $^1\rm{Las}$ cinco clases principales de motores CD de uso general son Motor CD de excitación separada, Motor CD con excitación en derivación, Motor CD de imán permanente, Motor CD serie y Motor CD compuesto

<span id="page-60-0"></span>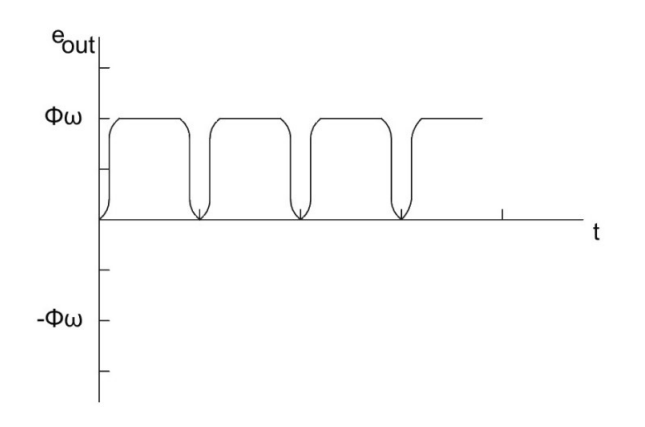

Figura 2.11: Producción de una salida CD de la máquina con colector y escobillas (gráfica).

$$
V_T = E_A + I_A R_A \tag{2.61}
$$

El voltaje inducido $E_A=K\phi\omega$ tal que:

$$
V_T = K\phi\omega + I_A R_A \tag{2.62}
$$

Puesto que  $\tau_{ind} = K \phi I_A$  puede ser expresada como:

$$
I_A = \frac{\tau_{ind}}{K\phi} \tag{2.63}
$$

Combinando las dos ecuaciones anteriores se obtiene:

$$
V_T = K\phi\omega + \frac{\tau_{ind}}{K\phi}R_A\tag{2.64}
$$

Finalmente, despejando la velocidad del motor se obtiene:

$$
\omega = \frac{V_T}{K\phi} - \frac{R_A}{(K\phi)^2} \tau_{ind} \tag{2.65}
$$

Esta fórmula será el modelo de comportamiento bajo el cual se basa la función de la

<span id="page-61-0"></span>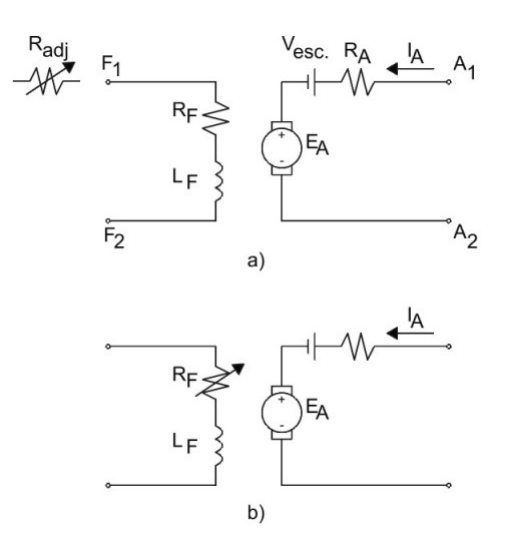

Figura 2.12: Circuito equivalente de un motor CD. a) Circuito en su versión estándar. b) Circuito equivalente simplificado en que se elimina la caída de voltaje en la escobilla y se combina con  $R_{adj}$  con la resistencia de campo.

interfaz de control, los valores y condiciones de las otras variables no requieren ser especificadas; por un lado, la estructura de la formula puede variar dependiendo el tipo de motor, a la vez que la constante  $\bf{K}$  depende de la construcción de la máquina, por lo que estos parámetros son simplemente orientativos.

Los modelos de comportamiento referentes a motores CA y CD ayudan a comprender el tipo de variaciones que deben implementarse en la interfaz, no necesariamente deben ser implementados en el funcionamiento del sistema de forma explícita, pero si deben proporcionar coherencia ante los parámetros que el sistema integra de forma  $\exp\left(\frac{i}{K}\right)$  qué pasa con el cambio en el sentido del giro para máquinas CD?, este comportamiento es mejor ilustrado en la siguiente sección.

# 2.4. Puente H

El nombre de este concepto en realidad se refiere a la "arquitectura" del circuito más que a su funcionalidad. El circuito más reconocido (el cual también se utiliza dentro del sistema) con esta arquitectura es el *convertidor en puente de onda completa* $(2)$  el cual es un tipo de inversor. Los inversores son circuitos que convierten la corriente continua en corriente alterna. M´as exactamente, los inversores transfieren potencia desde una fuente de continua a una carga de alterna. El convertidor en puente de onda completa de la Fi<span id="page-62-0"></span>gura [2.13](#page-62-0) es el circuito b´asico que se utiliza para convertir corriente continua en alterna.

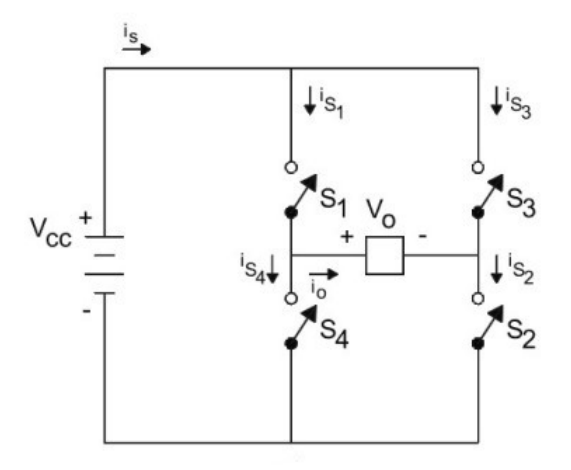

Figura 2.13: Puente convertidor de onda completa.

A partir de una entrada de continua se obtiene una salida de alterna cerrando y abriendo interruptores en una determinada secuencia. La tensión de salida v0 puede  $\text{ser} + \text{Vcc}, -\text{Vcc},$  o cero, dependiendo de qué interruptores están cerrados. La conmutación periódica de la tensión de la carga entre  $+$  Vcc y  $-$  Vcc genera en la carga una tensión con forma de onda cuadrada. Las figuras [2.14](#page-63-0) muestran los circuitos equivalentes de las combinaciones de interruptores.

S1 y S4 no deben estar cerrados al mismo tiempo, ni tampoco S2 y S1, de otra manera habría un cortocircuito en la fuente de continua. Los interruptores en el circuito en puente de onda completa deben ser capaces de transportar tanto corrientes positivas como negativas para cargas R-L. Sin embargo, los dispositivos electrónicos reales suelen conducir la corriente sólo en una dirección. Este problema es resuelto situando diodos de realimentación en paralelo con cada interruptor. En el intervalo de tiempo en el que la corriente en el interruptor debería ser negativa, es el diodo de realimentación el que deja pasar la corriente. Los diodos est´an polarizados en inversa cuando la corriente en el interruptor es positiva. La figura [2.15](#page-64-0) muestra el inversor en puente de onda completa, con los interruptores implementados mediante transistores de unión bipolar con diodos de realimentación. Los módulos semiconductores de potencia suelen incluir diodos de realimentación junto a los interruptores. Cuando los transistores  $Q1$ , y  $Q2$  son apaga-dos en la figura [2.15,](#page-64-0) la corriente de la carga debe ser mantenida y se transferirá a los diodos D3 y D4, haciendo que la tensión de salida sea — Vcc, y poniendo en conducción al encender 3 y 4 antes de que Q3 y Q4 sean encendidos ya que hay que encender los

<span id="page-63-0"></span>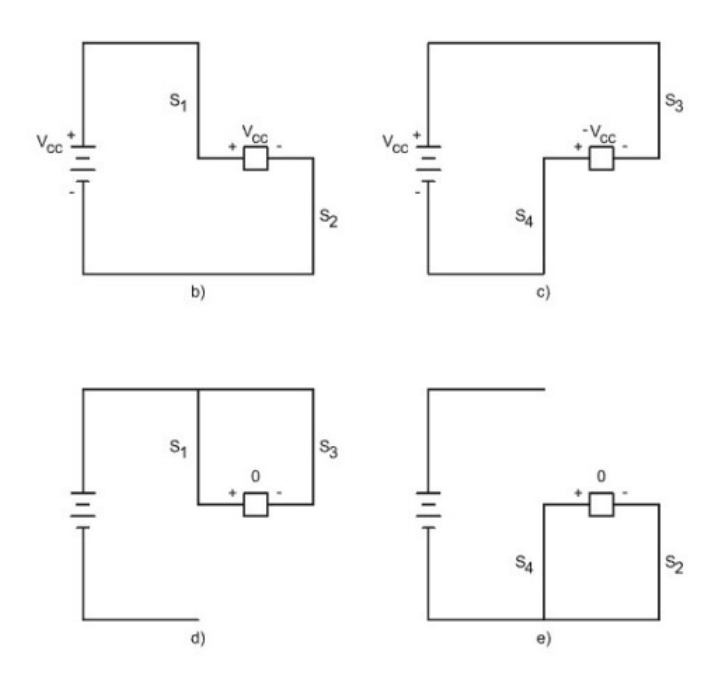

**Figura 2.14:** Puente de onda completa con: b)  $S_1$  y  $S_2$  cerrados. c) $S_3$  y  $S_4$  cerrados. d) $S_1$ y  $S_3$  cerrados. e) $S_2$  y  $S_a$  cerrados.

transistores Q3 y Q4 antes de que la corriente de la carga disminuya hasta cero.

Los puentes H están disponibles como circuitos integrados o pueden construirse con componentes comunes. Elegir la forma de implementar el puente H depende de algunas características prácticas del sistema en el cual se incluye esta herramienta, algunos de estos parámetros son la inercia del sistema mecánico, la velocidad de respuesta, el torque o fuerza de torsión así como el proceso de frenado adecuado.

El término "Puente H" se deriva de la representación gráfica típica del circuito. Un Puente H está formado por dos "ramas" o brazos que contienen dos interruptores cada uno, estos se interconectan entre si a través de la carga que desea alimentarse (en este caso esa carga es un motor) a través del punto de intersección de los interruptores generando la forma de una letra "H". Los puentes H están disponibles como circuitos integrados o pueden construirse con componentes comunes. Elegir la forma de implementar el puente H depende de algunas características prácticas del sistema en el cual se incluye esta herramienta, algunos de estos par´ametros son la inercia del sistema mecánico, la velocidad de respuesta, el torque o fuerza de torsión así como el proceso de frenado adecuado.

<span id="page-64-0"></span>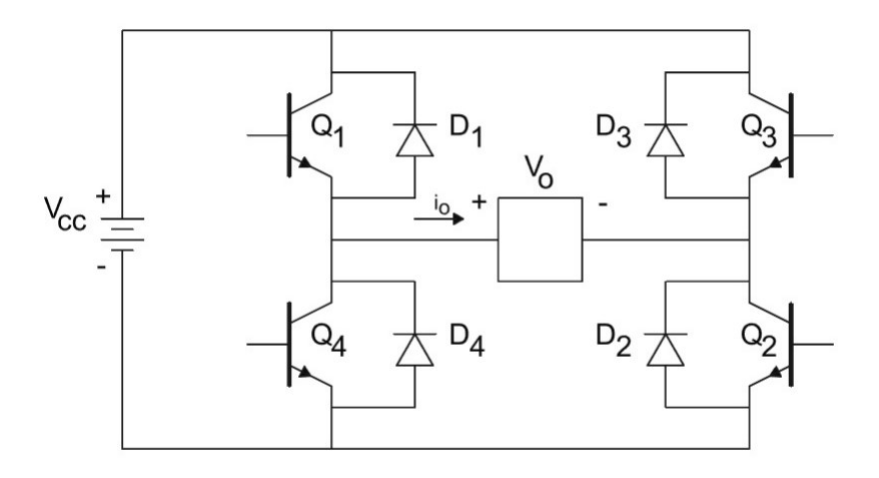

Figura 2.15: Puente inversor de onda completa utilizando transistores BJT.

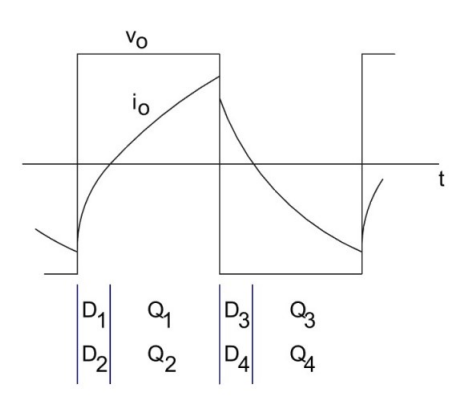

Figura 2.16: Corriente en régimen permanente en una carga R-L.

¿C´omo es aprovechado este circuito para cambiar el sentido de giro de un motor CD? El sentido de giro cambia por la polarización del motor en el circuito, un motor CD con dos terminales puede ser alimentado únicamente en dos combinaciones, la diferencia entre ellas es únicamente la dirección que el motor tendrá en su giro. El circuito anterior permite exactamente esto, controlar la dirección de la corriente en una carga, en este caso, un motor CD.

El primer acercamiento que se tiene respecto a este tema se encuentra en la materia Dispositivos y circuitos electrónicos impartida en el sexto semestre donde es estudiado el diodo y el transistor, la aplicación de los mismos varía debido a su versatilidad; no obstante, la materia de noveno semestre Electrónica de potencia aprovecha los elementos al máximo al formalizar el estudio de los inversores.

Ya se mencionó anteriormente que para lograr alimentar una carga CA es necesario conmutar de forma adecuada los interruptores, este m´etodo es ilustrado en las secciones PWM y SPWM. Cabe destacar que no se ha extraído un modelo matemático de esta sección, esto es porque el modelo de comportamiento de los componentes involucrados en el sistema no necesariamente debe ser matem´atico, en este caso el modelo de comportamiento es una arquitectura que permite el cambio en el flujo de corriente.

# 2.5. Resistor, capacitor e inductor

Antes de continuar con los conceptos fundamentales del sistema es necesario explicar un componente que permite cierta flexibilidad práctica en el uso de la interfaz, aunque estos elementos puedan asociarse a la carga, en realidad son parte del sistema, se trata de un brazo RLC.

La distribución de los elementos es descrita en el Capítulo 3, esta sección únicamente explica las propiedades de cada elemento en cuanto a su respuesta en frecuencia e impedancia. La frecuencia se refiere a la cantidad de ciclos completados por una señal CA por cada segundo. La impedancia se refiere a la oposición de un circuito ante una corriente al aplicar tensión.

El primer acercamiento a los resistores, capacitores e inductores es durante el cuarto semestre en la asignatura titulada Electricidad y magnetismo, donde se estudian cada uno de los elementos mencionados, aunque en realidad sus aplicaciones y comportamiento a detalle no es cubierto en esta asignatura sino durante diferentes materias posteriores.

De forma general los resistores son elementos que se oponen al paso de corriente, por lo que su uso principal es el de regular la corriente por medio de arreglos que establezcan diferentes caídas de potencial eléctrico (voltaje) en distribuciones específicas. Los resistores varían de tamaño y material dependiendo la potencia que se desea disipar en el circuito, esta potencia está representada por el comportamiento  $P = VI$ . La unidad fundamental del resistor es el  $ohm$ , el cual esta referido como la resistencia eléctrica que existe entre dos puntos de un conductor cuando una diferencia de potencial constante de 1 volt aplicada entre estos dos puntos produce en dicho conductor una corriente de 1 ampere de intensidad. Se representa por la letra griega mayúscula omega  $(\Omega)$ . Existen resistores cuyo valor puede ser ajustado manualmente llamados potenciómetros, reostatos o simplemente resistencias variables. Existe todo un sistema de codificación para identificar el valor de los mismos, sin embargo eso no es importante para los objetivos de la presente tesis.[\(11\)](#page-160-0)

#### 2. ESTADO DEL ARTE

Un capacitor es un dispositivo capaz de almacenar energía sustentando un campo eléctrico. Está formado por un par de superficies conductoras, generalmente en forma de láminas o placas, en situación de influencia total (esto es, que todas las líneas de campo el´ectrico que parten de una van a parar a la otra) separadas por un material dieléctrico o por vacío. Las placas, sometidas a una diferencia de potencial, adquieren una determinada carga el´ectrica, positiva en una de ellas y negativa en la otra, siendo nula la variaci´on de carga total. La carga almacenada en una de las placas es proporcional a la diferencia de potencial entre esta placa y la otra, siendo la constante de proporcionalidad la llamada capacidad o capacitancia. En el Sistema internacional de unidades se mide en Faradios (F), siendo 1 faradio la capacidad de un capacitor en el que, sometidas sus armaduras a una diferencia de potencial de 1 Volt, estas adquieren una carga eléctrica de 1 Coulomb.[\(12\)](#page-160-1)

Por último, el inductor es un componente que, debido al fenómeno de la autoinducción, almacena energía en forma de campo magnético. Un inductor suele consistir en un cable aislado enrollado en una bobina. Cuando la corriente que circula por la bobina cambia, el campo magnético que varía en el tiempo induce una fuerza electromotriz que se opone al cambio de corriente que la ha creado. Como resultado, los inductores se oponen a cualquier cambio en la corriente que los atraviesa. Un inductor se caracteriza por su inductancia, que es la relación entre la tensión y la tasa de cambio de la corriente. $(13)$ 

Estos elementos tienen una serie de propiedades y consideraciones sumamente extensa; no obstante, el escrito ´unicamente abarca lo relativo a su impedancia. Para entender la interacción de ésta, es necesario recordar la Ley de Ohm, la cual establece que la diferencia de potencial V que se aplica entre los extremos de un conductor determinado es directamente proporcional a la intensidad de la corriente I que circula por el citado conductor. Ohm completó la ley introduciendo la noción de resistencia eléctrica  $R$ ; que es el factor de proporcionalidad que aparece en la relación entre  $V e I$ , la cual se define como la oposición al flujo de corriente eléctrica a través de un conductor; la Ley de Ohm relaciona estos factores de la siguiente forma:  $(14)$ 

$$
V = RI \tag{2.66}
$$

Así, la impedancia  $Z$  es una medida de oposición que presenta un circuito a una corriente cuando se aplica una tensión. La impedancia extiende el concepto de resistencia a los circuitos de CA, y posee tanto magnitud como fase, a diferencia de la resistencia, que solo tiene magnitud. Cuando un circuito es alimentado con CD, su impedancia es igual a la resistencia, lo que puede ser interpretado como la impedancia con ángulo de fase cero. Si un circuito es alimentado por una corriente sinusoidal  $I_{\alpha}cos(\omega t)$  y la tensión entre sus extremos es  $V_0$ sen( $\omega t + \varphi$ ) la impedancia del circuito o del componente se define como un número complejo Z que expresado en forma polar tiene un módulo igual al cociente  $\frac{V_o}{I_o}$  y un argumento  $\varphi$ , lo cual expresado en una función exponencial

compleja resulta:

$$
Z = \frac{V_o}{I_o} e^{j\varphi} = \frac{V_o}{I_o} (cos\varphi + jsen\varphi)
$$
\n(2.67)

La impedancia puede representarse en forma binómica como la suma de una parte real y una parte imaginaria:

$$
Z = R + jX \tag{2.68}
$$

Donde R es la parte resistiva o real de la impedancia y X es la parte reactiva o imaginaria de la impedancia. Básicamente hay dos clases o tipos de reactancias, la reactancia inductiva  $X_L$  debida a la existencia de inductores y la reactancia capacitiva  $X_C$  debida a la existencia de capacitores. Estas inductancias están definidas por:

$$
X_L = \omega L \tag{2.69}
$$

$$
X_C = \frac{1}{\omega C} \tag{2.70}
$$

Donde  $\omega$  es la frecuencia de la señal, L la inductancia y C la capacitancia.

Los inductores tienen la propiedad de adelantar el voltaje a la corriente porque el comportamiento del inductor sigue la Ley de Lenz $(15)$ , resistiéndose a la acumulación de la corriente y tom´andole un tiempo finito a ese voltaje impuesto para que la corriente alcance su valor máximo, por lo que ante un voltaje  $V_m \text{sen}(\omega t)$  la corriente se comporta como  $I_m sen(\omega t - 90°)$ . Mientras que en un capacitor el voltaje está retrasado respecto de la corriente porque ésta debe ir cargando el condensador y el voltaje es proporcional a la carga generada entre las placas del condensador, por lo que ante un voltaje  $V_m sen(\omega t)$  la corriente se comporta como  $I_m sen(\omega t + 90°)$ .

Estas propiedades son muy importantes de considerar al momento de implementar circuitos donde se establezca alimentación CA ya que puede observarse en las ecuaciones anteriores que la reactancia responde a la frecuencia de la señal, en el caso de la reactancia inductiva lo hace de forma directamente proporcional y la reactancia capacitiva lo hace de forma inversamente proporcional, este es el principio fundamental de los filtros eléctricos los cuales son circuitos que permiten en su entrada cualquier frecuencia pero que en su salida solo permiten un determinado rango de ellas, atenuando las frecuencias no deseadas basando su funcionamiento en la combinación de impedancias. Aunque no se tenga pensado diseñar un filtro eléctrico, es necesario realizar un análisis respecto al comportamiento de los circuitos que involucran elementos reactivos a fin de evitar atenuaciones no deseadas.

Por otro lado, las herramienta que permiten flexibilidad en el uso práctico del sistema de control planteado en la tesis tienen un modelo cualitativo; el condensador utilizado en la interfaz, permite compensar variaciones en el voltaje debido a su propia naturaleza, esto es muy importante considerando que la señal CA del sistema es generada a partir de una fuente CD por lo que la conmutación de sus interruptores puede producir ciertas irregularidades en la señal final, lo cual es mitigado a través del uso de este elemento; a su vez, el uso de un inductor tiene esta misma utilidad en el apartado de la corriente, lo que de manera general representa un sistema de amortiguamiento básico.

# 2.6. PWM

Pulse Width Modulation o Modulación por ancho de pulso es una herramienta con la cual los alumnos tienen su primer contacto de manera conceptual en la materia "Análisis de Sistemas y Señales" impartida en cuarto semestre, donde puede llegar a mencionarse a *grosso modo*, sin embargo no se establece una definición formal de la misma hasta el s´eptimo semestre en las asignaturas tituladas "Sistemas de Comunicaciones Electrónicas" y "Circuitos Integrados Analógicos" de las cuales la primera a pesar de contar con prácticas en laboratorio, no ofrece ningún experimento que implemente de forma pr´actica la PWM, no obstante, si se retrocede un semestre ocurre algo curioso, durante el sexto semestre se cursa la materia "Dispositivos y Circuitos Electrónicos" la cual de acuerdo a su Programa de Estudio no contempla en ningún momento modulación de señales, no obstante, gracias a la libertad de cátedra la mayoría de profesores añaden en sus proyectos y clases teóricas el famoso circuito integrado **NE555**, este a˜nadido se justifica en la necesidad de acoplar un reloj o timer en los circuitos que involucran dispositivos ópticos y de potencia (contemplados en su Programa de Estudio), el NE555 no es más que un contador de descarga cuya frecuencia puede ser manipulada[1](#page-68-0) , lo cual puede considerarse una PWM como se analizara en la asignatura "Circuitos Integrados Analógicos" donde puede o no realizarse una práctica donde se genere este tipo de modulación aunque únicamente operando de forma aislada. Por ´ultimo, durante el octavo semestre se consolida a nivel electr´onico el concepto de PWM al cursar "Microprocesadores y Microcontroladores" mientras que en el noveno semestre esta herramienta es integrada a sistemas de potencia en la asignatura denominada "Electrónica de Potencia".

<span id="page-68-0"></span> ${}^{1}$ El comportamiento de los circuitos particulares suelen estar disponibles en las páginas web oficiales del fabricante, como es el caso de Texas Instruments con su datasheet titulada "xx555 Precision Timers"

 $i$ Qué es la modulación por ancho de pulso? para entender de manera satisfactoria el concepto hay que aclarar a lo que se refiere la palabra "modulación", en términos generales se refiere a distintas técnicas que permiten transportar información a partir de una señal a la cual se le modifica alguno de sus parámetros en relación a la información misma. Los ejemplos más ilustrativos son los relacionados a las ondas de radio; supóngase una señal de radio cualquiera la cual se denomina como "señal de información" con la siguiente forma:

<span id="page-69-1"></span>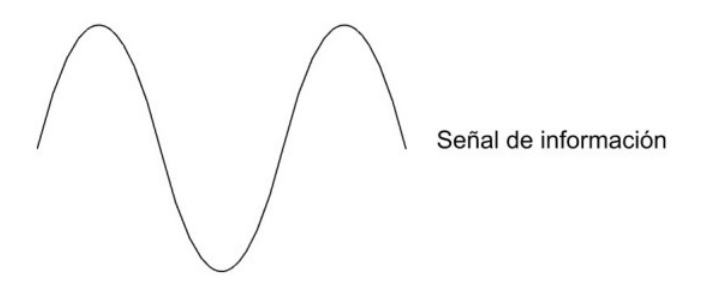

Figura 2.17: Señal de información de ejemplo.

Para obtener una señal modulada (cualquiera que sea la modulación) se necesita de otra señal cualquiera, como la que se muestra a continuación:

<span id="page-69-0"></span>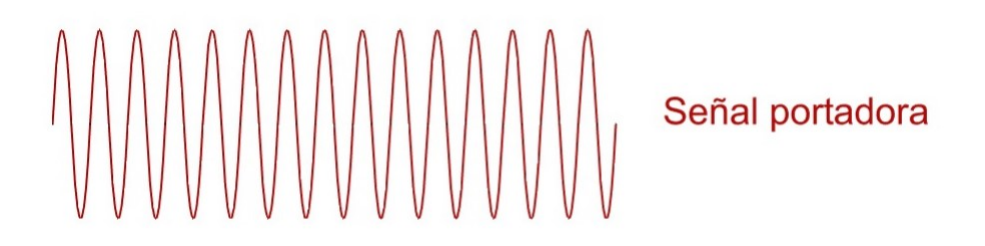

Figura 2.18: Señal portadora de ejemplo.

Esta segunda señal cualquiera, la cual se denomina como "señal portadora" debe modificar alguno de sus parámetros en relación con la "señal de información", el resultado de esta modificación es lo que se conoce como "señal modulada" la cual es la que finalmente se envía por un canal de comunicación cualquiera. Ahora es muy fácil identificar que ocurre con, por ejemplo, una amplitud modulada o AM, el mismo nombre indica que el parámetro que se modificará de la señal portadora (figura [2.18\)](#page-69-0) es la amplitud y esta lo hará de acuerdo al comportamiento de la señal de información (figura [2.17\)](#page-69-1), los valles de la señal de información corresponden de manera proporcional a una

### 2. ESTADO DEL ARTE

disminución en la amplitud de la señal portadora, mientras que las crestas de la señal de informaci´on corresponden de manera proporcional a un aumento en la amplitud de la señal portadora, lo cual es ilustrado a continuación:

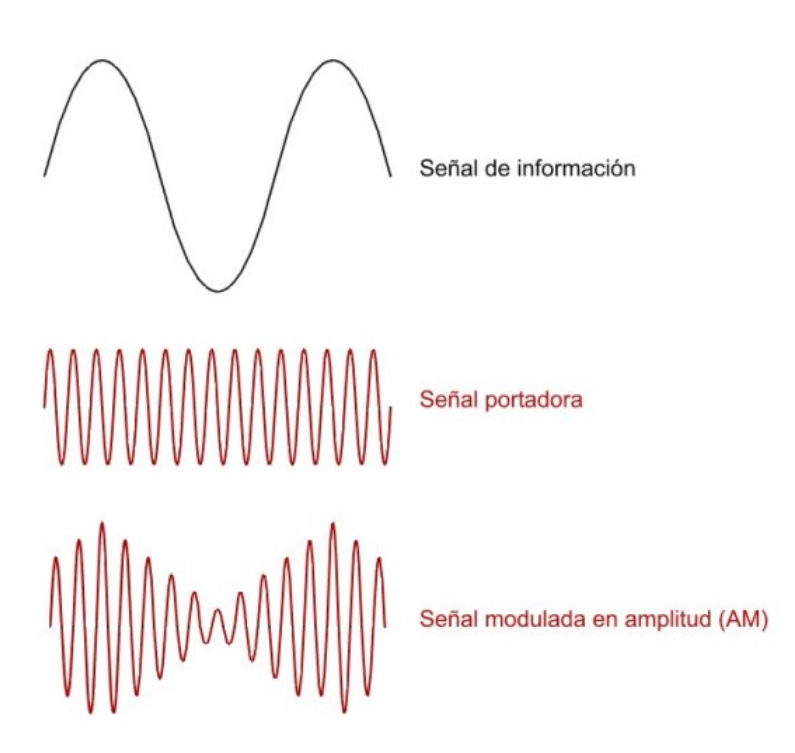

Figura 2.19: Modulación de amplitud.

Es muy importante identificar que la **modulación** se refiere al resultado de modificar la señal **portadora**, así como aquel parámetro que define estos cambios, en el caso particular de la Modulación de amplitud la señal que define los cambios es la señal de información mientras que el cambio se produce en la amplitud de la señal portadora, un ejemplo m´as esclarecedor a este respecto es la frecuencia modulada o FM, la cual se ilustra en la figura [2.20](#page-71-0)

En este caso los valles de la señal de información producen una disminución en la frecuencia de la señal portadora (azul) mientras que las crestas producen un aumento en la frecuencia de ésta; es importante mencionar este ejemplo para evitar la confusión más frecuente al manejar estos conceptos, el nombre de la modulación no es el parámetro de la señal de información (negra) que producirá los cambios en la señal portadora (roja o azul), el nombre de la modulación se refiere al parámetro modificado de la señal portadora (roja o azul) en relación al **comportamiento** de la señal de información (negra).

<span id="page-71-0"></span>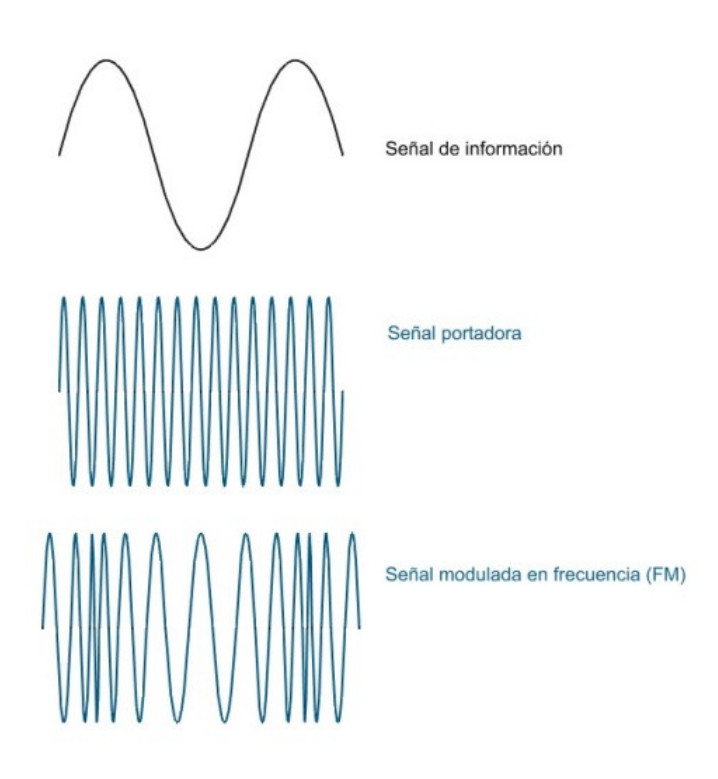

Figura 2.20: Modulación de frecuencia.

De esta manera asimilar el concepto de modulación por ancho de pulso resulta muy sencillo, este se refiere a que la señal portadora va a modificar el ancho de sus pulsos en relación a la señal de información, recordar que la señal portadora es una señal cualquiera así que para este caso supóngase un tren de pulsos el cual en electrónica se refiere a pulsos cuya duración en nivel alto y bajo de voltaje es regular.

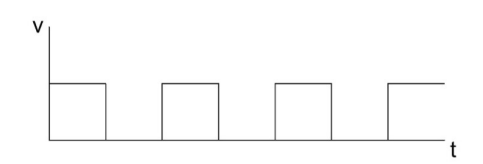

Figura 2.21: Tren de pulsos como señal portadora.

Así, la PWM provocará un cambio en la duración del nivel alto y bajo del tren de pulsos (ancho de los pulsos), pero ¿bajo qué señal de información se modificará el tren de pulsos?. De manera teórica puede utilizarse cualquier señal, de forma cualitativa las definiciones anteriores son suficientes para hacer uso de la herramienta PWM, no obstante se ilustra con un ejemplo pr´actico (el mismo que se utiliza en el Plan de Estu-
dios), su uso más convencional y cómo a partir de éste fue implementada dicha técnica en el proyecto.

La forma más básica de generar una señal PWM es con lo que se conoce como un OPAM (Amplificador Operacional) estos dispositivos poseen propiedades que permiten diseñar circuitos que manipulen niveles de voltaje de la misma forma que las operaciones matem´aticas manejan n´umeros, la siguiente imagen ilustra los componentes de un OPAM ideal:

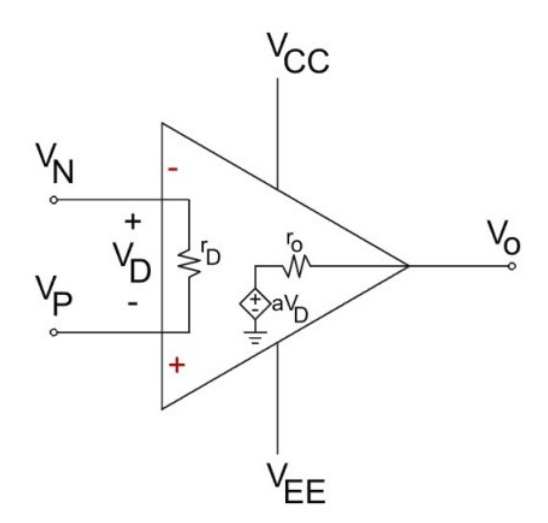

Figura 2.22: Modelo ideal de OPAM.

Donde:

 $r_D$  es la impedancia de entrada la cual tiende a infinito.  $r<sub>o</sub>$  es la impedancia de salida la cual tiende a cero. a es la ganancia a lazo abierto la cual tiende a infinito.

Estas propiedades permiten establecer las siguientes ecuaciones:

 $V_D = V_P - V_{N}...(1)$  $V_O = a(V_P - V_N)...(2)$ 

Si en las terminales  $V_P \circ V_N$  únicamente se conectan niveles constantes de voltaje el OPAM funcionará como un *comparador de voltaje*, si se observa la ecuación (2) se puede notar que el resultado  $V_O$  varía entre dos resultados a o −a dependiendo únicamente de qu´e terminal se encuentra a mayor nivel de voltaje, el valor de a tiende a infinito, sin embargo esto solo ocurre de manera ideal, para el caso práctico el *infinito* será el mayor nivel de voltaje con el que el OPAM se encuentra energizado, es decir,  $V_{CC}$  y  $V_{EE}$  respectivamente, así la salida del OPAM indica con un nivel  $V_{CC}$  si la terminal no inversora es mayor o con un nivel  $V_{EE}$  si la terminal inversora es mayor. $(16)$ 

Para generar una PWM el OPAM se configura de la siguiente manera:

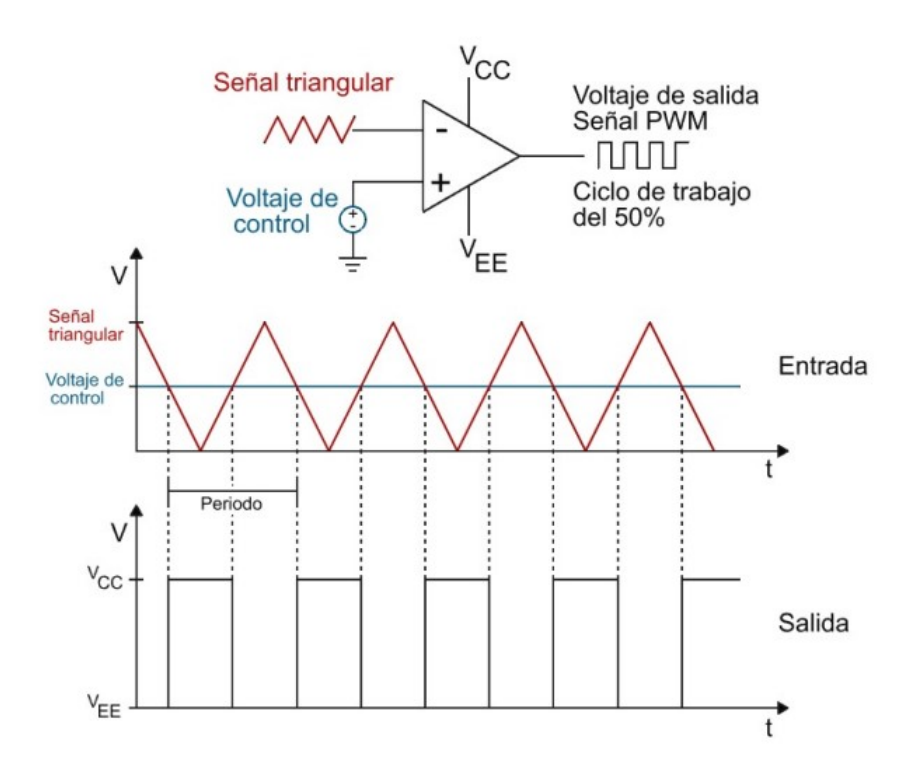

Figura 2.23: Configuración de OPAM para generar PWM.

En la terminal inversora se conecta una señal triangular la cual determina la frecuencia de la PWM, dicha señal es el equivalente a lo que anteriormente se llamó señal portadora, mientras que en la terminal no inversora se conecta un nivel de voltaje o voltaje de control, este determina el ancho de los pulsos en su nivel alto y bajo respectivamente, dicha señal es el equivalente a lo que anteriormente se llamó señal de información. Mientras la señal triangular se encuentre por debajo del nivel del voltaje de control la salida del OPAM será un nivel alto  $(V_{CC})$ , mientras que el tiempo que la señal triangular se encuentre por encima del voltaje de control la salida del OPAM es un nivel bajo  $(V_{EE})$ , este voltaje de salida corresponde a lo que anteriormente se llamó modulación o señal modulada, al modificar el voltaje de control se modifica el tiempo en alto y bajo de la señal de salida (ciclo de trabajo) manteniendo su frecuencia, lo que permite modificar el ancho de pulso de la misma a voluntad como se muestra en la siguiente ilustración:

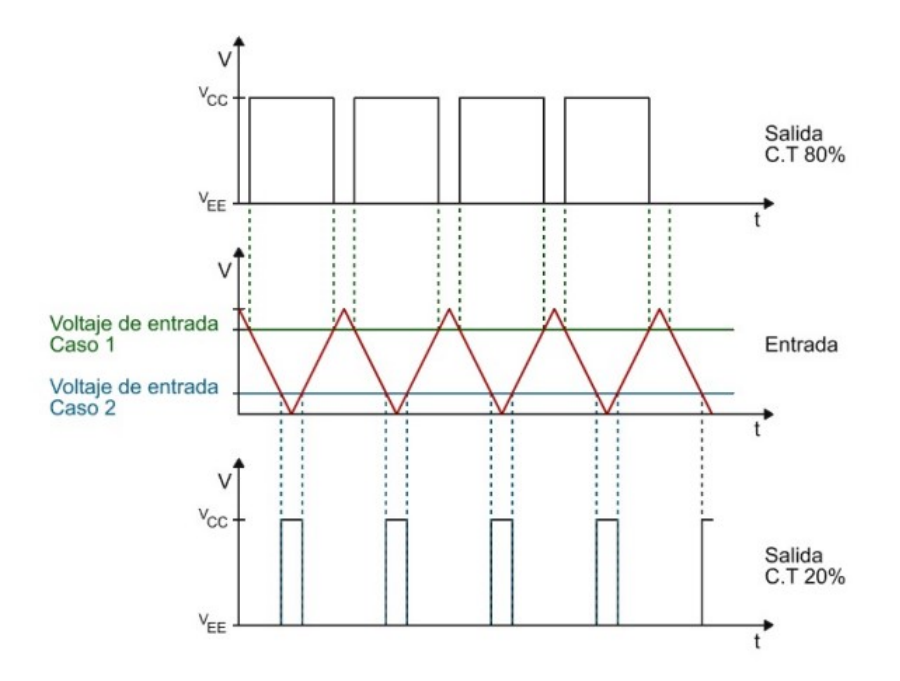

Figura 2.24: Modificación del ancho de pulso (y por tanto del Ciclo de Trabajo) utilizando diferentes voltajes de control.

 $i$ Qué utilidad tiene la PWM? De manera general, esta modulación permite homogeneizar niveles de voltaje poco claros as´ı como variar de forma sencilla el valor eficaz de voltaje en un circuito sin necesidad de un divisor de voltaje, reduciendo el circuito que disipa el calor debido a las pérdidas.

El modelo matemático se justifica con la ya conocida ecuación de voltaje eficaz para cualquier señal: $(2)$ 

<span id="page-74-0"></span>
$$
V_{RMS} = \sqrt{\frac{1}{T} \int_0^T (V(t))^2 \cdot dt}
$$
 (2.71)

Donde:

 $V_{RMS}$  es el voltaje eficaz. T es el periodo de la señal (función).  $f(x)$  es la señal de la cual se quiere obtener el voltaje eficaz.

Esta ecuación deriva de la herramienta mencionada anteriormente, la media cuadrática, esta herramienta sirve para analizar un conjunto de valores o funciones que contienen elementos con valores positivos y negativos.Consiste en elevar al cuadrado todos los valores, obtener su media aritmética (promedio) y extraer la raíz cuadrada de dicha media para volver a la unidad de medida original. Anteriormente se mencion´o que el voltaje eficaz o RMS es un equivalente a una fuente CD que disipa la misma potencia que la señal analizada, en este caso se utiliza una señal modificada por la PWM, esta señal tiene un tiempo activo y un tiempo "muerto" en cero volts, utilizando la ecuación [2.71](#page-74-0) se establecerá el modelo matemático del comportamiento de cualquier señal de esta naturaleza.

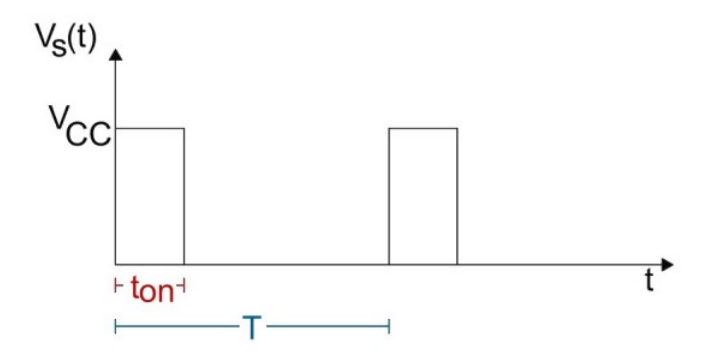

Figura 2.25: Generalización de una señal PWM.

Sea una señal modificada por PWM cualquiera:

<span id="page-75-0"></span>
$$
V_s(t) = \begin{cases} V_{cc} \; cuando \; 0 \le t < t_{on} \\ 0 \; cuando \; t_{on} \le t < T \end{cases} \tag{2.72}
$$

Se sabe por la ecuación anterior que  $V_s(t)$  es una función compuesta, recurriendo a las propiedades de integrales, es posible formular una suma de funciones dentro de una integral como la suma de sus integrales, por lo tanto, el voltaje RMS de  $V_s(t)$  es igual a:

$$
V_{sRMS} = \sqrt{\frac{1}{T} \int_0^{t_{on}} (V_{cc})^2 \cdot dt + \int_{t_{on}}^T (0)^2 \cdot dt}
$$
 (2.73)

$$
V_{sRMS} = \sqrt{\frac{1}{T} (V_{cc})^2 t} \Big|_{0}^{t_{on}} \tag{2.74}
$$

$$
V_{sRMS} = V_{cc} \sqrt{\frac{t_{on}}{T}}
$$
\n(2.75)

El tiempo durante el cual la señal está en un estado activo dividido entre el periodo de dicha función es conocido como **ciclo de trabajo** y se define como  $D = \frac{t_{on}}{T}$  por lo que la ecuación de voltaje RMS de una señal (tren de pulsos) resultado de una PWM es:

$$
V_{sRMS} = V_{cc}\sqrt{D}
$$
\n(2.76)

De forma similar es posible definir el promedio de una señal de este tipo, de acuerdo al concepto de valor medio de una función en un intervalo, se tiene que:

$$
\langle x \rangle = \frac{1}{T} \int_0^T (x(t)) \cdot dt \tag{2.77}
$$

Aplicando esta ecuación a [2.72,](#page-75-0) se obtiene:

$$
\langle V_s \rangle = \frac{1}{T} \int_0^{t_{on}} (V_{cc}) \cdot dt + \int_{t_{on}}^T (0) \cdot dt \tag{2.78}
$$

$$
\langle V_s \rangle = \frac{1}{T} (V_{cc}) t \Big|_0^{t_{on}} \tag{2.79}
$$

$$
\langle V_s \rangle = V_{cc} \frac{t_{on}}{T} \tag{2.80}
$$

$$
\langle V_s \rangle = V_{cc} D \tag{2.81}
$$

Así, es posible observar que el valor promedio de voltaje depende directamente del ciclo de trabajo el cual permite variar el voltaje total entre cero y su valor máximo; a su vez, el valor eficaz permite generar una idea del efecto en la disipación de potencia en proporción al ciclo de trabajo. La ecuación  $\langle V_s \rangle = V_{cc}D$  define el modelo de comportamiento del sistema para las aplicaciones (control de velocidad y cambio de giro) en m´aquinas CD, no obstante es necesario agregar algunas consideraciones al momento de utilizar m´aquinas CA. Los detalles del ajuste para ambas aplicaciones se encuentran detallados en el capítulo 3 referente al **Diseño**; no obstante, es importante realizar las señalizaciones pertinentes de los modelos de comportamiento para definir de forma clara los parámetros de control.

#### 2.6.1. SPWM

La **SPWM** es un caso particular de la modulación por ancho de pulso, esta consiste en regular el ancho de los pulsos de acuerdo a una onda sinusoidal, de ahí su nombre. La PWM se estudió teniendo en cuenta una única polaridad, aunque esto no significa que no pueda existir una conmutación bipolar, un ejemplo de esto se muestra a conti-nuación en la figura [2.26.](#page-77-0)

<span id="page-77-0"></span>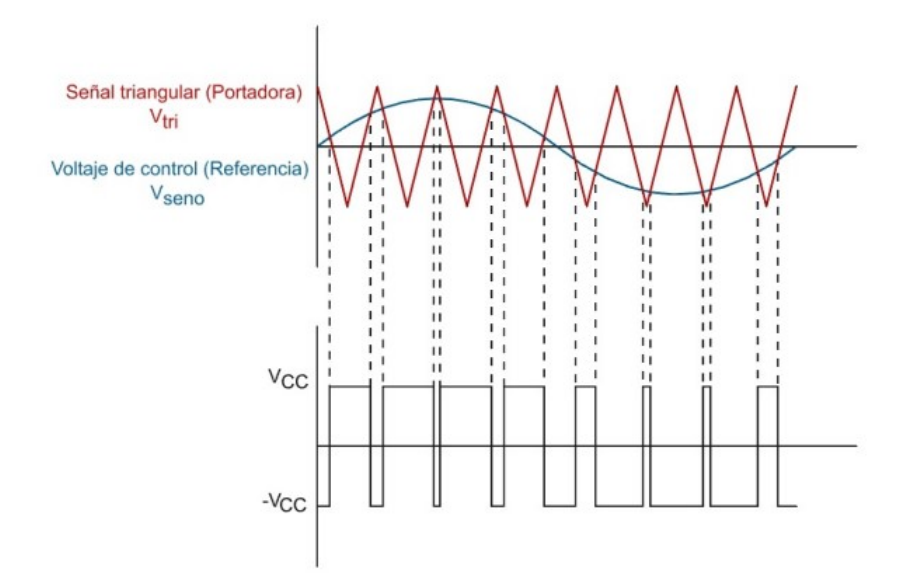

Figura 2.26: Modulación por anchura de pulsos bipolar con una referencia sinusoidal y una señal portadora triangular. Donde la salida es  $+V_{CC}$  cuando  $V_{seno} > V_{tri}$  y es  $-V_{CC}$ cuando  $V_{\text{seno}} < V_{\text{tri}}$ .

La figura [2.26](#page-77-0) muestra una señal sinusoidal de referencia y una señal portadora triangular. Cuando el valor instantáneo de la sinusoide de referencia es mayor que la portadora triangular, la salida está en  $+V_{cc}$ , y cuando la referencia es menor que la portadora, la salida está en  $-V_{cc}$ :

 $v_o = +V_{cc}$  para  $v_{seno} > v_{tri}$  $v_o = -V_{cc}$  para  $v_{seno} < v_{tri}$ 

Esta versión de PWM es bipolar, ya que la salida toma valores alternos entre más y menos la tensión de la fuente de continua. El esquema de conmutación que permitirá implementar la conmutación bipolar utilizando el puente inversor de onda completa de la figura  $2.13$  se determina comparando las señales instantáneas de referencia y portadora:

S1 y S2 están conduciendo cuando  $v_{\text{seno}} > v_{\text{tri}} v_o = +V_{cc}$ .

S3 y S4 están conduciendo cuando  $v_{\text{seno}} < v_{\text{tri}} v_{\text{o}} = -V_{cc}$ .

Estos no son los únicos parámetros que afectan la señal de voltaje resultado de la PWM, la frecuencia y amplitud de las señales utilizadas modifica el comportamiento del voltaje final. El índice de modulación de frecuencia  $m_f$  se define como la relación entre las frecuencias de las señales portadora y de referencia:

$$
m_f = \frac{f_{portadora}}{f_{reference}} = \frac{f_{tri}}{f_{seno}}
$$
\n(2.82)

Al aumentar la frecuencia de la portadora (aumento de  $m_f$ ) aumentan las frecuencias a las que se producen los arm´onicos. Los arm´onicos suelen ser eliminados con filtros pasa bajas, aunque siempre es bueno tener en consideración estos parámetros.

Por otro lado, el índice de modulación de amplitud  $m_a$  se define como la relación entre las amplitudes de las señales de referencia y portadora:

$$
m_a = \frac{V_{m,reference}}{V_{m,portadora}} = \frac{V_{m,seno}}{V_{m,tri}}
$$
\n(2.83)

Si  $m_a \leq 1$ , la amplitud de la frecuencia fundamental de la tensión de salida,  $V_1$ , es linealmente proporcional a  $m_a$ . Es decir:

$$
V_1 = m_a V_{cc} \tag{2.84}
$$

De esta manera, la amplitud de la frecuencia fundamental de la salida PWM está controlada por  $m_a$ . Esto resulta importante en el caso de una fuente de tensión continua sin regular, porque el valor de  $m_a$  se puede ajustar para compensar las variaciones en la tensión continua de la fuente, produciendo una salida de amplitud constante. Por otra parte,  $m_a$  se puede variar para cambiar la amplitud de la salida. Si  $m_a$  es mayor que uno, la amplitud de la salida aumenta al incrementarse el valor de  $m_a$ , pero no de forma lineal.

La tensión de referencia sinusoidal debe generarse dentro del circuito de control del puente H, o tomarse de una referencia externa. Podría parecer que la función del puente inversor es irrelevante, porque se necesita que haya una tensión sinusoidal presente antes de que el puente pueda generar una salida sinusoidal. Sin embargo, la señal de

referencia requiere muy poca potencia. La potencia suministrada a la carga proviene de la fuente de potencia de continua, y éste es el propósito que se persigue con el arreglo. La señal de referencia no está restringida a una señal sinusoidal. La señal podría ser una señal de audio, y el circuito en puente de onda completa podría utilizarse como amplificador de audio PWM.

La señal SPWM no suele encontrarse como un tema a cubrir en el temario general de la carrera.

# 2.7. Inversor

Por último, es necesario hablar del inversor. Un inversor es un arreglo capaz de alimentar una carga CA por medio de una fuente CD. Dentro del plan de estudios, este tema se estudia en la materia Electrónica de potencia impartida en noveno o décimo semestre dependiendo el año del plan. En realidad, este concepto ya ha sido desarrollado en las secciones anteriores, el **puente H** es la arquitectura básica del circuito inversor. La SPWM establece el comportamiento de una modulación de ancho de pulso cuando la señal de información es una senoidal, esto quiere decir que un arreglo de puente H con una fuente CD se comporta como una senoidal si los interruptores S1, S2, S3 Y  $S4$  de la figura [2.13](#page-62-0) son conmutados de acuerdo a lo establecido en la sección  $SPWM$ . Algo importante a resaltar es que el inversor tiene la ventaja de utilizar señales de baja potencia, las cuales son fácilmente manipulables, en la sección anterior se mencionó el *índice de modulación de frecuencia* este hace referencia a la relación entre señales portadora y de referencia utilizadas para generar la SPWM, ambas señales son elementos de control, es decir que son (o por diseño deben ser) manipulables, la senoidal de referencia produce el efecto de la senoidal de potencia, uno de los parámetros transmitidos de la primera a la segunda es la frecuencia, esto quiere decir que la frecuencia de la señal final es ajustable, no solo a través de esta referencia sino por medio de la conmutación de interruptores (dependiendo la técnica para generar el efecto sinoide), el inversor es el modelo de comportamiento adecuado para la interfaz de control porque permite configurar el parámetro de control del modelo de comportamiento de los motores CA, el cual es la velocidad regulada por medio de la frecuencia de la señal de voltaje.

Capítulo 3

# Diseño

# 3.1. Diseño del sistema

Como principio base del proyecto se consideró el control de velocidad y sentido de giro de un motor de corriente continua CD, sin embargo, con el desarrollo y los avances logrados del prototipo bajo el principio de operación del puente H se inició una segunda etapa la cual aprovechó la estructura del diseño original para enriquecer el provecto con una aplicaci´on adicional, el control de velocidad de un motor en corriente alterna.

Este capítulo explica el motivo por el cual se eligieron los elementos empleados en el sistema así como la justificación de la configuración de los mismos, esta combinación como propuesta mientras no sea materializada es lo que se conoce como diseño, una vez generado el diseño, el paso siguiente es convertirlo en un **prototipo** el cual se utilizará en las pruebas de funcionamiento permitiendo hacer ajustes al diseño en caso de no operar de manera satisfactoria. Por último, se considera como **producto final** aquel prototipo que cumple los objetivos del proyecto de manera satisfactoria, para mantener un orden narrativo coherente esta sección contempla el diseño del **producto** final. No obstante, es importante mencionar que el proceso creativo no necesariamente sigue un orden establecido, este sistema tuvo distintas versiones del mismo así como una multitud de pruebas de funcionamiento fallidas, aspecto que por alguna razón suele considerarse negativo cuando es parte fundamental del desarrollo de proyectos y si bien no es necesario documentar a detalle, merece ser mencionado.

El diagrama de diseño es la ilustración esquemática de la estructura más general del sistema en conjunto, en el Capítulo  $1$  en la sección Propuesta de investigación se hace mención del mismo, refiriendo que para el caso particular del proyecto se eligió un Esquema General, el cual establece la distribución de conceptos y no elementos que conforman el proyecto, en la figura se muestra la configuración que describe el sistema generado para cumplir los objetivo propuestos en la tesis.

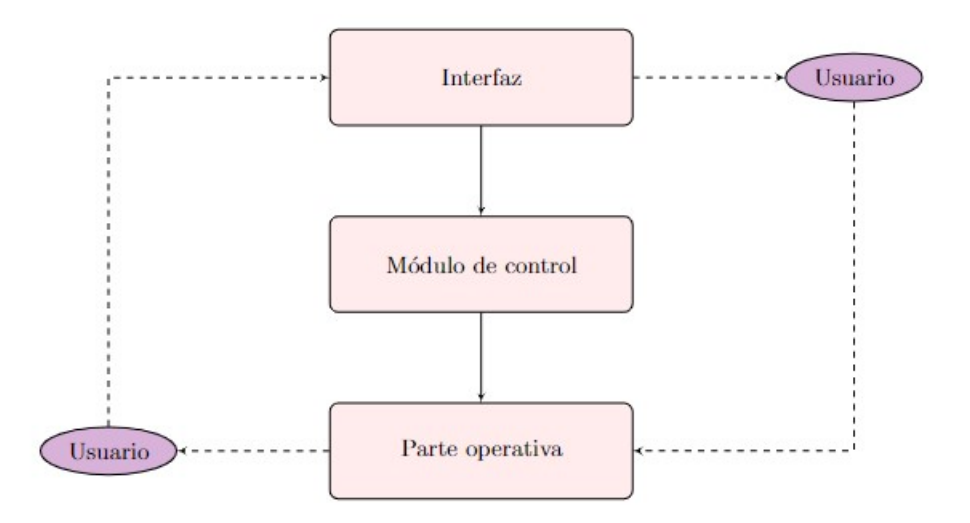

Figura 3.1: Diagrama de diseño del sistema.

Lo primero que puede apreciarse de la figura es que se trata de un esquema parcialmente circular (en comunicación continua), para comprender estas interacciones se describirá la función de cada concepto y su relación con los bloques adyacentes. La Interfaz es un dispositivo capaz de transformar señales generadas por un aparato y hacerlas comprensibles para otro, esta será la vía de comunicación entre el sistema y el usuario ya que fungir´a como traductor entre lenguaje humano y lenguaje m´aquina, por otra parte el Módulo de control regula los mecanismos que definen el comportamiento de la parte operativa del sistema, este módulo cuenta con parámetros en un espectro de valores compatibles con la parte operativa los cuales son modificables a través de la interfaz. Por último, la **Parte operativa** es quizá el componente más complejo por definir en el esquema, una forma de describirlo es como "el elemento que aprovecha la información del sistema para realizar una tarea".

Las líneas de flujo en el diagrama que conectan los bloques anteriores sólo tienen una dirección debido a que las funciones son dependientes, la parte operativa se comportará solamente como el módulo de control lo indique y a su vez éste definirá sus parámetros ´unicamente acorde a los valores proporcionados en la interfaz, pero ¿qu´e ocurre con el usuario? el Usuario es la persona que hace uso del sistema, más específicamente de la parte operativa del mismo, por lo que tiene dos opciones ante él, proporcionar información u obtener información, si decide hacer lo primero modificará el comportamiento de la parte operativa, si decide hacer lo segundo, dependiendo del estado de la parte operativa obtendr´a distintos par´ametros, para ambos casos requiere de un interprete, es por ello que se encuentra señalizado con una línea punteada en estos dos conceptos (Interfaz y Parte Operativa) y en ambas direcciones ya que es capaz de interactuar de manera indirecta con ambos, si la interfaz da información al usuario este puede observar el comportamiento de la máquina y corroborar que es congruente, por otro lado la parte operativa constantemente dará información al usuario de su comportamiento con el simple hecho de operar, aunque esta será más difusa, no obstante, el usuario puede cuantificar o controlar la parte operativa mediante la interfaz; no importa quien sea el usuario, el sistema responde de la misma manera ante las mismas instrucciones, es por ello que el usuario no se considera como parte del sistema.

# 3.2. Comunicación y control

En una etapa de diseño, no sólo deben considerarse los elementos aislados sino la manera en la que van a interactuar entre sí y la manera en que el usuario va a interactuar con el sistema. Es decir, existen dos niveles de comunicación, la propia del sistema con sus elementos y la del sistema con su entorno (el usuario, otros sistemas, etc.). La comunicación es la forma en que el sistema o su entorno pueden conseguir información la cual será útil para llevar a cabo un proceso, si este proceso ocurre de manera natural se le denomina funcionamiento, si se logra de manera deliberada se le llama control, recordando la definición de la Real Academia Española, control se define como "Regulación, manual o automática, sobre un sistema"<sup>[1](#page-83-0)</sup>. El otro tipo de comunicación es del sistema con el entorno, la cual puede lograrse, por ejemplo, ilustrando datos de manera digital en una pantalla mediante un interprete el cual reconocemos con el nombre de **interfaz gráfica**, la correspondiente a este proyecto es una interfaz generada con el software MATLAB, además de contar con un complemento a través de la herramienta App Designer.

El control se compone de una parte física y una parte abstracta, la primera siendo el elemento tangible que regula el comportamiento del objeto o sistema deseado, mientras que la segunda se refiere a la lógica interna del elemento mediante la cual procesa la información que servirá para que la parte física realice acciones. Para cumplir con los objetivos del proyecto se implementará un control manual, es decir, el usuario será quien regule el funcionamiento del sistema lo que significa que será él quien declara la instrucción mediante la cual el módulo de control actúe, otro tipo de control es el automático donde el sistema es quien ordena la instrucción de acción al módulo de control, sin embargo no se consider´o apropiado debido a que los objetivos del proyecto poseen un carácter más interactivo.

Una vez decidido el tipo de **control** (manual) en conjunto con las vías de **comu**nicación (interfaz gráfica) que se desea implementar al sistema, la siguiente etapa de diseño es la elección de las herramientas y complementos; dicho de otra forma, elegir los materiales  $y/o$  accesorios. Al respecto, vale la pena identificar dos tipos de accesorios, los elementos físicos que componen el sistema y el software aplicado en el sistema.

<span id="page-83-0"></span><sup>1</sup>https://dle.rae.es/control

Estos elementos no son independientes uno de otro, he ahí la importancia de elegirlos teniendo en cuenta la implicación que tendrán dentro del sistema, de manera física se utilizan aquellos elementos capaces de **cumplir** con las funciones del módulo (su misma composición hace posible la programación necesaria para el propósito designado), lo que respecta a software se elegirá aquél que resulte más **cómodo** o en su defecto al cual pueda **adaptarse** teniendo en cuenta que no sólo se refiere a la plataforma o lenguaje de programación sino a la estructura misma de los datos.

# 3.3. Accesorios/dispositivos empleados

En el caso de este proyecto cabe destacar el uso de dos elementos principales: la tarjeta de adquisición de datos NI6259 y la tarjeta de trabajo EK-TM4C1294XL. En la fase de control, el proyecto inicial contemplaba únicamente el uso de la tarjeta NI6259, el problema es que la naturaleza de dicha tarjeta no permite generar señales de control adecuadas ya que su función principal es la adquisición de datos, por otro lado la tarjeta EK-TM4C1294XL se añadió como un elemento que suple esta carencia en la tarjeta original ¿esto significó un reemplazo del elemento? no, lo que si ocurrió fue un cambio en el uso de dicha tarjeta y el enfoque original del proyecto, la tarjeta NI6259 cobró relevancia ya no como módulo de control sino como interfaz y la tarjeta EK-TM4C1294XL pasó a encargarse de las señales de control, esto no quiere decir que sean las únicas tarjetas que permiten cumplir dichas funciones, únicamente se hace mención de ellas por su uso particular en el proyecto.

El KIT 8020-CRD-8FF1217P-1 es un módulo con un arreglo de MOSFET's configurables en distintas topologías, este elemento se incorporó debido a la disponibilidad del material proporcionado por el Dr. Juan Ramón Rodríguez Rodríguez, por las características del módulo las aplicaciones del controlador de velocidad tiene la ventaja de abarcar tanto motores de pequeña capacidad como los utilizados en los laboratorios de Electrónica hasta máquinas más grandes como las utilizadas en el LME por lo que no se especifica un motor en particular en el diagrama general de la interfaz implementada.

El rol de la tarjeta NI6259, EK-TM4C1294XL, el motor eléctrico y los módulos KIT 8020-CRD-8FF1217P-1 no se desarrolla de manera independiente sino que se trabaja buscando el mayor acoplamiento posible el cual incluye una buena sinergia, dentro de este capítulo se abordan las características de cada uno de estos elementos así como su respectiva implementación, cabe resaltar que el material utilizado se encuentra disponible en las instalaciones de la facultad y que es congruente con el Plan de Estudios de la carrera de Ingeniería Eléctrica Electrónica independientemente del módulo de salida.

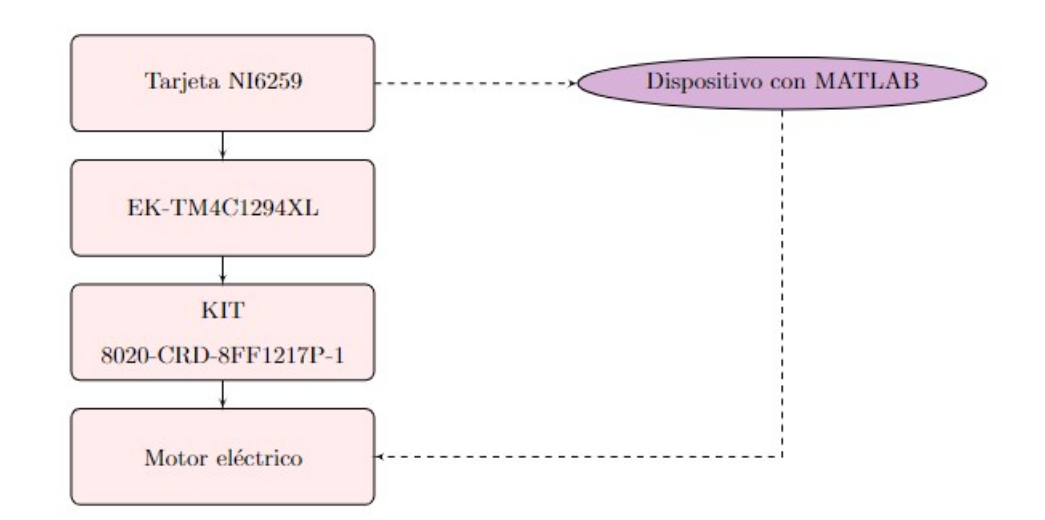

El diagrama particular de diseño que reúne estos elementos (misma asociación del esquema general) se presenta a continuación:

Figura 3.2: Diagrama general del sistema propuesto.

# 3.3.1. KIT 8020-CRD-8FF1217P-1

Este elemento en conjunto con la tarjeta **EK-TM4C1294XL** componen el módulo de control, el KIT 8020-CRD-8FF1217P-1 (desde ahora referido como "Kit") corresponde a la etapa de potencia y será el encargado de distribuir la señal de voltaje y corriente al motor eléctrico en forma y magnitud adecuadas a través de una configuración de puente H. Como se mencionó anteriormente, el Kit permite distintas configuraciones, cada Kit contiene un brazo de medio puente, simulando dos transistores bipolares de puerta aislada (IGBT por sus siglas en inglés *Insulated Gate Bipolar Transistor*) lo que significa que son necesarios dos m´odulos Kit para generar el arreglo principal de control capaz de regular la cantidad de corriente y la dirección de la misma a través de una señal PWM o SPWM.

La señal que recibe debe ser completamente digital, es decir, debe tener un valor HIGH y un valor LOW; para el modulo empleado estos niveles son  $+5V_{CD}$  y  $0V_{CD}$ .

Cada brazo necesita una señal de esta naturaleza para poder activarse o desactivarse. Es de importancia mencionar que ambos brazos del puente no pueden estar en nivel alto al mismo tiempo ya que eso provoca un cortocircuito (como se estudió en el cap´ıtulo 2) que adem´as de peligroso puede da˜nar el equipo de modo irreparable por el alto nivel de corriente que se experimenta en un cortocircuito.

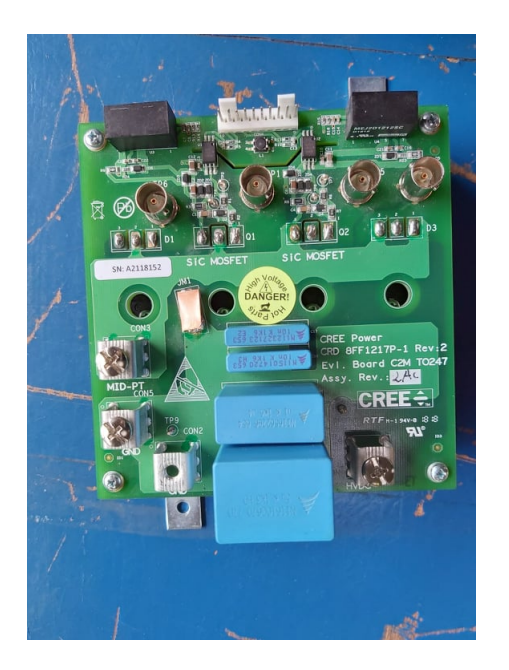

Figura 3.3: Imagen real del Kit.

Cuando se tiene control sobre la operación de los brazos del puente se puede regular la cantidad de energía suministrada por el puente y su dirección, ese control es empleado para arrancar un motor, manipular la velocidad de giro, así como cambiar la dirección del giro en el caso del motor CD. El suministro de energía en puente H es directamente controlado por el Ciclo de Trabajo de las señales PWM que serán generadas mediante la tarjeta EK-TM4C1294XL, la forma de operar es la siguiente:

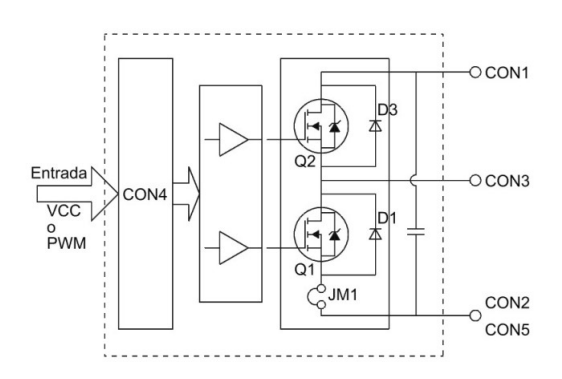

Figura 3.4: Diagrama general del Kit.

Cada transistor tiene una entrada que controla el estado del mismo, cuando esta entrada recibe un valor HIGH el transistor se encuentra activo, por lo que permitirá el flujo de corriente a trav´es de sus terminales, cuando esta entrada recibe un valor LOW el transistor se encuentra abierto, por lo que no circula corriente a través de sus terminales.

<span id="page-87-0"></span>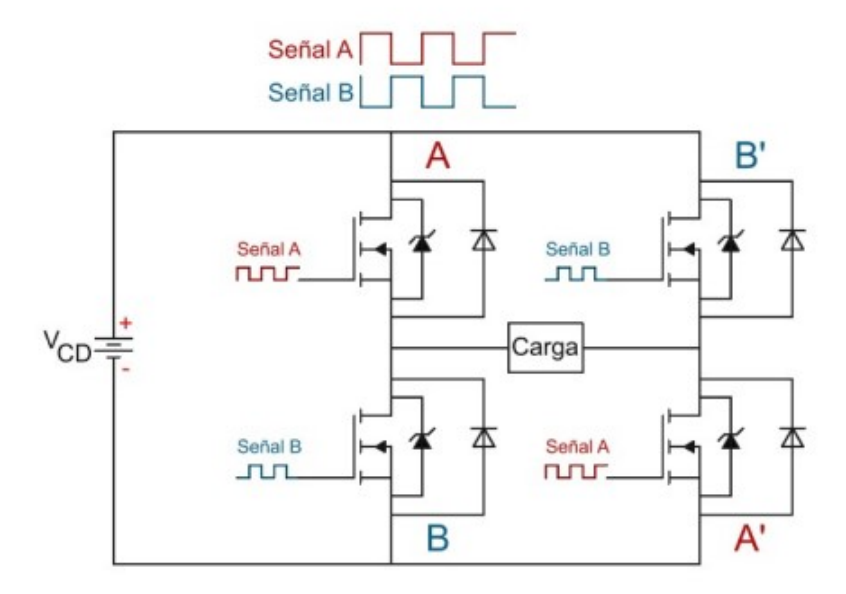

Figura 3.5: Puente H con 4 IGBT

 $i$ . Cómo es que este comportamiento regula la velocidad y sentido de giro en un motor CD? Las tres ilustraciones siguientes servirán de apoyo visual para la explicación.

La figura [3.5](#page-87-0) muestra un sistema de puente H resaltando la ubicación de la carga entre ambos brazos del circuito, as´ı como los cuatro IGBT que lo conforman, de los cuales, se puede observar que los ubicados en la parte superior izquierda e inferior derecha están conectados a una señal PWM  $\bf{A}$  mientras que los que están conectados en la parte superior derecha e inferior izquierda están conectados a una señal PWM B, esta se˜nal B es la se˜nal A negada.

Cuando la señal  $\bf{A}$  se encuentra en el estado HIGH los transistores A y A' se activan por lo que se establece un voltaje con un flujo de corriente como el mostrado en la figura  $3.6$  mientras que si la señal  $\bf{B}$  se encuentra en el estado HIGH los transistores B y B' se activan por lo que se establece un voltaje con un flujo de corriente como el mostrado en la figura [3.7,](#page-88-1) recordar que la señal **B** es la negada de **A** por lo que si el conjunto de transistores AA' está activo, el conjunto BB' estará abierto y viceversa. <span id="page-88-0"></span>Este comportamiento es el que permite a la señal PWM ser utilizada como medio de control, específicamente su Ciclo de Trabajo será el parámetro de control.

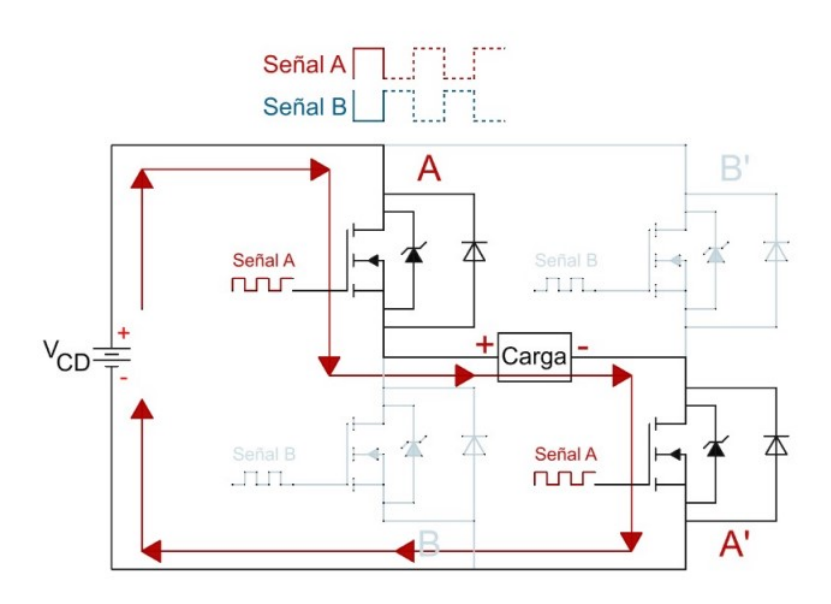

Figura 3.6: Ruta "A" en puente H.

<span id="page-88-1"></span>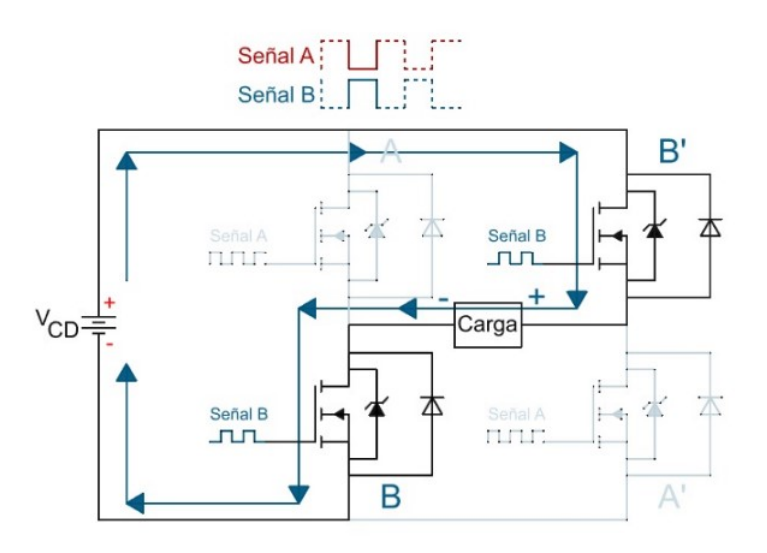

Figura 3.7: Ruta "B" en puente H.

Una señal PWM con un ciclo de trabajo del  $50\%$  significa que durante la mitad de cada ciclo la señal se mantendrá en estado alto (HIGH) y la otra mitad en bajo (LOW). En el puente H quiere decir que durante cada ciclo de la se˜nal el conjunto de transistores AA $^\prime$ y el conjunto de transistores BB $^\prime$ estarán activos la misma cantidad de tiempo por lo que la proporción de energía suministrada por ambos es la misma, esto quiere decir que no existirá una diferencia de potencial que permita el flujo de corriente a través de la carga, que en este caso es un motor CD y por ende permanecerá inmóvil. Por otra parte, si la señal  $A$  tiene un ciclo de trabajo del 60% significará que proporcionalmente la señal B tendrá un ciclo de trabajo del 40 %, por lo que en cada ciclo el conjunto de transistores AA<sup> $\gamma$ </sup> suministrará mayor energía que el conjunto de transistores BB´, lo que se traduce en una diferencia de potencial que permite el flujo de electrones en la dirección que muestra la figura [3.6](#page-88-0) dando al motor el sentido de giro A. Por consiguiente, si la señal  $\bf{A}$  tiene un ciclo de trabajo del 40 % significará que la señal  $\bf{B}$  tiene un ciclo de trabajo del 60 % por lo que en cada ciclo el conjunto de transistores BB<sup> $\prime$ </sup> suministrará mayor energía que el conjunto de transistores AA $\prime$ , lo que se traduce en una diferencia de potencial que permite el flujo de electrones en la dirección que muestra la figura  $3.7$  dando al motor el sentido de giro  $B<sup>1</sup>$  $B<sup>1</sup>$  $B<sup>1</sup>$ 

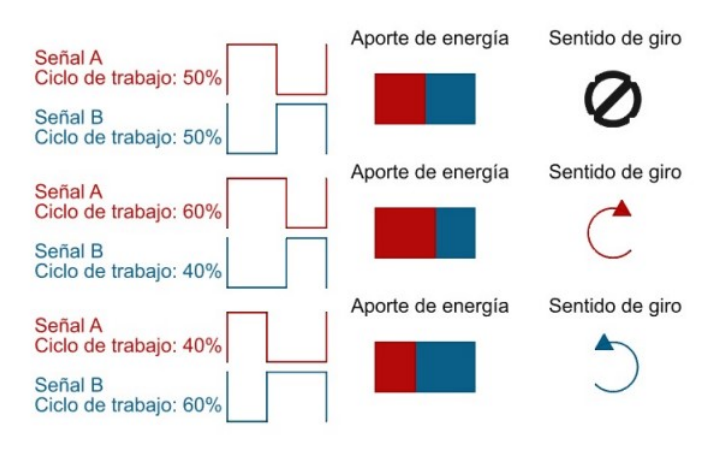

Figura 3.8: Proporción de aportes para distintos ciclos de trabajo.

De esto se concluye que entre mayor sea la diferencia entre el suministro de energía mayor será la velocidad del motor y el sentido de giro será definido por el conjunto de transistores con mayor tiempo activo, es importante mencionar que la señal PWM es de una frecuencia relativamente alta (entre 1KHz y 40Khz) respecto a la señal de potencia (alrededor de 60Hz) por lo que tener ambos conjuntos de transistores activándose uno tras otro no es perceptible, cada ciclo es tan rápido que mecánicamente el motor no gira en un sentido y luego en otro si no que rota en función de la inercia del motor y

<span id="page-89-0"></span> ${}^{1}$ Este comportamiento es justificado de forma matemática en el apartado PWM del Capítulo 2

gira en proporción al **promedio de energía** suministrada en cada ciclo.

 $i_{\rm c}$ Cómo se aprovecha este arreglo para variar la velocidad de un motor CA? la velocidad de un motor CA está definida por la ecuación:

$$
n_{sinc} = \frac{120f_e}{P}(1-s)
$$
\n(3.1)

Donde  $n_{sinc}$  es la velocidad sincrónica del motor,  $f_e$  la frecuencia eléctrica de alimentación,  $P$  el número de polos del motor y s es el deslizamiento. No es posible variar el número de polos del motor por lo que será la frecuencia eléctrica el parámetro que permita modificar la velocidad. La alimentación del puente H es una fuente CD así que se hace uso del microcontrolador para conmutar los transistores con una señal SPWM por lo que el puente H se convertirá en un inversor.

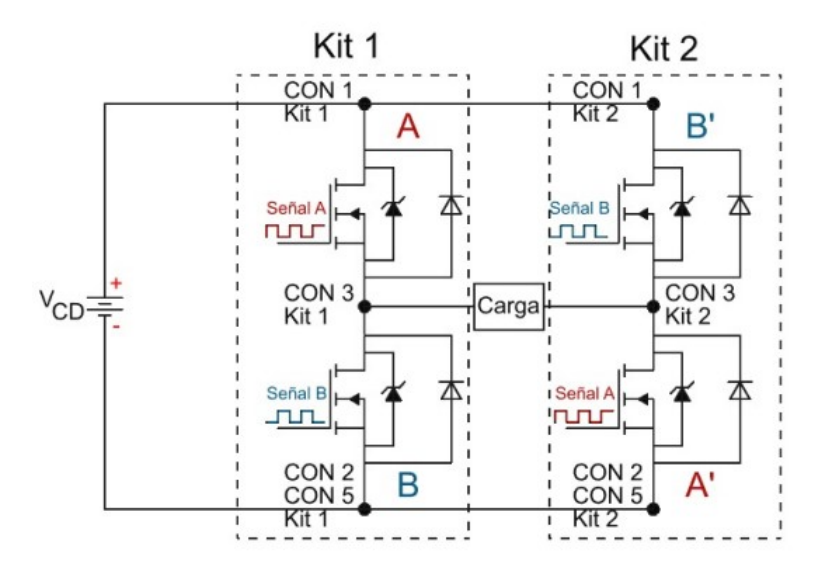

Figura 3.9: Diagrama de conexión entre Kit's.

El inversor permitirá generar una señal CA cuya frecuencia es establecida mediante la interfaz, en la sección **Interfaz** se hablará a detalle de los parámetros correspondientes a la interfaz gráfica, por ahora basta mencionar que esta permite seleccionar una señal de salida conectada al microcontrolador el cual producirá PWM o SPWM a una frecuencia igualmente elegida en la interfaz. As´ı la estructura de puente H se utiliza como un medio para aprovechar la alimentación CD en una carga CA con frecuencia variable; esto da sentido a los módulos del Kit que tienen como característica principal su "robustez" y velocidad de "conmutación" lo que permite una respuesta rápida ante

cambios en la frecuencia eléctrica, parámetro que hemos mencionado será el responsable del control de velocidad. Esto es especialmente importante al momento de trabajar con microcontroladores ya que debido a las frecuencias relativamente altas que manejan los mismos (entre 1KHz y 40KHz), los transistores deben responder a una velocidad adecuada para no perder información y evitar un mal funcionamiento, en cuanto a la "robustez" el Kit permite 1200  $V_{CD}$  tanto de salida como de entrada al igual que una corriente de 20  $A_{CD}(17)$  $A_{CD}(17)$  lo que permite una gran versatilidad en cuanto actividades didácticas ya que puede operar desde pequeños sistemas de electrónica hasta máquinas de 1/2 HP como las utilizadas en el LME.

# 3.3.2. EK-TM4C1294XL (Microcontrolador)

 $i$ Qué es la tarjeta EK-TM4C1294XL? La tarjeta de evaluación (referida a partir de ahora como Tiva) es una plataforma de desarrollo a bajo costo para microcontroladores basados en  $ARMCortex^{TM} - M4F$ . ¿Por qué se eligió? El plan de estudios correspondiente a la carrera de Ingeniería Eléctrica Electrónica de la Facultad de Ingeniería UNAM contempla entre sus materias obligatorias aquella titulada Microprocesadores y microcontroladores cuyo temario está basado en microcontroladores con el núcleo del tipo antes mencionado, por lo que no solo presenta un entorno más conocido a los usuarios del proyecto, adem´as, el desarrollo del mismo as´ı como sus futuras mejoras pueden ser atendidas y apoyadas por el personal acad´emico, es decir que no es necesario material de consulta externo al ya existente en la facultad.

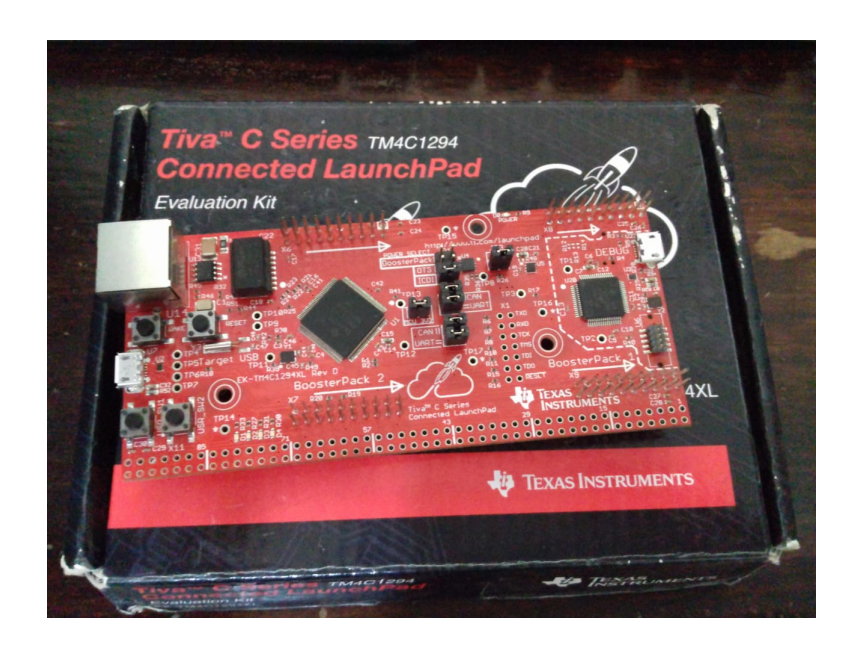

Figura 3.10: Imagen real de la Tiva empleada.

Como se mencionó en la sección anterior, el Kit junto con la Tiva componen el módulo de control, esta última se encarga de generar la señal PWM o SPWM que activa los brazos del puente H la cual debe ser modificable en tiempo real.

La Tiva cuenta con un manual de uso disponible en la dirección electrónica: www.ti.com <sup>&</sup>gt; lit <sup>&</sup>gt; gpn ; dentro de su amplia gama de herramientas el proyecto ahonda en dos de ellas:

- 1. Timers de propósito general.
- 2. Convertidor analógico digital (ADC).

Como es de conocimiento en su mayoría por los estudiantes que cursan la materia de "microcontroladores y microprocesadores", los Timers son contadores de descarga a cierta frecuencia, lo que permite cuantificar eventos f´ısicos que se manifiesten en los pines de entrada de algún puerto así como generar funciones de salida, en este caso, una señal PWM o SPWM.

Para el proyecto, se sabe el tipo de señal que se requiere generar (PWM y SPWM), ahora corresponde ajustar su frecuencia, para ello se tienen en cuenta algunos parámetros como el reloj interno del microcontrolador, este opera a una frecuencia de  $16\text{[MHz]}$  $16\text{[MHz]}$ a menos que se indique lo contrario en el registro de configuración del reloj alterno, esto es importante ya que dicho valor permite calcular otros parámetros de interés como se muestra a continuación.

Se realizó una prueba de funcionamiento con una señal a  $1[kHz]$  la cual funcionó relativamente bien, pero producía zumbidos por esfuerzos mecánicos, así que se decidió aumentarla a  $10[kHz]$  con lo que no solo se consiguió eliminar el zumbido si no que ayudó a la etapa de filtrado del sistema. El análisis siguiente muestra los valores necesarios para generar esta frecuencia:

$$
f_{int} = 16 [MHz]
$$

El periodo T de dicha frecuencia se expresa como:

$$
T_{int} = \frac{1}{f_{int}} = \frac{1}{16 \times 10^6 [Hz]} = 0.0625 \times 10^{-6} [s]
$$
\n(3.2)

Esto significa que una cuenta del reloj se hace cada 0.0625 ∗ 10−<sup>6</sup> [s]. La frecuencia deseada es  $f_{descada} = 10[kHz]$ , lo que significa que:

<span id="page-92-0"></span> $1$ Esta frecuencia se debe a que el dispositivo se utiliza en un modo de operación ADC. Información disponible en la Tabla 27-25 [\(18\)](#page-160-2)

$$
T_{descado} = \frac{1}{f_{descada}} = \frac{1}{10 * 10^3 [Hz]} = 100 * 10^{-6} [s]
$$
\n(3.3)

La Tiva tiene un registro llamado  $TIMER\_TAILR$  en el cual debe indicarse el periodo de la señal que se desea generar, sin embargo dicho parámetro debe indicarse en número de cuentas; por el análisis anterior, se sabe que una cuenta se hace cada 0.0625 ∗ 10−<sup>6</sup> [s] para obtener la frecuencia 16[MHz] del reloj interno, entonces se plantea la siguiente ecuación para encontrar el número de cuentas necesarias para generar señales de 10[kHz]:

Numero de cuentas ´ ∗ 0.0625 ∗ 10−<sup>6</sup> [s] = P eriodo deseado = 100 ∗ 10−<sup>6</sup> [s] (3.4)

$$
N \acute{u}mero de cuentaes = \frac{100 * 10^{-6}[s]}{0.0625 * 10^{-6}[s]} = 1600_{Decimal}
$$
\n(3.5)

Este número será de gran utilidad ya que gracias a él podrán generarse señales de 10 [kHz], además la ecuación anterior ayudará a encontrar el número de cuentas necesario para cualquier otra frecuencia. El registro TIMER\_TAMATCHR\_R es el encargado de asignar el ciclo de trabajo de la señal, el cual está en función del número de cuentas que se calculó en la ecuación anterior, es decir; para 0 cuentas el ciclo de trabajo corresponde al 100%, para 800 cuentas corresponde el 50%(1600  $*$  0.5) y para 1600 cuentas (el cual representa al periodo) es un ciclo de trabajo del 0 %. Esta modalidad parece contra-intuitiva pero las cuentas se generan por descarga, por lo que 0 cuentas significa que no hay ninguna descarga y por ello el ciclo de trabajo es de 100 %.

El despliegue de este c´alculo permite visualizar de una manera clara el rango de valores necesarios dentro de los registros para modificar la señal a la frecuencia y ciclo de trabajo que se solicite, no solamente en este caso particular sino como una función general para cualquier otro recurso que requiera este mismo principio.

El siguiente paso es controlar el ciclo de trabajo en tiempo real por lo que se debe cambiar constantemente el valor del registro  $TIMER\_TAMATCHR_R$ , para conseguirlo se hace uso del convertidor analógico digital (ADC).

El ADC permite que a la tarjeta entre una señal analógica y esta sea capaz de convertirla en un valor digital el cual puede utilizarse de la forma que se desee, en este caso se utilizara para modificar el valor del registro encargado de asignar el ciclo de trabajo  $(TIMER\_TAMATCHR\_R)$ .

De manera similar al análisis anterior, es importante considerar que la tarjeta soporta un voltaje máximo de entrada de 4 $[V]^1$  $[V]^1$ , para efectos prácticos se utilizará como valor  $m\acute{a}x$ imo de entrada  $3.8[V]$  ya que la tarjeta no garantiza funcionar correctamente cuando se trabaja con los valores máximos; por otra parte, la resolución del ADC es de 12 bits, esto quiere decir que despliega valores comprendidos entre  $000 \rightarrow FFF_{Hexadecimal}$ ,  $FFF_{Hexadecimal}$  corresponde a  $4095_{Decimal}$  por lo que:

Resolución = 
$$
\frac{3.8[v]}{4095}
$$
 = 0.927960928 \* 10<sup>-3</sup>[v] (3.6)

Esto quiere decir que el valor de cambio para el voltaje por cada cuenta es de  $0.927960928 * 10^{-3} [v]$ , es lo que en instrumentación se conoce como resolución y hace referencia al valor mínimo de la escala de medición, en el caso de la Tiva, esta escala de medición son las *cuentas de reloj* que se calcularon anteriormente para la frecuencia de 10[kHz].

Si por ejemplo el ADC arroja un valor de  $7FF_{Hexadecimal}$  al convertirlo a decimal obtendremos un  $2047_{Decimal}$  por lo tanto puede conocerse el voltaje de entrada al ADC:

$$
2047 * 0.927960928 * 10^{-3} = 1.8995[V]
$$

Una vez conocidos estos parámetros puede implementarse aquello que se buscaba, introducir un voltaje que será convertido en un número digital para asignarlo a la función del ciclo de trabajo.

El código de la tarjeta para el esquema de control se encuentra en el apéndice;

#### 3.3.2.1. Ciclo infinito o programación en modo poleo

Al generar una señal se requiere que el programa no se interrumpa en ningún momento, es por ello que se decidió hacer el control de la señal modificando los registros directamente y no a través de una interrupción", así, esta sección describe el propósito de cada linea de código para dar claridad en el modo de operación.

 $while(1)$ {

Esta linea da inicio al ciclo infinito, el comando while crea un ciclo que se repite hasta que la condición dentro del paréntesis se cumpla, en este caso la condición  $(1)$ equivale a establecer que el ciclo nunca va a romperse, por lo que todo aquello que esté contenido dentro de las llaves del *while* se repetirá de manera indefinida, de momento

<span id="page-94-0"></span><sup>&</sup>lt;sup>1</sup>Table 27-1. Absolute Maximum Ratings  $(18)$ 

 $\hat{u}$ nicamente se conoce la ubicación de la llave que abre  $\{$  por lo que la llave que cierra será mencionada cuando aparezca en el código.

 $ADC0-PSSI.R = 0X0008;$ 

El registro PSSI hace referencia a Processor Sample Sequence Initiate, es el registro que provee el mecanismo de software que inicia el muestreo en los secuenciadores, como se puede intuir, el 0X0008 coloca un 1 en el bit 3, el cual es el encargado de iniciar el muestreo en el secuenciador 3 siempre y cuando éste fuera previamente habilitado en el registro **ADCACTSS** de lo contrario no tendrá efecto, he aquí un ejemplo del por qu´e es importante configurar primero todos los puertos y el sentido que cobra que esta configuración este fuera del ciclo infinito, ya que de no ser así, a cada vuelta del programa todo iniciaría desde cero y sería imposible generar una señal. Una vez iniciado el muestreo para detectar la señal de entrada lo siguiente que debe confirmarse es si la señal está siendo convertida, para ello se utiliza otro ciclo while:

 $while((ADC0_RIS_R\&=0X08) == 0);$  $ciclotrabajo = ((ADC0\_SSFIFO3\_R& = 0XFFF) * 0.97);$ 

El registro RIS se encarga de mostrar el estado de interrupción en un secuenciador, esto quiere decir que si un secuenciador toma una muestra de entrada el registro colocará un 1 en el bit correspondiente a cada secuenciador cuando la conversión de la muestra esté lista, de ahí su nombre Raw Interrupt Status, una interrupción no se refiere únicamente a aquellas manejadas a través del controlador de interrupciones, contempla como interrupción cualquier evento que manifieste información en la muestra del secuenciador, por lo que no es necesario generar una función de interrupción, en la sección dedicada a la configuración del ADC se estableció lo que se conoce como Sample Input Enable el registro encargado de esto fue  $SSCTL$  y se refiere básicamente a lo ya comentado, que las interrupciones no ser´an manejadas por el controlador de interrupciones pero si serán tomadas en cuenta por los registros, además que los valores dentro de los mismos se verán afectados por la interrupción.

La condición del ciclo establece una operación AND con un 1 en el bit 3 correspondiente al secuenciador  $3 \vee$  la igualdad al  $0$  establece que la instrucción siguiente se repetirá hasta que la operación AND tenga por resultado algo distinto a 0, lo cual solo es posible si en el bit 3 se coloca un 1 lo cual ocurrirá cuando la conversión de la muestra del secuenciador 3 sea finalizada con éxito; mientras tanto la operación que se repite es darle un valor a la variable global *ciclotrabajo* en relación a la información mostrada por el registro **SSFIFO3** el cual contiene el resultado de la conversión en forma de datos *Sample Sequence Result FIFO3*, es decir, en forma de un número digital; el ADC tiene una resolución de 12 bits por ello se aplica una operación AND con el numero 0x0FFF para abarcar los 12 bits y obtener la información del número completo, este número es multiplicado por un valor que se denominará factor de escala

#### 3. DISENO˜

este factor ya fue explicado al inicio de la sección (EK-TM4C1294XL (Microcontrolador)) básicamente se encarga de acotar el valor convertido por el ADC en un rango de interés el cual está en función de la frecuencia de la señal generada, en este caso el valor 0.97 provoca que el rango de la conversión siempre sea menor a 4000 lo que indica una frecuencia de trabajo de 4[kHz] (al final del p´arrafo se explica para mayor claridad) se asigna este valor escalado a la variable ciclotrabajo porque su rango de valores se limita a ser igual o menor al valor que representa la frecuencia de trabajo, es decir que siempre será un porcentaje de aquel valor, este porcentaje está en función de la entrada por lo que si se desea generar un ciclo de trabajo del  $50\%$  lo único que se requiere es conectar una entrada cuya conversión sea el equivalente a la mitad del valor que representa la frecuencia, lo cual representa una función de control sobre el ciclo de trabajo de la señal, esta función no se limita a entradas de un valor constante, ya que si se coloca como entrada una señal senoidal el convertidor tomará muestras cuyo valor variar´a dependiendo del punto de la senoidal donde se encuentre, provocando que el ciclo de trabajo de la señal varíe en función de la señal senoidal lo cual es conocido como SPWM, obtener el control del ciclo de trabajo en estos dos modos de operación era el objetivo buscado y gracias a esta operación es posible manipularlo.

El factor de escala se calcula recordando el concepto de "N´umero de cuentas" visto en la sección EK-TM4C1294XL (Microcontrolador), el cual no es más que el cociente del periodo de la señal de trabajo (señal que queremos producir) sobre el periodo de la frecuencia (16MHz) del reloj de sistema, en este caso se quiere producir una señal de 4KHz por lo que el número de cuentas se calcula de la siguiente manera:

$$
N \acute{u}mero de cuenta = \frac{250 * 10^{-6}}{0.0625 * 10^{-6}} = 4000 \tag{3.7}
$$

Mientras que el factor de escala es el cociente del "Número de cuentas" sobre la resolución máxima del convertidor, la cual es de 12 bits  $(2^{12} - 1 = 4095)$ .

Factor de escala = 
$$
\frac{N \text{úmero de cuenta}}{4095} \tag{3.8}
$$

Factor de escala = 
$$
\frac{4000}{4095} = 0.9768
$$
 (3.9)

¿Por qué no se establece el *factor de escala* como una variable global? la información de los registros se maneja en números enteros y este factor de escala difícilmente coincide con un número entero, aunque la variable sea declarada como *float* la información que recolectan los registros siempre es de la parte entera, es por ello que tampoco se incluye en el programa una sección que calcule la frecuencia deseada a utilizar en el programa a partir de un valor dado, este cálculo debe hacerse de manera externa por ello se ha generado la tabla [A.1](#page-152-0) adjunta en el anexo, estableciendo valores para distintas frecuencias,

todos ellos generados con las formulas ya descritas en la sección  $EK\text{-}TM4C1294XL$ (Microcontrolador) y el párrafo anterior. Realizar la asignación del valor de *ciclotra*bajo dentro de este ciclo garantiza que mantendrá su valor a menos que el secuenciador registre un cambio en la muestra de la vuelta anterior por lo que antes de generar la señal ya se tendrá la información referente a su ciclo de trabajo.

#### $ADC0 \cdot \text{ISC} \cdot R = 0 \cdot X0008;$

El registro ISC se refiere a Interrupt Status and Clear el cual se encarga de "limpiar" el estado de las interrupciones, esto quiere decir que cuando el registro RIS informa que una interrupción ha ocurrido, esta información se utiliza para conocer el estado de la conversión de la muestra en el secuenciador, pero este registro también coloca 1's en bits que especifican que una interrupción (tanto las manejadas por el controlador de interrupciones como aquellas en modo Sample Input Enable) ha ocurrido, y de acuerdo a las reglas de programación, no puede ocurrir otra interrupción (no será detectada) mientras una interrupción esté activa, hasta esta linea se ha asegurado que la conversión del ADC este completa pero no se ha finalizado la interrupción, al no ser esta interrupción manejada por el controlador de interrupciones no hay ningún tipo de "disparo" que provoque la entrada del controlador, así que debe indicarse de manera manual el fin de la interrupción, esta es la función de la linea colocando un 1 en el espacio referente al secuenciador 3 ya que un 1 significa que ese secuenciador esta libre de interrupciones y es capaz de recibir un nuevo evento.

#### $TIMER3\_TAILR_R = numeratorcuentes;$

Este registro es el encargado de establecer la frecuencia de la señal,  $\textbf{TAILR}$  significa Timer A Interval Load esto quiere decir que si se utiliza el Timer A en modo cuenta abajo.este registro va a cargar el valor de inicio en la cuenta, mientras que si es habilitado en modo cuenta arriba.<sup>el</sup> valor establecido será el limite superior de la cuenta, esto se relaciona a la frecuencia de la señal porque al colocar un número muy grande el Timer tardará más en terminar de cargar o descargar porque tendrá que hacer un n´umero muy grande de cuentas para terminar un ciclo; si por otra parte este registro tiene un número pequeño, el Timer tiene que hacer un recorrido de cuentas menor así que se volver´a a cargar o descargar con mayor velocidad; al utilizar el modo "cuenta abajo" este comportamiento puede ser comparado al de un tinaco; supongamos que se tienen dos tinacos, uno de 20 litros en la casa A y otro de 2 litros en la casa B, ambas casas consumen 100 litros de agua al d´ıa, aunque el consumo es el mismo el tinaco de la casa A durante el día se vacía 5 veces, mientras que el de la casa B se vacía 50 veces, es el mismo concepto de lo que es la frecuencia, un n´umero de repeticiones por unidad de tiempo, si es claro el concepto de un Timer (un contador por descarga) es muy fácil identificar porque el número de este registro es inversamente proporcional a la frecuencia, pero si no es claro, puede prestarse a confusión que un número grande en este registro genere una señal con baja frecuencia.

# $TIMER3_TAMATCHR_R = ciclotrabaio;$

TAMATCHR es un registro que contiene un valor de comparación, de ahí el nombre *Timer A Match*, como se mencionó durante la explicación de la linea: *ciclotrabajo* =  $((ADC0\_SSFIFO3_R\&=0XFFF)*(0.97);$ 

El valor *ciclotrabajo* será un porcentaje del valor numerocuentas es decir de la frecuencia, esto significa que el registro **TAMATCHR** en el modo PWM comparará este valor para establecer la relación del tiempo en alto y el tiempo en bajo de un ciclo de la señal, esta relación de operación es precisamente lo que se conoce como ciclo de trabajo, si bien se utiliza una entrada analógica para controlar el ciclo de trabajo, también es posible escribir directamente un valor con la proporción correspondiente al ciclo de trabajo deseado y este nunca cambiaría.

## $TIMERO\_TAILR$  = numerocuentas;  $TIMERO\_TAMATCHR_R = ciclotraba$ io;

Como sucedió durante la configuración, estas lineas son referentes al TIMER3, es decir, la salida por PD4, sin embargo existe otra salida por PD0 a la cual le corresponde el TIMER0 as´ı que debe establecerse la frecuencia y el ciclo de trabajo, en este caso serán los mismos que en PD4 pero al ser Timers distintos podrían utilizarse valores independientes, al momento de experimentar es crucial tener dos señales de salida independientes ya que esto permite utilizar una de ellas como referencia para la otra.

 $TIMER3_C T L_R | = 0X00000001;$ 

Como se vio en la sección **Timers** este registro configura distintas modalidades del Timer A, su bit 0 es el encargado de habilitar el Timer, por esta razón en la linea de código se utiliza una operación ORR, para no afectar los demás valores del registro (no modificar la configuración) pero si modificar el bit que se encarga de "encender el Timer.<sup>es</sup> hasta este momento que se genera la señal ya que toda la información necesaria para ello ha sido establecida.

 $TIMERO\_CTL_R$  = 0X00000001;

Lo mismo ocurre para el TIMERO. A pesar de que en teoría el programa está listo, el muestreo del microprocesador es demasiado rápido por lo que si se desea visualizar la señal generada en un osciloscopio debe colocarse un ligero retraso en cada ciclo de conversión agregando la linea siguiente:

 $for(retraso = 0; retraso < tiempo; retraso + \frac{1}{2}$ 

 $E1$  único propósito de este ciclo es consumir tiempo, por ello la variable *tiempo* debe

ser relativamente pequeña para no interferir con el ciclo del programa ya que en términos generales se esta retrasando cada vuelta del ciclo infinito, es importante observar que el Timer esta configurado en modo "Halt" así que éste seguirá contando (generando la señal) a pesar de las pausas del procesador por lo que el retraso del ciclo *for* ayuda con la visualización sin modificar la señal pero sí modifica la recepción de datos en el ADC aunque de manera imperceptible.

#### }}

Como última nota cabe resaltar que las dos llaves que cierran el programa corresponden la primera al ciclo infinito y la última al main, nunca debe perderse de vista donde comienzan y donde terminan los ciclos ya que muchos problemas de programación provienen de no saber qué lineas abarcan un ciclo en específico.

## 3.3.2.2. Software necesario para utilizar EK-TM4C1294XL

Lo primero que se necesita es un entorno de desarrollo integrado, o por sus siglas en inglés, un **IDE** (Integrated Development Environment), el microcontrolador al pertenecer a la compañía Texas Instruments le corresponde el conocido como Code Composer Studio (desde ahora referido como CCS) el cual se encuentra en la página oficial de Texas Instruments en el apartado de Herramientas de manera totalmente gratuita. Es importante a˜nadir que aunque el software es completamente gratis debe crearse una cuenta en cuyo apartado institucional la UNAM se encuentra reconocida para hacer uso libre del software, he ah´ı una de las razones por las que se utiliza esta tarjeta.

CCS incluye un compilador de lenguaje C y  $C_{++}$ , lo cual facilitará el trabajo ya que aunque no de manera estandarizada este lenguaje suele ser empleado en la mayoría de clases de la facultad referentes a programación.

Para continuar, deben añadirse los archivos de sistema  $TivaWare^M$  for C Series  $(Complete)$  SW-TM4C disponibles en la misma página web en el apartado de Herramientas pero bajo la extensión  $SW\text{-}TM\text{-}UC$  el significado de dicha extensión es el siguiente:

SW: Software. T: Hace referencia a que el dispositivo está calificado (no experimental). M4:Indica que se trata de un núcleo del tipo  $ARMCortex^{TM} - M4F$ . C: Es la serie a la que corresponde la tarjeta.

Es importante la mención del software porque es el medio bajo el cual se accede a las herramientas del microcontrolador y si bien existe una variedad inmensa de IDE´s la configuración presentada de la Tiva para el proyecto es la misma que se utiliza en el laboratorio de "Microcontroladores y microprocesadores" no solamente en cuanto al material sino en cuanto a la filosofía de programación y aplicación de las prácticas del plan de estudios, es decir; no hay ningún cambio técnico respecto al modo de utilizar la Tiva que no sea familiar al alumno. No obstante, dichas instrucciones no se añadirán en la tesis.

# 3.3.3. NI USB-6259 (Tarjeta de adquisición de datos)

Una tarjeta de adquisición de datos es un dispositivo electrónico el cual cuenta con diferentes puertos de entrada y salida de señales tanto digitales como analógicas, tiene como fin obtener información de sistemas independientes y monitorizarlos mediante software especializado. La tarjeta adquisidora utilizada en el proyecto pertenece a la serie USB de National Instruments.

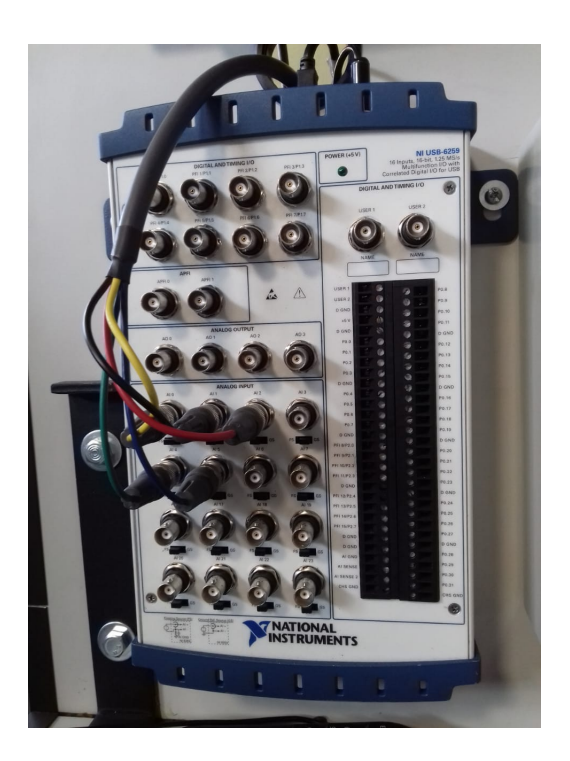

Figura 3.11: Tarjeta de adquisición de datos NI USB-6259

Este elemento constituye el m´odulo de interfaz en conjunto con el dispositivo de despliegue de informaci´on, en este caso, una computadora de escritorio; durante la etapa de experimentación se hizo uso de dos tarjetas de adquisición distintas, la ya nombrada NI USB-6259 y la NI USB-6211, la primera cuenta con un mayor n´umero de herramientas y es la tarjeta elegida para el uso final ya que es la que se encuentra disponible en el LME, sin embargo la segunda fue utilizada como una opción más económica de la

primer tarjeta ya que el proyecto contempla funciones muy básicas del dispositivo que dicha opción puede cubrir perfectamente. La tarjeta de adquisición de datos NI USB- $6259$  (desde ahora referida como "NI") es la encargada de administrar los parámetros de control del sistema así como mostrar información pertinente del estado de operación, esta información es accesible gracias al software MATLAB a través del cual la tarjeta comunica las se˜nales transmitidas as´ı como las recibidas. De manera similar a la Tiva la NI permite distintas configuraciones dependiendo de la estructura de programación, el proyecto requiere de este elemento la capacidad de generar parámetros en el nivel más alto de comprensión, es decir, instrucciones y resultados intuitivos para el usuario final, al crear un control de velocidad los parámetros necesarios más inmediatos pueden resumirse en arranque, frenado, aumento de velocidad y disminución de velocidad no obstante otros parámetros como gráficas de comportamiento también deben ser provistos por el mismo programa, esto será desglosado en la sección Programación de la NI, por ahora basta con establecer el rol funcional de la tarjeta, a saber, la adquisición de datos (propósito para el cual esta diseñada), ofrecer un menú de operación interactivo mediante el cual el usuario de instrucciones al sistema y la interpretación de la información que el sistema ofrezca desplegándola en un formato intuitivo.

#### 3.3.3.1. Software

El software requerido para utilizar la NI es MATLAB, esta es una plataforma de programación y cálculo numérico diseñada para analizar datos, desarrollar algoritmos y crear modelos, combina un entorno en el escritorio de la PC para el uso y análisis de datos mediante diferentes herramientas, cada una enfocada en una aplicación diferente del an´alisis matem´atico. La empresa Mathworks provee de este software mediante li-cenciamiento para empresas y escuelas a través de su página web oficial <sup>[1](#page-101-0)</sup>. Los alumnos de la UNAM son acreedores a una licencia de estudiante gratuita utilizando su correo institucional (correo UNAM), esta licencia permite hacer uso de las herramientas necesarias para el proyecto, esta es una de las razones por la cual fue elegida esta tarjeta ya que a pesar de ser un software de pago los alumnos pueden hacer un uso relativamente libre de él.

Para hacer un uso adecuado de los dispositivos de adquisición de datos de la marca National Instruments debe instalarse su entorno de desarrollo de aplicación (MATLAB) y después su software controlador(NI-DAQmx). El software controlador NI-DAQmx sirve para que que Windows pueda detectar cualquier dispositivo de hardware nuevo. Los archivos de instalación se encuentran disponibles en la página oficial de National Instruments  $^2$  $^2$ . Una vez instalados MATLAB y NI-DAQmx se encontrará a disposición una herramienta llamada NI Device Monitor, esta se encarga de corroborar la correcta conexión y funcionamiento del equipo conectado por USB o serial PCI al equipo de cómputo.

<span id="page-101-1"></span><span id="page-101-0"></span> $1<sup>1</sup>$ https : //es.mathworks.com

<sup>2</sup>https://www.ni.com/getting-started/install-software/esa/

#### 3.3.3.2. Programación de la NI

Antes de comenzar con la programación de lineas de código es importante corroborar el enlace de comunicación de este tipo de dispositivos.

El enlace de comunicación es la correcta transferencia de datos entre la tarjeta adquisidora de datos y el equipo de c´omputo. Para establecer el enlace debe instalarse el software requerido previamente además de hacer un uso correcto del lenguaje de programación, para realizar lo último de manera eficiente es de suma importancia conocer el dispositivo que se emplea, para ello debe analizarse la información que otorga la siguiente sentencia ejecutada en el área de comandos de MATLAB:

devices = daq.getDevices

<span id="page-102-0"></span>Este comando corrobora la correcta instalación de los controladores, de ser así desplegará un listado de los dispositivos conectados al computador así como sus características.

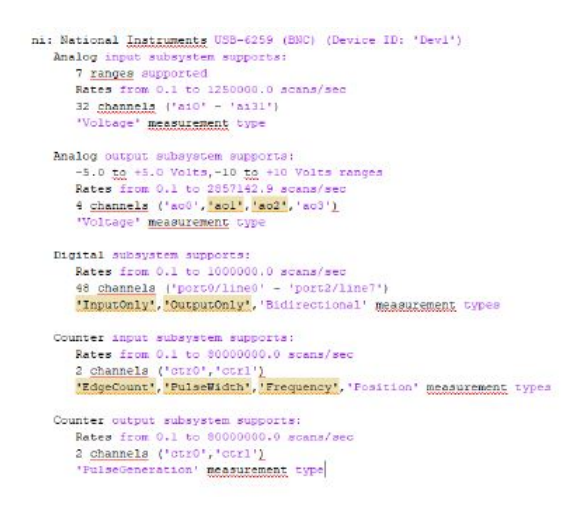

Figura 3.12: Despliegue de información tras usar el comando devices = daq.getDevices.

Este despliegue de características permitirá establecer los parámetros particulares de la tarjeta a las sentencias de ejecución del programa que deban interactuar con el dispositivo.

A diferencia de la sección **EK-TM4C1294XL** (Microcontrolador) el programa se analizará por secciones del código debido a que la mayoría de sentencias no requieren

de diseño de parámetros o son lineas de comportamiento que solo tienen sentido en conjunto o en función de otras lineas, es decir, por si mismas no realizan ninguna función que interfiera con la lógica general. Este programa debe ser modificado dependiendo del tipo de control a ejecutar (CD o CA), las notas pertinentes aparecen en las lineas correspondientes<sup>[1](#page-103-0)</sup>.

 $a=0$ while  $a = 0$ 

El lenguaje de programación es muy similar a la programación dirigida a objetos, este par de lineas indican una condición de ciclo, la primera es la declaración de una variable "a" con valor cero, mientras que la segunda indica que todo aquello que se encuentre contenido entre el *while* y la linea de cierre *end* será repetido hasta que la variable "a" adquiera un valor distinto a cero, lo cual para fines del proyecto nunca va a ocurrir ya que lo que se desea es establecer una ejecución continua.

 $s1 = daq.createSession('ni');$ 

Este comando crea un objeto de tipo sesión para el uso de dispositivos National Instruments, dentro de esta sesión se programa el funcionamiento de la tarjeta adquisidora de datos. La sesión para este caso es llamada "s1".

```
addAnalogInputChannel(s1,'Dev1', 0, 'Voltage');
```
Este comando se encarga de tomar la sesión s1 previamente declarada y dentro de ella designará al puerto 0 del dispositivo Dev1 como un canal de salida analógica de Voltaje. El dispositivo y el puerto pueden variar para diferentes modelos de tarjetas adquisidoras de datos, el nombre Dev1 es uno de los parámetros obtenidos gracias al despliegue de características ejecutado con la linea **devices = daq.getDevices**, esto puede apreciarse en la primera linea de la figura [3.12.](#page-102-0)

 $[data3, time] = s1.startForeground;$ 

Esta linea inicia la obtención de datos y devuelve los valores adquiridos además de obtener el tiempo en el cual dicha adquisición fue inicializada. Esta sentencia bloqueará la linea de comandos y cualquier otro código hasta que la operación de la sesión sea completada.

plot(time, $((1/\text{sqrt}(2)^*data3))$ ; xlabel('Time (secs)');

<span id="page-103-0"></span><sup>&</sup>lt;sup>1</sup>Se habla de modificación y no de generar dos versiones del código dada la estructura didáctica de las actividades asociadas al sistema

ylabel('Voltage')

Plot es un comando graficador, dentro de su argumento se encuentran los parámetros que desean visualizarse, siendo el primero correspondiente al eje horizontal y el segundo parámetro el eje vertical, las dos lineas que le siguen son etiquetas, es decir, marcas visibles en la gráfica que indican el significado de la representación gráfica, para este caso se realiza un gr´afico de tiempo transcurrido contra nivel de voltaje eficaz.

prompt = 'Frecuencia de motor? ';  $x = input(prompt)$ 

Este bloque muestra el texto de la primer linea y espera que el usuario introduzca una valor en la linea de comandos, puede ser expresado explícitamente o mediante una operación como pi/4 después de lo cual debe pulsar la tecla enter y este será almacenado en la variable x, en caso de no introducir nada la entrada devuelve una matriz vacía, mientras que si el usuario introduce una expresión no válida se mostrará un mensaje de error.

s= daq.createSession('ni');

Con esta linea nuevamente se adquieren datos ya que una vez establecida la frecuencia del motor las condiciones del sistema cambiar´an y se obtendr´an nuevos niveles de voltaje. Estos par´ametros son necesarios para regular la velocidad de un motor CA, en caso de utilizar un motor CD la estructura del programa es la misma pero en lugar de almacenar un valor de frecuencia se almacena un valor de velocidad con el cual se determinará el sentido de giro y velocidad de la máquina o incluso establecer un estado de reposo. La gradación de velocidades para el caso CD sería del -5 al 5 en intervalos de 1, siendo el 0 el caso del reposo, para cada caso se agrega un while que permita entrar en ciclo con el caso solicitado

if  $a=\equiv 0$  $s = daq.createSession('ni');$ addAnalogOutputChannel(s,'Dev1',0,'Voltage'); addAnalogOutputChannel(s,'Dev1',1,'Voltage');

Con este bloque de instrucciones se accede a un condicionante el cual es una forma de separar las funciones de la sesión ya que aunque siempre se accederá a estas lineas dada la condición del ciclo infinito, si no existe una linea de procesamiento entre la adquisición de datos y estas tres lineas el programa puede producir errores, la razón es el uso del comando  $s = dag.createSession(i'ni');$  ya que esta sintaxis es necesaria en conjunto con las lineas siguientes para generar las señales de salida creando una sesión con dos canales de salida analógica.

```
s.IsContinuous = trues.Rate=1000;
data=2+(1.9*sin(linspace(0,x*pi*2,s.Rate)));data2=2+(1.9*sin(linspace(0,x*pi*2,sRate)));lh = addListener(s, 'DataRequired', ... @ (src, event) src, queueOutput Data([data data2]));
queueOutputData(s,[data data2])
startBackground(s);
end
end
```
Este último bloque de código se encarga de generar la señal deseada utilizando los parámetros que el usuario ha establecido, la primera linea establece que será una señal continua, es decir, se generará constantemente durante la ejecución del código, la linea siguiente establece un tiempo de muestreo que no debe exceder la capacidad de la tarjeta, las lineas de *data* y data2 son la señal que se desea generar, para el proyecto es necesario generar una función seno con la frecuencia regulada por el usuario ya que como se vio en la sección del puente H, este parámetro será el encargado de regular la velocidad de los motores CA mientras que para motores CD no se genera una senoidal sino un nivel de voltaje que debe escalarse adecuadamente para ser leído correctamente por el microprocesador (en esta sección se añadirían los casos para cada velocidad), algo similar ocurre con este programa, las se˜nales senoidales contienen valores negativos que el microcontrolador no puede interpretar por lo cual es necesario agregar un offset, de esta manera la modulación de la señal SPWM tendrá el mismo comportamiento y podrá replicarse la señal en el puente H.

La linea posterior es un detector de eventos vinculado a la fuente de los eventos, en este caso la adquisición de datos, su función es parecida a la del PLL del microcontrolador ya que la linea siguiente hace referencia a una cola en la cual debe "formarse" la información que va a ser generada al llamar las funciones de la sesión, esto quiere decir que la tarjeta de adquisición obtendrá valores que serán almacenados y posteriormente generados en orden cronológico ya sea de manera visual o a través de los canales de salida, esta administración de datos es importante para no perder ni modificar la información independientemente del estado de proceso del código. Por último el comando startBackground inicializa la operación de los objetos de la sesión señalada, cuando se usa con canales de entrada analógica la operación utiliza el evento  $DataAvailable$ para entregar los datos adquiridos. Este evento se activa periódicamente mientras se realiza una adquisición, mientras que si se utilizan canales de salida los datos deben ser puestos en cola antes de llamar esta sentencia, raz´on por la cual se encuentra al final del código. Las dos lineas finales de **end** cierran el ciclo while e if respectivamente.

La diferencia principal entre la función de la NI y la Tiva es la interacción que se tiene con el usuario, la NI presenta opciones directas que el usuario fácilmente puede ordenar, de manera interna procesa esta información y genera una señal al microcontrolador el cual no interactúa con el usuario sino con el puente H por lo que sus instrucciones no tienen por que ser intuitivas, la NI compensando este comportamiento de la Tiva ofrece un seguimiento visual del comportamiento del sistema en respuesta a los parámetros insertados por el usuario.

## 3.3.3.3. App Designer

Para lograr la correcta integración de una interfaz que permita al operador controlar y analizar el estado de la m´aquina sin la necesidad de ser un usuario calificado (con conocimiento del funcionamiento a nivel programación), el uso de la herramienta App Designer es muy oportuno.

App Designer es un subprograma de MATLAB el cual permite crear aplicaciones en archivos ejecutables. Consiste en una interfaz gráfica donde se arrastran y colocan los componentes visuales para crear el diseño de la interfaz gráfica de usuario. No obstante, la herramienta permite cambiar entre la representación gráfica de la aplicación creada y su representación en código. Algunos de los elementos para construir la aplicación que ofrece el App Designer son: botones, im´agenes, gr´aficos, etc. Para el desarrollo de la app encargada de la interfaz de control de la maquina eléctrica se utilizaron únicamente tres tipos de elementos; botones, gráficos y entrada de variables.

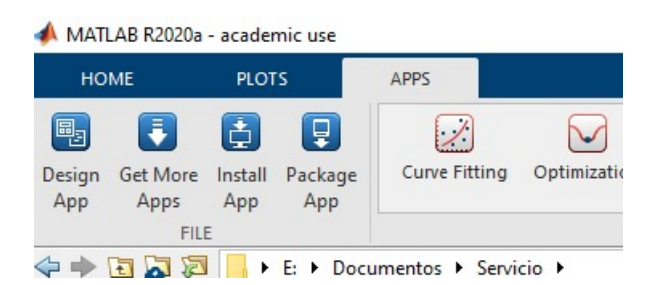

Figura 3.13: Menú general de la extensión App Designer en Mathlab.

El botón tiene como función realizar una acción en cuanto se presiona, puede dar inicio a un ciclo del programa o detenerlo, dentro de su estructura de programación se indica la acción que va a realizar; en el caso de nuestra interfaz dará inicio al arranque de la maquina.

El objeto de gráfico representa en un diagrama de ejes dos variables las cuales se comparan y se representan visualmente, dentro de la programación del objeto se indica qué variables van en cada eje y de donde proviene la información para cada eje.

El objeto Edit Fild (Numeric) sirve para obtener de parte del usuario una entrada

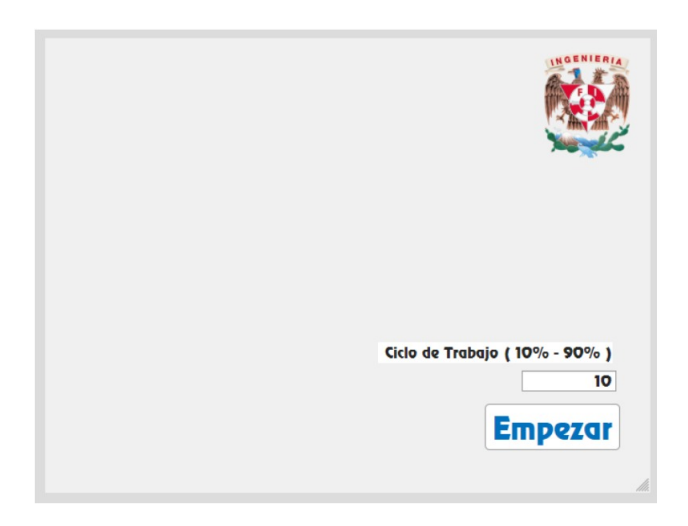

Figura 3.14: Máscara de la aplicación.

de datos, los cuales se pueden utilizar para modificar variables dentro del programa de la interfaz, para nuestro caso esa variable dará pautas para la velocidad de giro de la maquina y con ello el control de su comportamiento.

Como parte del proyecto se realizó un ejercicio de creación e implementación de una aplicación sencilla hecha con **App Designer**. El equipo de trabajo decidió que  $\acute{e}$ sta fuese lo más primitiva posible ya que intervenía con el objetivo inicial de crear un modelo didáctico del sistema; desarrollar una interfaz gráfica demasiado pulida implica ocultar el funcionamiento interno del artefacto por lo que la aplicación generada fue ´unicamente complementaria y experimental; no obstante, es necesario mencionarla como una vía de investigación abierta para futuras aplicaciones del proyecto así cómo su evolución.

## 3.3.4. Motor eléctrico

El motor eléctrico es la parte operativa del sistema, la señal previamente configurada representa su fuente de energía, sin embargo la alimentación está limitada por el Kit cuyo voltaje límite tanto de entrada como salida es 1100  $V<sub>C</sub>D$  con una corriente límite de entrada y salida de  $40A<sub>CD</sub>$  pico, esto da lugar a una gran variedad de motores compatibles con el sistema de control siempre que se cuente con una fuente de voltaje adecuada.

Al inicio de este capítulo se mencionó que el diseño original contempló únicamente motores CD, más específicamente el motor CD de 1/2 HP del LME, esto no se debe a ningún parámetro técnico, la elección del motor se debe a la implementación en si; la
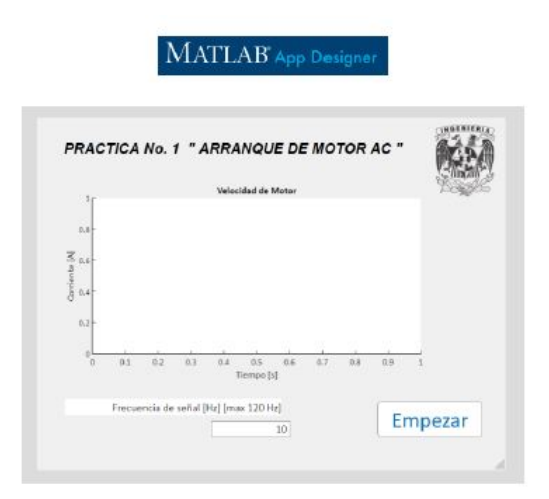

Figura 3.15: Prototipo de puesta en operación de la App.

creación de la interfaz de control tiene como propósito ser útil dentro del LME por lo que utilizar motores distintos a los ya existentes dentro del mismo sería absurdo, más a´un cuando dentro del laboratorio se encuentra disponible el material limitante para utilizar motores de relativa alta potencia (fuentes de voltaje apropiadas y el Kit).

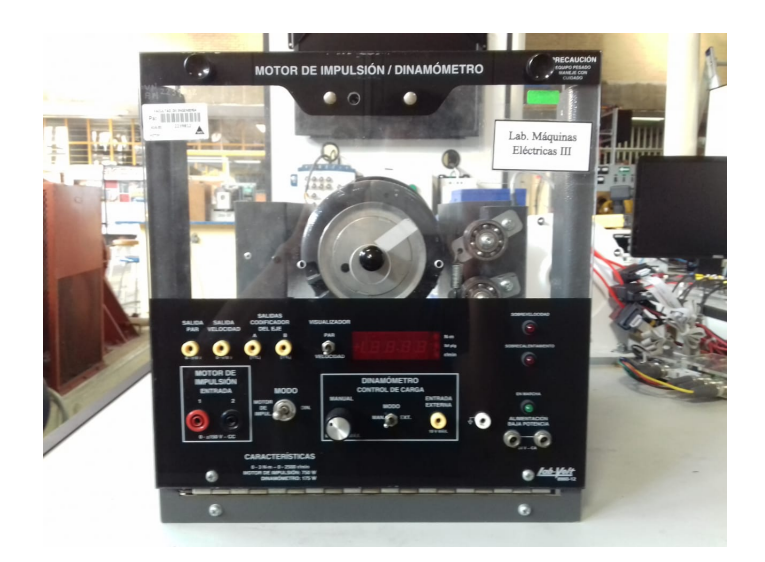

Figura 3.16: Motor CD utilizado en las pruebas de funcionamiento..

La elección del motor CA tiene un fundamento similar, partiendo de la disponibilidad de la fuente de voltaje del LME y los límites de corrientes que el KIT puede otorgar.

Esta sección no busca profundizar en motores específicos sino dar un margen de

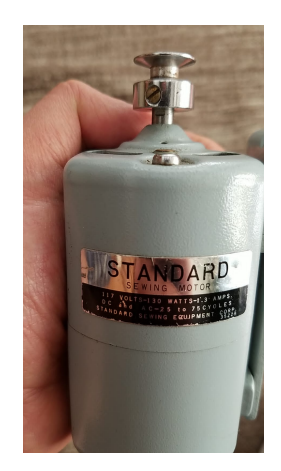

Figura 3.17: Motor CA utilizado en las pruebas de funcionamiento.

parámetros que permiten la correcta operación de motores CD y CA como los mostrados en las imágenes anteriores, las características de los mismos son las siguientes:

Motor CD: Modelo: 8960-12 Lab-Volt. Potencia: 750[W]. Voltaje: -150 a 150 VCC.

Motor CA: Modelo: Standard Sewing Equipment Corp. 35229. Voltaje: 117[V]. Potencia: 130[W].

# 3.4. Simulación

La simulación del sistema se compone de 2 etapas principales, simulación de pruebas modulares y la simulación de pruebas en conjunto. Ambas simulaciones tienen a su vez procesos de aprobación, los cuales dependen principalmente de la información que se desee obtener así como la facilidad de acceso y adaptación al software por parte del equipo de trabajo.

La simulación de pruebas modulares del sistema no requiere que se modelen los elementos particulares utilizados dentro del proyecto, únicamente es necesario reproducir la función que desempeñan, de esta forma no es necesario recrear una Tiva al  $100\%$ sino recrear las señales PWM y SPWM que la tarjeta genera, tampoco es necesario simular los Kit específicos utilizados pero si lo es simular un puente H.

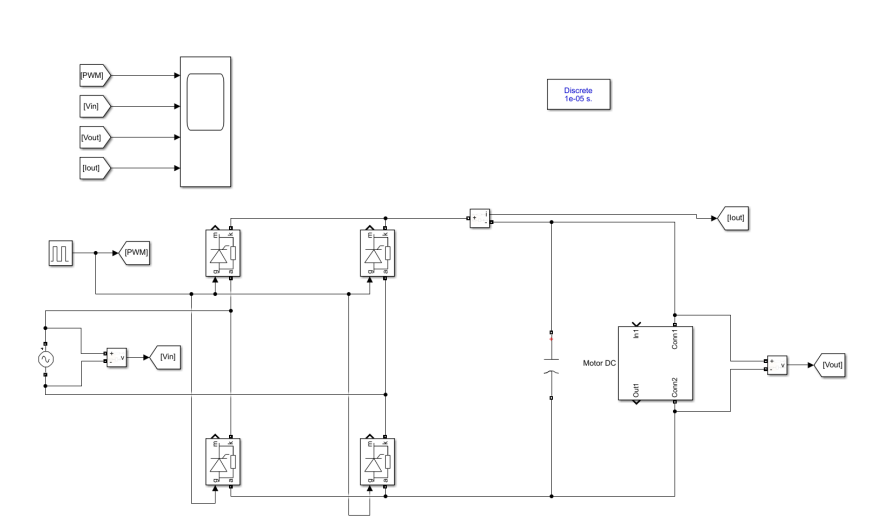

Figura 3.18: Simulación de un rectificador de onda completa (prueba de herramientas funcionales).

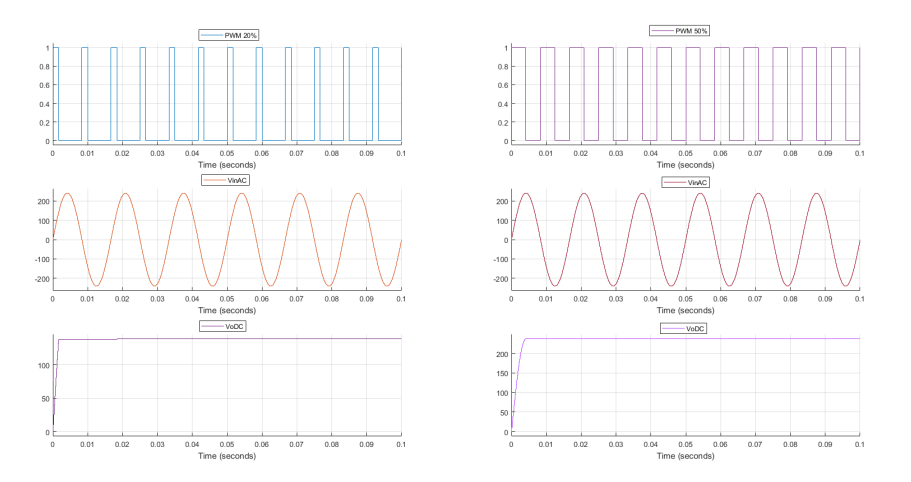

Figura 3.19: Gráficas de pruebas en el rectificador (simulación) con señales PWM a  $20\,\%$ de ciclo de trabajo y 50 % de ciclo de trabajo.

Para realizar el modelo digital se utilizó Simulink el cual es un entorno de programaci´on visual basado en diagramas de bloques personalizables; al tratarse de un entorno diseñado para elaborar sistemas eléctricos y electrónicos de todo tipo, las funciones particulares de los componentes del sistema fueron fácilmente adaptadas al modelo digital, tanto en su operación aislada como en conjunto; no obstante hay que tener en cuenta que la operación en conjunto del sistema dentro de la simulación consta de 2 tipos de elementos; los bloques propios del sistema que se desea simular y los bloques de funciones auxiliares del software de simulación, esta distinción es clave para conocer cómo será la transición a elementos físicos y las funciones que deben realizar en caso que estos aún no sean decididos.

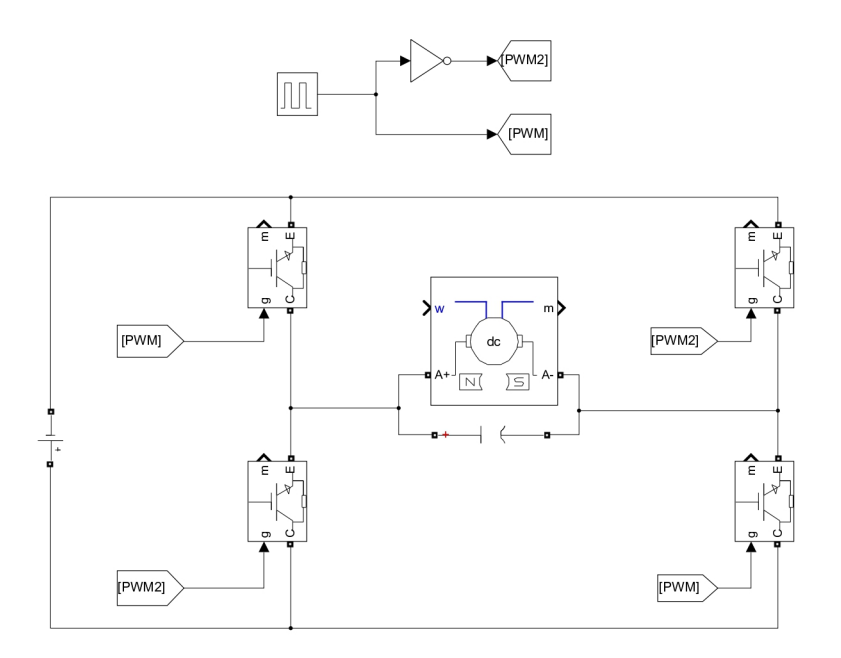

Figura 3.20: Diagrama del sistema propuesto para el control de máquinas CD (versión preliminar).

Antes de realizar pruebas físicas es necesario hacer una simulación en la cual puedan modificarse parámetros para ajustar el comportamiento del sistema de forma segura así como observar posibles efectos que no fueran considerados en el dise˜no original, esto no quiere decir que sean procesos secuenciales ni completamente separados; en el caso del proyecto, el diagrama general de la interfaz partió de un esquema clásico de puente H

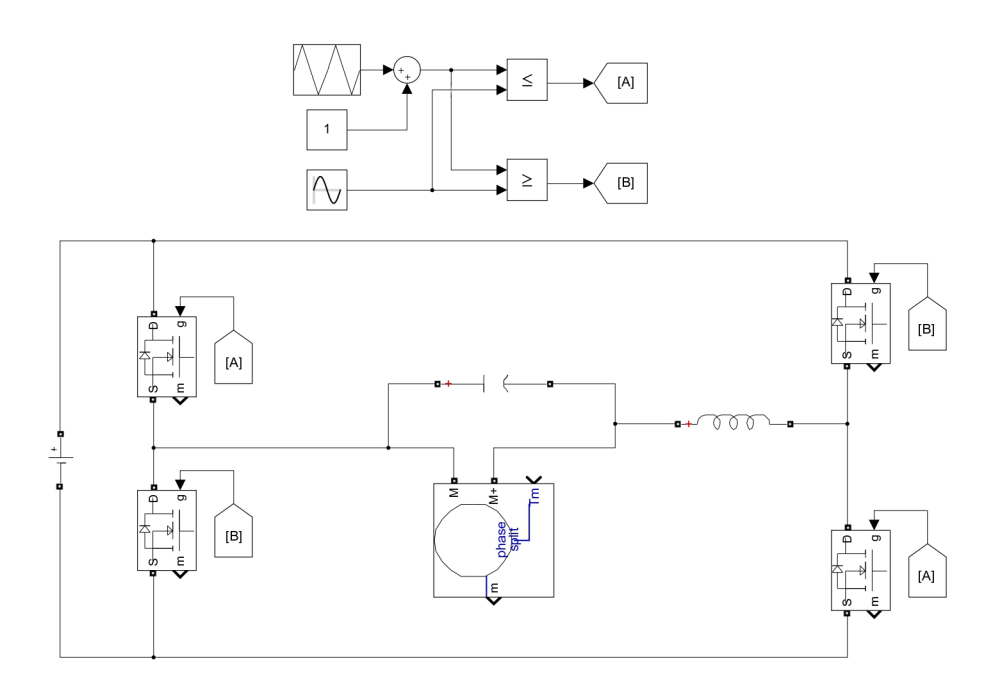

Figura 3.21: Diagrama del sistema propuesto para el control de máquinas CA (versión preliminar).

el cual fue simulado utilizando el software SIMULINK con lo cual se obtuvo un primer molde funcional del sistema, posteriormente se realizó la programación, configuración y conexión pertinente en los elementos de trabajo (Tiva, NI, KIT, etc.) por separado como una prueba de que dichos elementos pueden replicar las funciones que corresponden a su elemento digital, el ejemplo más claro de esta transición es la Tiva, en la simulación las señales PWM y SPWM se producen en su forma más abstracta utilizando las funciones matemáticas  $\leq y$   $\geq$  (respectivamente) comparando una señal triangular genérica con la señal de entrada (nivel CD o señal senoidal), este proceso tan simple e inmediato como lo es colocar unos cuantos bloques en el software debe traducirse a elementos externos donde este mismo proceso para la Tiva fue meritorio de una sección completa en el trabajo escrito.

Lo anteriormente mencionado induce a una idea simple pero muy importante y esto es que se contemplen dos tipos de simulación en cada proyecto, una de las simulaciones es la conjunción de elementos ideales que componen un sistema, esto se asemeja a lo comentado durante la tesis en cuanto al diagrama del diseño, ya que se busca relacionar

conceptos y no elementos; una vez que se establece una congruencia aceptable del comportamiento de la simulación propuesta es oportuno reunir y configurar los elementos físicos que sustituyan las funciones de los elementos de la simulación, no es necesaria una fidelidad del 100  $\%$  en el comportamiento de los elementos físicos con los elementos digitales pero sí es necesario que cumplan el concepto básico, así una vez probados los elementos físicos de manera individual puede realizarse una segunda simulación considerando los detalles y parámetros propios de los elementos físicos seleccionados, dando así mayor información al software sobre un sistema más específico obteniendo resultados de mayor utilidad que ayuden a determinar si una prueba física es viable. Esto siempre que el diseño lo permita, para el caso del proyecto los elementos particulares como el Kit y la NI fueron materiales inamovibles por lo que no se siguió en estricto sentido la secuencia de acciones antes descritas, esto no quiere decir que el diseño fuese limitado sino condicionado, tónica común dentro de las propuestas de investigación en la FI la cual bien entendida evita problemas tanto administrativos como participativos.

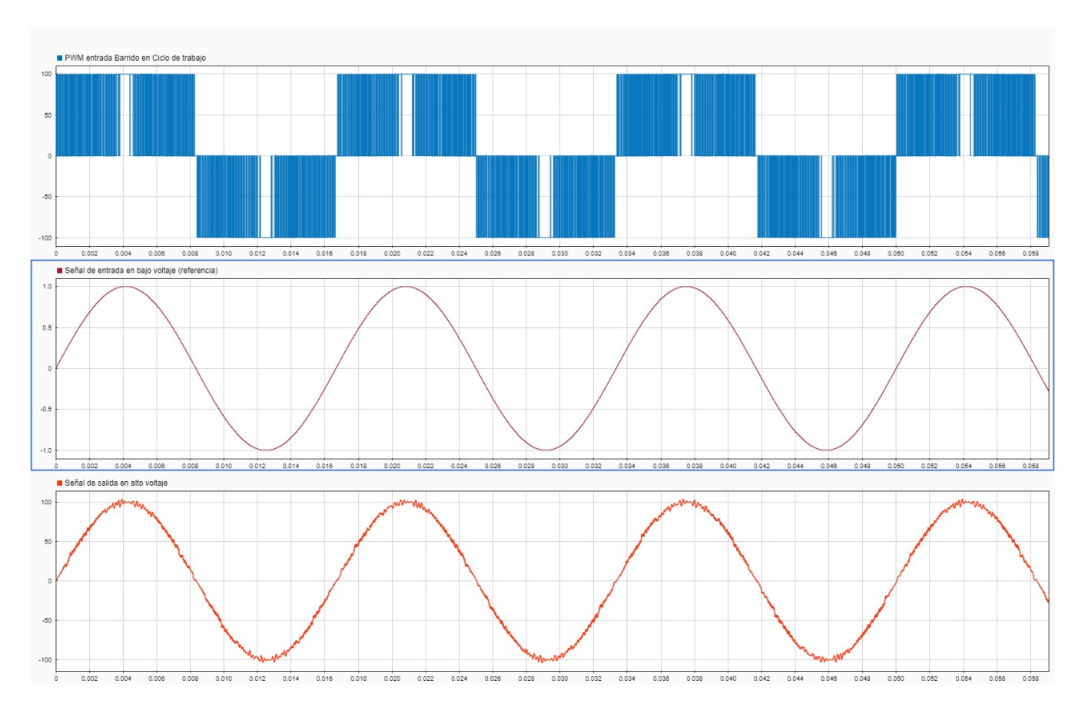

Figura 3.22: Simulación del comportamiento de modulación senoidal de ancho de pulso (SPWM).

El desglose bloque a bloque de la simulación es expuesta en la sección posterior utilizando la misma estructura utilizada para desarrollar el código de la Tiva así como el de la NI.

## 3.5. Operación en conjunto

Para explicar el comportamiento de la simulación se utilizará el modelo de control de motores CA, posteriormente se indicar´an las consideraciones y diferencias que se presentan en el modelo de control de motores CD.

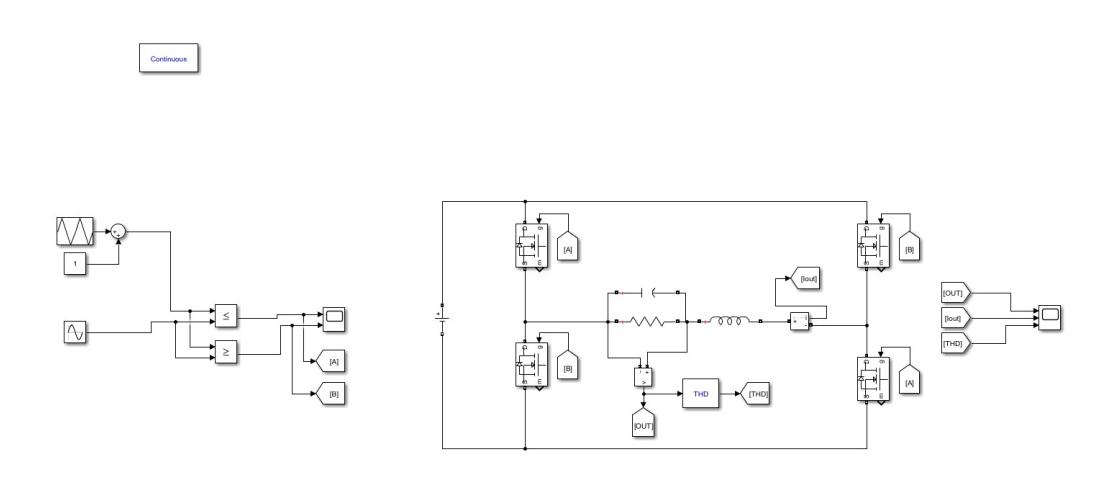

Figura 3.23: Simulación del sistema propuesto para el control de máquinas CA (versión para pruebas de funcionamiento).

El primer bloque dentro de la simulación (esquina superior izquierda con la leyenda Continous) es el conocido como powergui, este se encarga de la forma en que el programa realiza los cálculos y maneja los parámetros de la simulación (no es sustituido por ningún componente físico), un ejemplo de ello es el método numérico empleado para resolver los sistemas de ecuaciones que rigen el comportamiento de los bloques en conjunto, la configuración utilizada para la simulación fue proporcionada por el **Auto** solver el cual es la opción por defecto de este bloque, si se elimina esta opción se puede acceder a configuraciones de métodos numéricos distintos, sin embargo para este caso no fue necesario.

La siguiente sección de la simulación es un conjunto de bloques que se encargan de generar la se˜nal SPWM o PWM. Esto se logra mediante un bloque de generador de señal triangular (Triangle Generator) al cual se le suma una constante (Constant) a través de un nodo conector de suma (Sum) ya que el generador de señal triangular no cuenta con la opción de offset, por otro lado tenemos un bloque con la señal que se desea comparar, una constante para el caso de motores CD o una señal senoidal (Sine Wave) para el caso de motores CA, estas dos ramas son conectadas a dos bloques llamados Relational Operator los cuales simplemente son comparadores, uno de ellos

otorga una respuesta en alto cuando la señal de comparación es mayor que la señal triangular mientras que el otro comparador otorga una respuesta en alto cuando la señal de comparación es menor que la señal triangular, estas salidas están conectadas a etiquetas denominadas "A" y "B" en bloques llamados Goto los cuales permiten utilizar estas modulaciones en cualquier lugar que coloquemos los bloques receptores correspondientes llamados From. Otro bloque involucrado al cual se conectan ambas salidas, tanto "A" como "B" es el llamado Scope el cual es simplemente un osciloscopio personalizable, como es de suponer, todos los bloques tienen parámetros modificables, en el caso de las señales estos parámetros corresponden entre otras cosas a la amplitud, frecuencia y fase de la misma.

La configuración de esta sección en cuanto a valores específicos tiene especial relevancia en la frecuencia de la señal triangular la cual fue establecida en 10000 [Hz] ya que esta señal es la que corresponde a la frecuencia que la Tiva utilizará para generar la SPWM o PWM, también esta es la razón de que en la simulación se agregue un nivel de offset (sumar una constante a la señal triangular y agregar offset a la señal senoidal de comparación) estableciendo un rango de voltaje de  $0[V]$  a  $3.8[V]$  el cual es el rango permitido por la Tiva para voltajes de entrada, asemejando de esta manera el comportamiento de la Tiva. Como se mencion´o anteriormente, tanto el modelo digital como los componentes físicos se apoyan unos a otros; previamente en la simulación se utilizó una frecuencia de 40000 [Hz] y físicamente la Tiva fue capaz de producir modulaciones a esta frecuencia, sin embargo esta frecuencia es relativamente alta respecto a la modulación por lo que con fines didácticos se decidió utilizar una frecuencia mucho m´as baja estableciendo que no se requiere un microprocesador especial para producir el sistema haciendo posible el uso de tarjetas como Arduino<sup>[1](#page-115-0)</sup>.

La sección principal del modelo digital consta de un arreglo de puente H con cuatro módulos MOSFET conectados a la señal de conmutación correspondiente ( $A \circ B$ ), una fuente de voltaje CD, en las terminales source de los MOSFET superiores se encuentra la carga (en este caso un motor CA o CD) representada en forma de resistencia en paralelo con un capacitor, el tipo de bloque empleado para estos elementos es llamado Series RLC Branch el cual permite utilizar arreglos de resistencias, inductores y capacitores. En paralelo a la carga y el capacitor se encuentra un medidor de voltaje (Voltaje Measurement) cuya salida se envía a un segundo osciloscopio, la salida del medidor de voltaje sirve también para hacer uso de la herramienta **THD** la cual como su nombre lo indica (Total Harmonic Distortion) calcula la distorsión armónica total de una señal, en este caso dicha señal es la producida por el sistema, esta lectura también es añadida al segundo osciloscopio. En serie al arreglo paralelo carga-capacitor se encuentra un inductor con un medidor de corriente Current Measurement, la información de este medidor también es añadida al segundo osciloscopio.

<span id="page-115-0"></span><sup>&</sup>lt;sup>1</sup>Este tipo de tarjetas no procesan bien las señales con frecuencias superiores a los 20[KHz]

La configuración de estos elementos es simple, la fuente de voltaje se estableció en 12 [V] ya que es un nivel común en los laboratorios de la FI para las prácticas de electrónica al utilizar motores pequeños. La terminal gate de los MOSFET esta conectada a las se˜nales "A" y "B" de forma cruzada, los valores tanto del capacitor, inductor y carga fueron establecidos con base al material disponible en el LME designado para realizar las pruebas físicas; 70[uf] para el capacitor, 10[mH] para el inductor y 39[ $\Omega$ ] para la carga.

El primer resultado que se buscó obtener en la simulación fue la generación de una señal senoidal a través del inversor, este resultado fue satisfactorio y registrado en el documento "Bitácora de pruebas  $30/12/20$  $30/12/20$  $30/12/20$ " del LME<sup>1</sup>. Esto permitió una valoración de nuevos límites de prueba ya que el documento permitía respaldar el correcto funcionamiento del sistema con lo cual fue menester iniciar la fase de experimentación.

La simulación del sistema de control CD difiere muy poco del sistema CA; la conmutación de los MOSFET continúa con la misma configuración cruzada, sin embargo las se˜nales ya no se acoplan a una SPWM si no a una PWM simple, esto permite controlar el gate de los módulos únicamente con una PWM (**Pulse Generator**) y su respectivo negado. Dentro del brazo que une el source de los MOSFET superiores se encuentra la carga (motor CD) con un capacitor en paralelo únicamente, a diferencia del modelo CA que a˜nade una inductancia en serie adem´as de a˜nadir un medidor de voltaje a la fuente para tener una referencia de comparación con el nivel de voltaje suministrado a la carga, ya que éste será un porcentaje del total de la fuente.

#### 3.5.1. Casos de prueba

Como parte del proyecto, el equipo de trabajo decidió establecer algunos casos de funcionamiento con el sistema CA y presentarlos a la comunidad estudiantil a manera de prácticas, esto con el fin de demostrar el funcionamiento del mismo así como ilustrar en conjunto temas de inter´es para el alumnado los cuales se encuentran presentes en el plan de estudios vigente, esto es de suma importancia debido al bajo índice de implementación de proyectos escolares en los laboratorios. Además de ser ejercicios ilustrativos y fieles al temario de la carrera, también son congruentes con el material utilizado ya que no presenta elementos en forma de "caja negra" como pueden ser los módulos LabVolt o drivers comerciales, permitiendo una correlación entre distintas áreas de la carrera generando nuevas lineas de investigación y especialización que exhorten a la comunidad a trabajar en proyectos multidisciplinarios cada vez más grandes dando la seguridad de tener a la administración y comunidad académica como apoyo

<span id="page-116-0"></span> $^1\rm{Los}$ documentos referidos al LME forman parte de un proyecto en el cual se crea un repositorio virtual público de archivos de interés para los alumnos, al estar en una fase de prueba aún no es posible establecer un enlace web definitivo

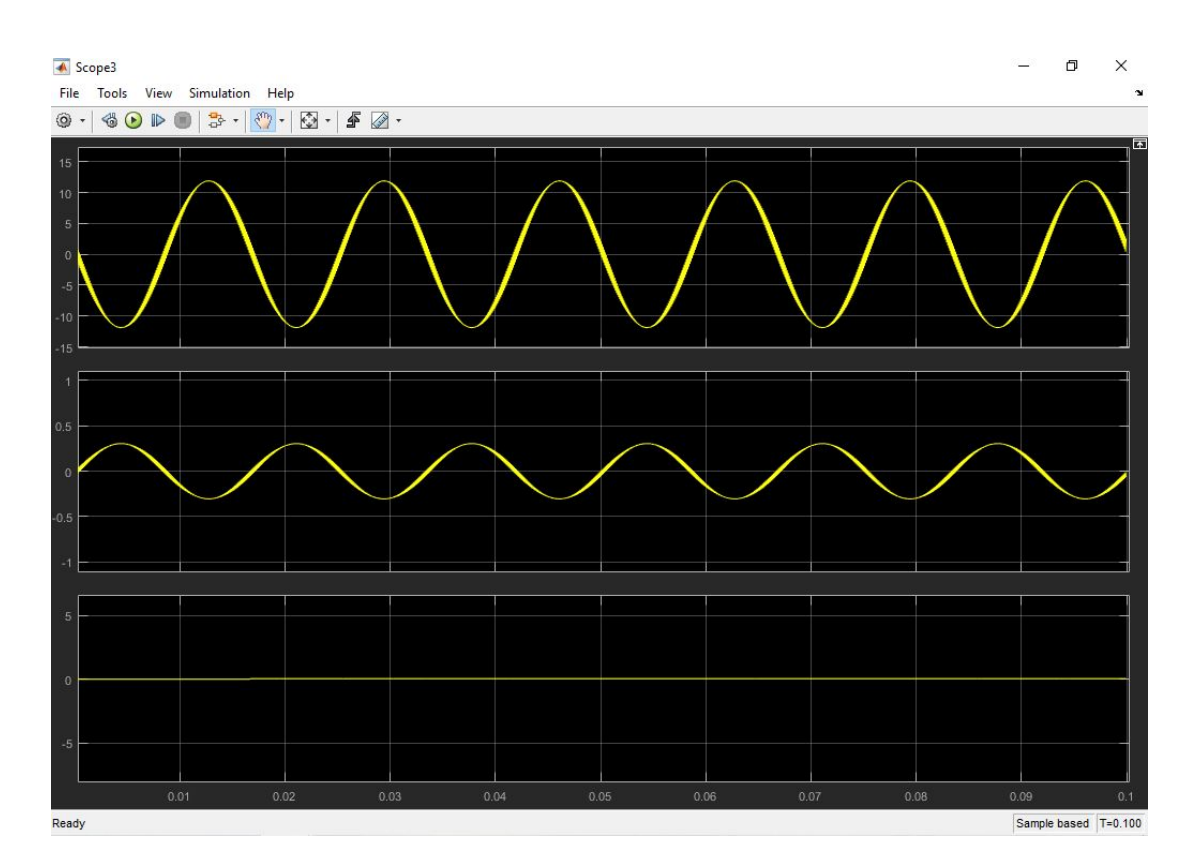

Figura 3.24: Gráfica de resultados de una simulación utilizando una señal triangular de 4[KHz], una fuente CD de 12[V], inductor de 10[mH] y una resistencia de 39 [ $\Omega$ ].

en la implementación de nueva tecnología.

Las prácticas se encuentran disponibles en el repositorio virtual del LME; la práctica de *arranque de motor* es la bienvenida al laboratorio de de la materia Máquinas  $e$ léctricas  $2$ , asignatura dedicada principalmente a máquinas CD pero utilizando las herramientas conceptuales adquiridas en  $M\'a quinas$  eléctricas 1 asociadas a máquinas CA. Las prácticas propuestas buscan tener la mayor fidelidad a las prácticas originales en cuanto a los objetivos, sin embargo la tecnología empleada para el desarrollo de las actividades así como la forma de abordar los conceptos cambia; en cuanto a tecnología, el uso de un microprocesador como la Tiva rompe una primer barrera alumno-máquina al establecer control a través de un elemento familiar; en cuanto los conceptos, se busca darles un enfoque de alerta, un ejemplo de ello es la forma de abordar el pico de corriente en arranque, gracias al sistema utilizado este tema puede plantearse tanto para aclarar el concepto en el funcionamiento de la máquina (parte de la práctica original) así como la interacción de este comportamiento con los equipos de medición.

Otra de las practicas fundamentales para el ingeniero eléctrico es manipulación de

#### 3. DISENO˜

 $la$  velocidad del motor. El uso de motores en la industria es indispensable, a través del tiempo los motores en concepto han funcionado del mismo modo durante muchas décadas, sin embargo el control y la operación de los mismos mejora día con día. Esta practica está apoyada en el uso de nueva tecnología para el control de velocidad, si bien el principio de funcionamiento obedece a implementaciones anteriores, ésta si puede calificarse como nueva al tratarse de un sistema creado para el uso y modificación por parte del alumnado, tema que se ha reiterado durante toda la tesis, no obstante en esta práctica adquiere mayor relevancia debido a que los elementos que hacen posible el control de velocidad son perfectamente manipulables por los alumnos, de hecho la práctica los instiga a la replicación del sistema a escala; esto añade no sólo claridad a los conceptos originales de la práctica sino que fortalece la idea de implementación, no solamente como una sugerencia sino como una demostración.

Por último se plantea la práctica relativa al *generador eléctrico* el cual es uno de los modos de operación de máquinas eléctricas más importantes en la carrera; la explicación del concepto y mecanismos de funcionamiento no difiere de manera significativa a la práctica original, aunque si adquiere un enfoque crítico. El generador eléctrico en la práctica de laboratorio implica el uso de un motor, por ello se ha decidido utilizar este planteamiento para analizar dos conceptos claves en cualquier nivel educativo los cuales son el **aprendizaje** y la **implementación**. Respecto al aprendizaje la práctica aborda el tema utilizando las preguntas del cuestionario, no al contestarlas sino haciendo uso de ellas para demostrar que existen diferentes ´areas involucradas en el concepto (mecánica, económica, eléctrica, ambiental, ética, etc.), además que dentro del área que nos compete (eléctrica) el orden elegido (motor CA - $i$ , motor CD - $i$ , generador) para analizar los conceptos corresponde a un plan integral y congruente, no obstante éste no es el único planteamiento posible. Por otra parte, la implementación se manifiesta en el uso de los conceptos inmediatamente anteriores, es decir, el uso del control de motores CA y CD como fuente mecánica para el generador.

Estos no son las únicas presentaciones posibles del sistema, sin embargo si son las que aprovechan la mayor cantidad de elementos estudiados en el plan de estudios. Las prácticas son de uso libre por cualquier elemento de la comunidad por lo que están sujetas a modificaciones, no obstante, el modelo base esta dise˜nado con suficiente margen de modificaci´on para generar nuevas propuestas as´ı como establecer funciones claras que permiten profundizar en temas y aplicaciones específicas.

## 3.6. Observaciones

La etapa de diseño ha permitido una libertad creativa considerable, si bien esto podría resultar contraintuitivo debido a que el diseño de un sistema está sujeto a cumplir la función del mismo, el funcionamiento no es una barrera al momento de diseñar ya que se abstraen conceptos que el sistema necesita para formarse, permitiendo al equipo de trabajo decidir cuales son las mejores herramientas para cumplir el objetivo y en un gran esquema de las cosas plantear la hip´otesis del proyecto; al utilizar modelos matemáticos, simulaciones y especificaciones técnicas en conjunto con cualquier cantidad de datos, se omiten detalles que únicamente la **experimentación** puede aportar, no solamente referido a variaciones de parámetros sino de herramientas, en la sección Simulación se mencionó el uso de osciloscopios personalizables, sin embargo, ¿Existe algo parecido físicamente? para realizar pruebas con motores de diferente potencia en la simulación hacen falta solo un par de cambios de valores en los bloques del circuito pero ¿qu´e se necesita al momento de experimentar?. Esta y todo tipo de circunstancias son discutidas, registradas y evaluadas en el capítulo siguiente.

Capítulo 4

# Experimento

# 4.1. Preparativos

En el capítulo anterior se mencionó que la simulación y la experimentación no son necesariamente secuenciales, antes de implementar pruebas de funcionamiento del sistema, cada elemento fue puesto a prueba por separado y posteriormente se consideraron las condiciones de funcionamiento para la simulación en conjunto, no solamente se evalu´o su estado de funcionamiento sino la viabilidad desde la perspectiva de un alumno, es importante resaltar esto ya que el sistema esta planeado para el uso y mantenimiento por parte de la comunidad estudiantil. El siguiente apartado es un registro de las dificultades encontradas al momento de implementar el sistema, con lo que se espera puedan evitarse contrariedades al emprender proyectos en un futuro. Las secciones posteriores describen el proceso experimental que el sistema requirió para corroborar sus funciones así como notas de diseño e implementación que se consideren relevantes para la finalidad de la tesis.

#### 4.1.1. Acceso al material y complementos.

El uso del material de trabajo suele estar limitado por dos factores principales, la utilidad y el presupuesto, la primera es cubierta en función del acceso a la información del material en cuestión (libros, paginas web confiables, profesores etc.) mientras que el presupuesto varía dependiendo de cada grupo de trabajo por lo que lo más recomendable es utilizar todos los recursos que ofrece la FI apelando a un plano de igualdad de condiciones; en el caso del proyecto la utilidad no fue problema ya que se ten´ıa muy en claro la función de cada elemento, mientras que el presupuesto tampoco fue un inconveniente debido al acuerdo que se tuvo con SEFI para destinar presupuesto al mismo, lo que si fue complicado fue el acceso al material.

Al disponer de todo el material desde un inicio en el LME, el ensamble de un sis-

tema desde cero no parecía un problema hasta que fue necesario hacer un presupuesto para replicar el sistema desde cero; considerando el diagrama general de interfaz implementada solo se requieren cinco elementos: Dispositivo con MATLAB, NI, Tiva, Kit y motor eléctrico. Pues bien, el primer elemento se refiere a una computadora la cual debe ser capaz de procesar el software requerido por los demás elementos, este no causó problemas en el proceso de experimentación ya que la FI cuenta con dicho material en el LME además de ser un artículo que la mayoría de alumnos posee, pero si fue un problema al momento de incluirla en el presupuesto ya que la UNAM tiene un catálogo de distribuidores autorizados que pueden facturar por lo que las opciones de un elemento tan gen´erico como un computador resulta limitado en cuanto a su arquitectura y variedad de precios. Para el caso particular del proyecto se utilizó la computadora personal de uno de los miembros del equipo de trabajo.

La NI es un elemento cuya disponibilidad siempre se consideró limitada, esta tarjeta es de un costo elevado (incluso sus versiones m´as simples) adem´as de ser complicada de obtener respecto al tiempo de entrega y contacto con el distribuidor. Como alumnos, el acceso a esta tarjeta es muy limitado, por lo que es necesario apoyarse de la FI como institución, este tipo de equipo es el que debe presentarse como propuesta para el uso de presupuesto ya que tiene una gran variedad de utilidades que pueden ser explotadas por los alumnos los cuales se ven limitados por el nulo acceso a tal herramienta. Esta situación fue resuelta gracias al Dr. Juan Ramón Rodriguez Rodriguez el cual proporcion´o su tarjeta personal para uso experimental en el proyecto.

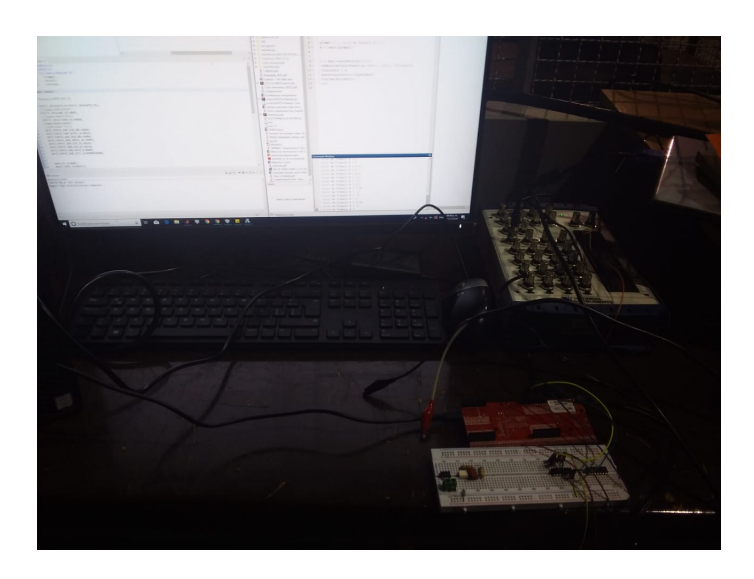

Figura 4.1: Experimento de compatibilidad entre la tarjeta NI y la Tiva realizado en el LME.

La Tiva es el elemento m´as familiar para la comunidad estudiantil, no obstante, esto

no la exonera de ciertas complicaciones al momento de su adquisición. La mayoría de alumnos que obtienen esta tarjeta de trabajo es mediante el comercio informal, difícilmente alguien contacta con el distribuidor oficial de la CDMX, lo que si ocurre es un tráfico de tarjetas entre alumnos de generaciones anteriores y tiendas de electrónica informales pero de buena reputación, esto es así debido al costo mismo de la tarjeta y el tiempo de entrega, factores que son considerablemente menores en el comercio informal que con el distribuidor. La Tiva utilizada en el proyecto es la de uso personal de uno de los miembros del equipo de trabajo. Un dato curioso es que la UNAM si parece facturar con algunas de las tiendas establecidas en la cercanía de Ciudad Universitaria sin embargo no se tiene muy claro cual es el criterio que utilizan para determinar estos acuerdos. Algo que merece ser criticado es la falta de este recurso para uso comunitario por parte de la FI, los laboratorios carecen de unidades en su inventario tanto para uso interno como préstamo, es el equivalente a que un laboratorio de computación prescinda de computadoras.

El Kit es un caso similar al de la NI, es un elemento relativamente caro y de adquisición complicada, se puede intuir que ocurre lo mismo con un motor eléctrico de potencia, sin embargo ambos son elementos ajustables, esto quiere decir que pueden ser remplazados con elementos de bajo costo sin que afecte la función del sistema en conjunto; en lugar de utilizar Kit pueden utilizarse IGBT's simples de menos de un dolar a comparación del Kit cuyo precio oscila alrededor de los 250 dolares, la diferencia principal entre estos elementos radica en la potencia que pueden manejar, los primeros son útiles únicamente para motores pequeños de  $12[V]$  o menos, mientras que el KIT puede soportar 1100  $[V_{DC}]$  y 50  $[A_{DC}]$ , dependiendo de la elección de este elemento se utilizará un motor acorde. A pesar de que el sistema esta diseñado para una aplicación de potencia, el diseño versátil del mismo permite versiones de bajo costo incluso para la NI, pero de eso se hablará en la sección **Feria de Proyectos** y en el capitulo final de la tesis.

Una vez reunido el material principal se requiere de los complementos, esto se refiere al material adicional que no aparece en las simulaciones o que aparece pero es distinto a su versión física, el ejemplo más inmediato son los cables, es muy importante contar con una cantidad suficiente de cables que sean adecuados tanto en dimensiones como en el tipo de conexión, algunos de estos son los jumpers y AWG de calibre pertinente para la etapa electrónica así como cables BNC, Banana-Banana, Banana-Caimán, Caimán-Caimán para la etapa de potencia y medición. Otro elemento importante son las fuentes de poder adecuadas dependiendo del motor que se desea utilizar, estas fuentes pueden ser pilas, fuentes variables, fuentes trifásicas etc. Si bien no es f´acil disponer de manera personal de fuentes de alto poder, si se requiere conocer lo accesibles que son las fuentes en la FI, en el Laboratorio Abierto <sup>[1](#page-123-0)</sup> puede hacerse libre uso de fuentes variables de hasta 60 [V], sin embargo no se proporcionan cables, por otro lado el LME cuenta con fuentes mucho más poderosas (incluyendo sus cables)

<span id="page-123-0"></span> $1$ Laboratorio con material disponible para pruebas de electrónica dentro de la Facultad de ingeniería

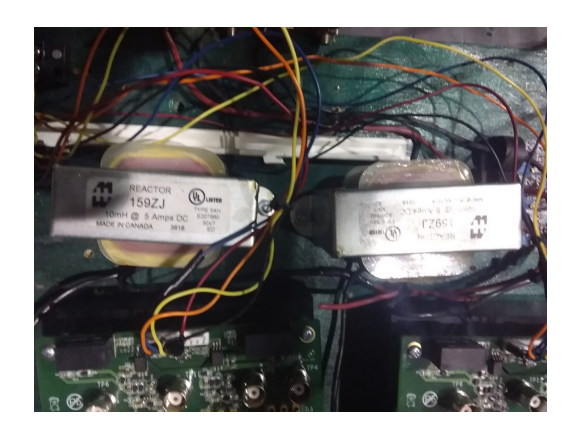

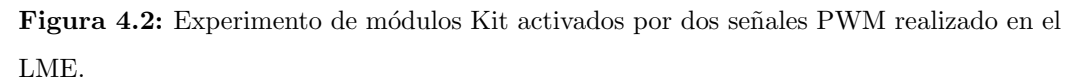

pero dif´ıcilmente dejan experimentar all´ı a los alumnos por lo que debe tenerse siempre muy claro cual será el espacio de experimentación para el proyecto. Esto puede enlazarse con un último tipo de elementos complementarios los cuales son los aparatos de medición; multímetros, tacómetros, osciloscopios con sus respectivas puntas de medición y cables BNC, más un largo etcétera. Estos elementos se encuentran en un rango de precio bastante molesto ya que no son lo suficientemente baratos para disponer de todos pero tampoco son lo suficientemente caros para no poder ahorrar y conseguir algunos decentes, por extraño que parezca la FI dispone de estos materiales pero no suelen estar a disposición de los alumnos, mucho menos para préstamos, el Laboratorio Abierto aqu´ı hace un buen trabajo brindando algunos de estos elementos, sin embargo están sujetos a disponibilidad de horario y demanda por lo que es un aspecto realmente importante que debe considerarse ya que estos aparatos son la retroalimentación del sistema que permite obtener información para realizar los ajustes pertinentes, sin ellos la experimentación es imposible.

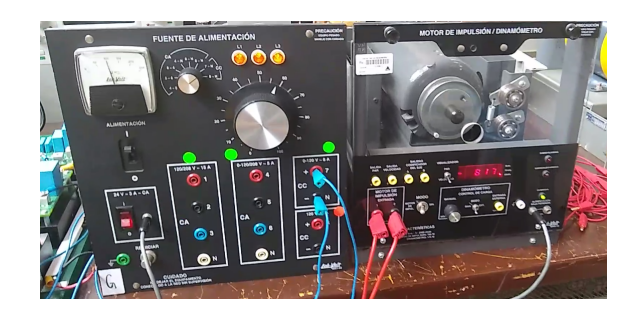

Figura 4.3: Prueba de funcionamiento de la fuente de alimentación y motor previstos para el sistema.

El equipo de trabajo experimentó de primera mano dos situaciones completamente opuestas; antes de la pandemia por COVID se dispon´ıa de todo el material y un lugar de trabajo estable (LME) sin embargo una vez iniciado el aislamiento la experimentación resultó muy complicada, a pesar de disponer del material suficiente para continuar la investigación, la falta de un lugar adecuado y el impedimento para reunirse resultaron en una dispersión inicial de información y resultados. Si bien el periodo de aislamiento fue una causa de fuerza mayor esta puso en evidencia todas las dificultades que implica para un alumno del común conseguir material, espacio y equipos de medición adecuados para desarrollar un proyecto de forma efectiva.

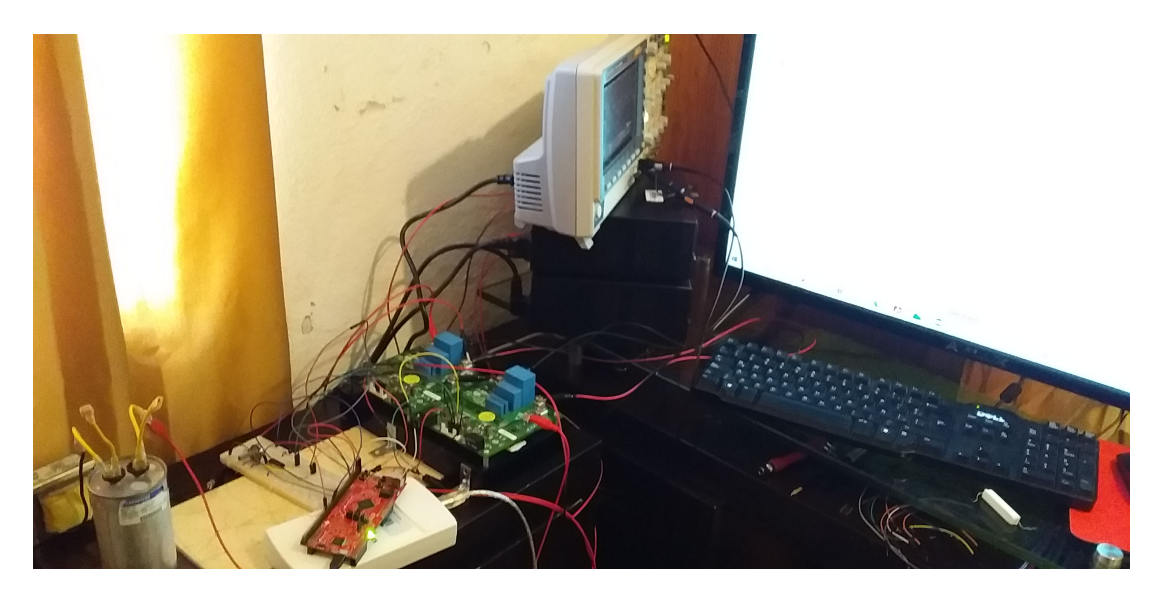

Figura 4.4: Experimento de sistema inversor con montaje casero durante el confinamiento.

## 4.1.2. Consideraciones adicionales

El desarrollo de un proyecto requiere de mucho tiempo disponible; documentar, diseñar, proponer, experimentar, presentar, expandir, requieren una dedicación total, por lo que si bien implementar un proyecto es fundamental en la formación profesional, debe advertirse que es muy complicado combinarlo con una jornada académica normal por lo que es recomendable involucrarse en él cuando la administración de actividades sea libre y dicho proyecto sea una prioridad. Las actividades dentro de un proyecto no siempre están establecidas con claridad desde un inicio, no tienen una duración específica y requieren ser adaptadas. En el caso concreto del equipo de trabajo, el proyecto abarcó tanto periodos con los miembros del equipo en clases regulares como etapas con mayor disponibilidad de tiempo, esta última siendo más fructífera por lo que se exhorta a realizar un análisis personal de acuerdo a la situación en la que se encuentra el aspirante.

Por otro lado, el equipo de trabajo dispuso de una libertad creativa muy importante; al momento de plantear el desarrollo del proyecto, las actividades no se vieron entorpecidas por formalismos innecesarios, esto es muy importante a considerar ya que resulta muy complicado involucrarse en proyectos flexibles dentro de la FI debido a que estos suelen basarse en generar productos finales, siendo los más usuales la publicación de artículos e investigaciones, la mayoría de proyectos extracurriculares a los que se puede afiliar un alumno consisten en recibir una serie de instrucciones a realizar durante el día con la finalidad de "minar datos" discriminando información innecesaria o creando alguna pequeña herramienta que posteriormente será implementada a una sección de un proyecto mucho mayor; si bien estas actividades cumplen un propósito, no resultan ni instructivas ni interesantes para la comunidad ya que la libertad creativa y experimental del alumno se ve coartada por los intereses del encargado del proyecto quien desgraciadamente en ocasiones sacrifica el aspecto didáctico en favor de resultados burocráticos.

En resumen, antes de acoplarse a un proyecto, debe considerarse que no todas las actividades permitirán libertad creativa, por lo que cuestionar el propósito de dicho proyecto es una crítica necesaria que debe realizarse para juzgar el grado de disposición que se tendrá para colaborar en él.

# 4.2. Sistema de control CD

El primer sistema planteado no consideró la Tiva como parte del sistema, en principio este únicamente controlaría máquinas CD en el rango de potencia del KIT, tampoco se pretendía utilizar la NI como interfaz, su función consistía en ser un elemento de control capaz de generar la señal PWM que se introduce al puente H. Las primeras pruebas se realizaron sin problema ya que únicamente se utilizó una señal PWM de 5[V] generada por la NI confirmando el control de velocidad en un motor CD. El primer problema sobrevino al momento de implementar el control del "sentido de giro" ya que como se explicó en el capítulo de Diseño este requiere dos señales PWM, siendo la segunda el negado de la primera; antes de acoplar un motor a este prototipo se realizó una prueba donde únicamente se mediría el voltaje, el resultado fue un cortocircuito, ¿qu´e ocurri´o? la NI como elemento de control gener´o 2 se˜nales PWM directamente de la tarjeta las cuales eran deficientes, al ser un elemento diseñado para la lectura de datos, sus funciones como generador de señales son bastante básicas, a simple vista en el osciloscopio las señales PWM parecían perfectamente sincronizadas, sin embargo la segunda se˜nal estaba ligeramente desplazada debido al procesamiento de instrucciones de la tarjeta, esto provocó un cruce de señales que abrió todos los interruptores del puente al mismo tiempo provocando la falla. Este experimento fue realizado dos veces, tanto con transistores pequeños como con el KIT ya que se especulaba que los transistores eran la fuente del problema, al utilizar el KIT se obtuvieron los mismos resultados

por lo que pudo encontrarse el origen de la falla.

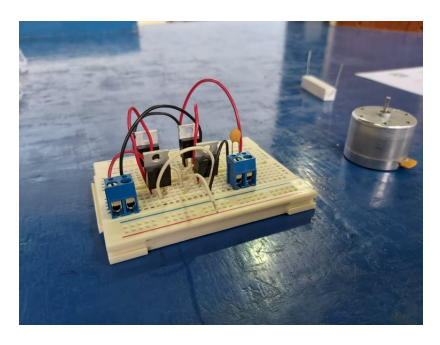

Figura 4.5: Experimento de sistema regulador de doble ciclo de trabajo (primera etapa del control CD) a pequeña escala.

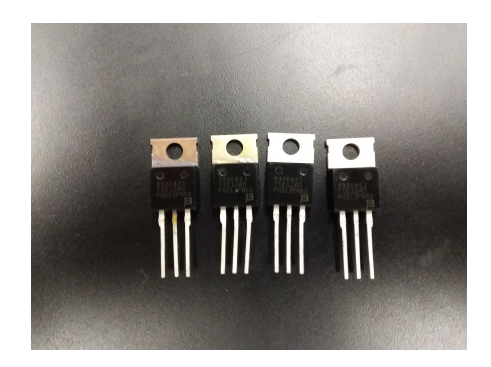

Figura 4.6: Transistores quemados como resultado del experimento del sistema regulador de doble ciclo de trabajo (primera etapa del control CD) a pequeña escala.

Durante mucho tiempo se buscaron alternativas en el código y puertos de la NI para resarcir este problema sin llegar a resultados satisfactorios, fue durante esta etapa que se decidió utilizar la Tiva como elemento de control y asignar a la NI la función de interfaz, la Tiva como elemento experimental fue propuesta ya que el proyecto coincidía con el periodo de prácticas de "Microcontroladores y microprocesadores" del equipo de trabajo, lo cual contribuyó a identificar su potencial. El problema con la Tiva radicó en dos situaciones concretas, la generación de señales múltiples y el bajo voltaje de salida, el primer caso no consistía en un obstáculo técnico ya que la Tiva es perfectamente capaz de realizar la tarea, no obstante las actividades acad´emicas daban poco margen para desarrollar dicha función mientras que el problema del voltaje de salida era una prioridad ya que el Kit requiere señales de  $\textbf{High}$  de al menos  $5[V]$  mientras que la Tiva genera la señal PWM aproximadamente a  $3[V]$ , aunque se desarrollara el código de las señales múltiples, el Kit no podía reconocerlas, la solución fue realmente simple.

<span id="page-128-0"></span>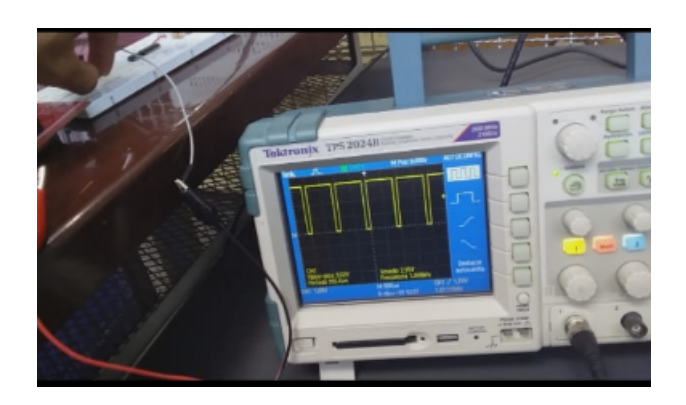

Figura 4.7: Experimento de modulación por ancho de pulso (PWM) utilizando la Tiva (Estado 1).

<span id="page-128-1"></span>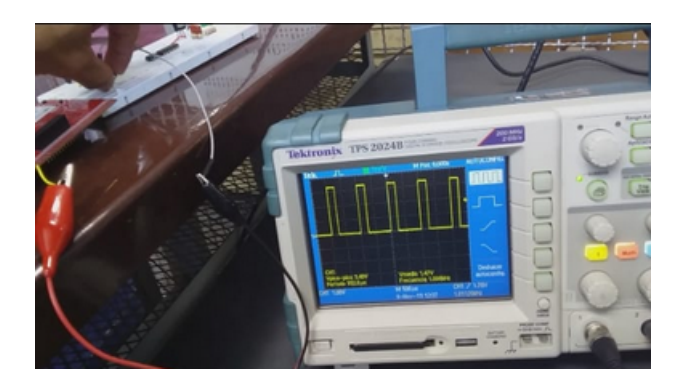

Figura 4.8: Experimento de modulación por ancho de pulso (PWM) utilizando la Tiva (Estado 2).

La señal negada podía obtenerse fuera del microcontrolador utilizando una simple compuerta NOT, la mayoría de compuertas comerciales contienen tres pares de compuertas por lo que pasando la señal por un par de ellas se obtendrían señales negadas sincronizadas ya que al solo utilizar una compuerta podría incurrirse en el mismo error que la NI, con la adición de la compuerta incluso parece viable el utilizar la NI como control, sin embargo la NI tiene una respuesta muy lenta al generar señales con par´ametros personalizados adem´as de procesar los cambios de los mismos con una ligera suspensión en la continuidad de la señal. Aún existía el problema del voltaje pero este fue resuelto gracias a la experiencia; la Tiva contiene una salida de voltaje de  $5[V]$  capaz de alimentar la compuerta lógica, no obstante las compuertas comúnmente utilizadas en la FI son TTL, las cuales no suelen funcionar bien con lógica de voltaje bajo como la Tiva, por este motivo se adicion´o una compuerta CMOS la cual no tiene dicha dificultad, este pequeño ajuste permitió continuar con el desarrollo del sistema.

Una vez resuelto el problema de las señales se optó por experimentar con el mo-

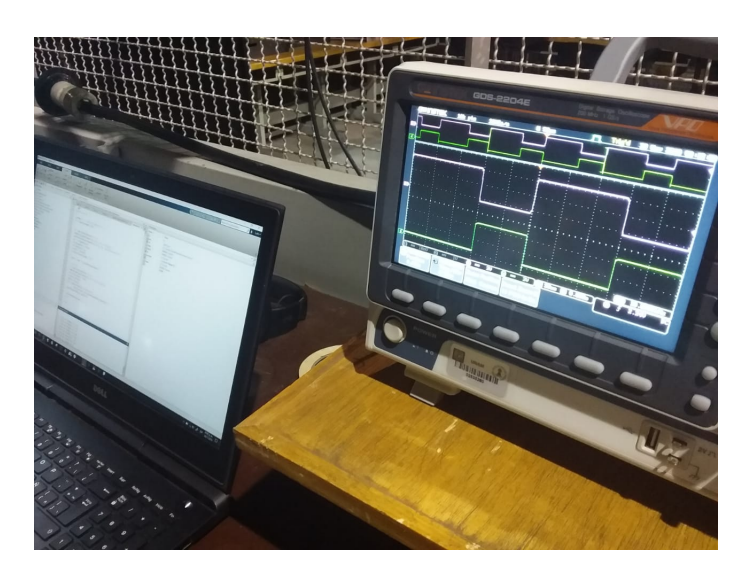

Figura 4.9: Doble PWM mediante compuerta CMOS generada a través de la Tiva.

tor de impulsión del LME ya que era el único disponible y en teoría sus parámetros de funcionamiento se encuentran dentro del rango manejable por el Kit, si bien se ha hablado de los elementos principales del sistema, cabe resaltar que los complementos fueron los que causaron el mayor tropiezo al momento de realizar estas pruebas, como puede observarse en la ilustración del sistema armado, este requiere de una cantidad considerable de cables, tanto de conexi´on como los correspondientes al osciloscopio, al compartir el espacio de trabajo en el LME mucho de este material se encontraba ocupado o indispuesto, fuentes de alimentaci´on, capacitores auxiliares, cables, m´odulos Kit, osciloscopios, etcétera, se encontraban disponibles de manera aleatoria, por lo que todos los días el sistema debía ser ensamblado con distinto material. A pesar de estas contrariedades el sistema cumplió su cometido, introduciendo un determinado ciclo de trabajo en el computador mediante MATLAB la NI genera un número que es enviado a la Tiva, la cual genera una señal PWM en proporción al ciclo de trabajo solicitado, esta señal es amplificada por el KIT que alimenta al motor dentro de la configuración de puente H, permitiendo que el motor gire a una velocidad y dirección controlada.

Esta prueba se refiere al primer caso satisfactorio de los elementos involucrados, antes de acoplar la señal enviada por la NI los experimentos consistieron en modificar directamente los registros en el programa de la Tiva, tanto el correspondiente al ciclo de trabajo que gracias al tacómetro integrado en el módulo del motor se pudieron realizar mediciones de cambios ejecutados en tiempo no real, como respecto a la frecuencia de la señal para ayudar al capacitor auxiliar, este filtro es importante no respecto a la frecuencia de la se˜nal en el motor CD, pero s´ı en cuanto a los cambios de voltaje ya que el capacitor permite realizar estas transiciones de forma estable y segura. Como se mencionó anteriormente, la NI produce una pequeña pausa al generar señales complejas, por lo que un primer problema a resolver fue la optimización del código de manera que

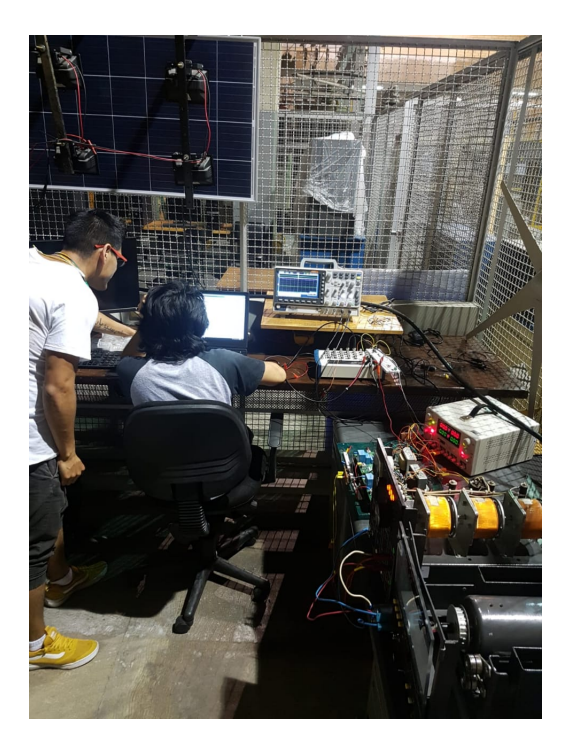

Figura 4.10: Prueba de funcionamiento del sistema de control CD armado en su totalidad.

la generación de datos no fuese interrumpida; una vez logrado, los parámetros fueron ajustados en las pruebas hasta tener una respuesta razonablemente r´apida. Todas estas etapas se mencionan porque cada vez que surge una idea deben realizarse las pruebas pertinentes que determinen el potencial de su implementación.

Ya se ha hecho mención del capacitor auxiliar el cual debe tenerse en cuenta para un correcto funcionamiento del sistema, sin embargo hay otros elementos que vale la pena considerar en esta etapa. El primero de ellos es la fuente que alimenta el KIT, adicionalmente al voltaje CD que el puente H utiliza de referencia, este requiere una alimentación de 12[V], para pruebas en motores de 12[V] bastará con conectar la alimentación y la entrada  $V_{CD}$ , pero para motores de mayor voltaje será necesario contar con una fuente de alimentación para el Kit y una fuente de alimentación respectiva al voltaje de operación, o al menos hacer un arreglo de esta última para que suministre una salida de 12[V]. El siguiente elemento es precisamente esta fuente adicional ya que la misma debe tener un suministro, en el caso de la fuente del LME dicha fuente funciona con un suministro trif´asico por lo que es importante contar con la infraestructura adecuada. El tercer elemento se refiere a los equipos de medición; osciloscopio, multímetro y tacómetro fueron esenciales en el proyecto, la información que proporcionan es de vital importancia para el sistema ya que con base en dichas lecturas los elementos serán modificados. En cuanto a la parte electrónica es importante contar con suficientes elementos básicos (resistores, potenciómetros, capacitores, diodos, transistores, motores

pequeños, circuitos integrados básicos, etcétera) para hacer modelos de prueba a escala, en especial protoboards en buen estado. Por último pero no menos importante es lo referente a cables, el proyecto muchas veces se vio entorpecido por falta de "jumpers" adecuados, pinzas de corte y pinzas planas, al igual que el uso de puntas de medición poco adecuadas o simplemente cables muy cortos.

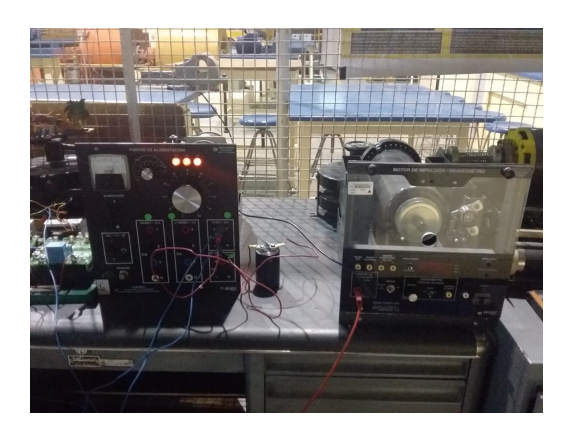

Figura 4.11: Montaje de sistema de control CD para pruebas utilizando el capacitor auxiliar.

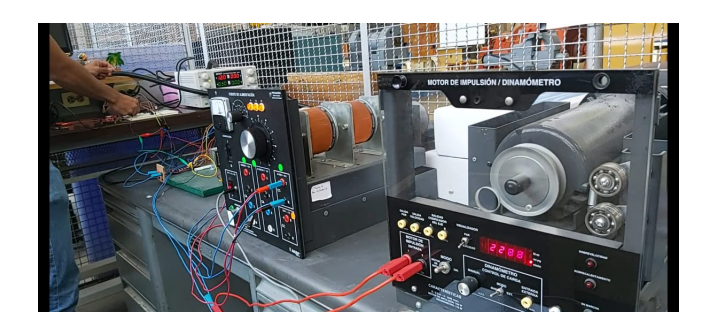

Figura 4.12: Control de motor de impulsión utilizando el sistema de control CD armado en su totalidad.

Gracias al Ing. Alberto Cortez, pudieron realizarse peque˜nas presentaciones del prototipo ante un par de grupos de Máquinas Eléctricas I, sin embargo el sistema aún estaba en desarrollo, principalmente lo referente a la entrada que el usuario proporciona para determinar la velocidad del motor a través de la NI (MATLAB), así que se implementó un mecanismo temporal el cual ejecuta el cambio de velocidad y sentido de giro en tiempo real demostrando la capacidad de la Tiva como elemento de control. Ya que la Tiva utiliza el ADC como referencia del valor de ciclo de trabajo, se conectó la entrada del ADC con la salida de un potenciómetro cuyo valor fue determinado de forma experimental el cual se polariza mediante la fuente de 3.3[V] de la Tiva, acotando

su rango a uno aceptado por los registros permitiendo así que el potenciómetro controle la dirección y velocidad del motor (es el mismo sistema que puede observarse en las figuras [4.7](#page-128-0) y [4.8\)](#page-128-1). La importancia de este artilugio reside en el hecho de demostrar la capacidad de reacción de la Tiva y el Kit ante cambios bruscos en sus respectivas entradas. Al responder de manera satisfactoria se decidió utilizar este método como una alternativa mientras se trabajaba en la interfaz de la NI.

## 4.2.1. Feria de Proyectos 2020-1

La feria de proyectos se realiza cada final de semestre, en ella se muestran los proyectos desarrollados por los alumnos en distintas materias referentes a electrónica; el equipo de trabajo decidi´o presentar el prototipo del sistema, en parte como un reconocimiento al apoyo que la propuesta recibió por parte de SEFI, además de que este sería el primer encuentro del prototipo con la comunidad estudiantil.

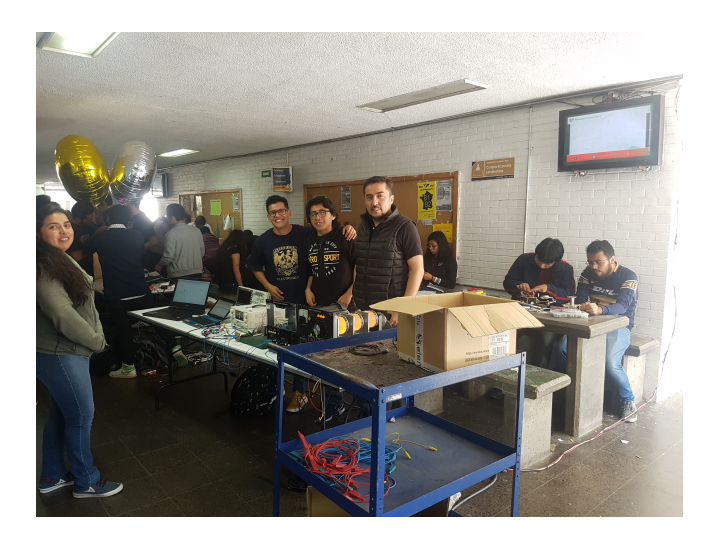

Figura 4.13: Presentación del prototipo en la Feria de Proyectos (2).

Esto se menciona en el apartado de **Experimento** porque la situación generó algunas notas destacables. En primer lugar, todo el material perteneciente al LME que sea empleado en actividades fuera del laboratorio (a pesar de ser actividades oficiales de la misma institución) debe ser solicitado con mucho tiempo de antelación y bajo condiciones muy estrictas lo cual tiene sentido ya que el mismo es bastante escaso; por otro lado, este material esta acondicionado para la infraestructura del LME, por lo que el simple hecho de trasladarlo fue complicado ya que el material se encuentra en el complejo principal de la FI mientras que la Feria de Proyectos se lleva a cabo en el Anexo, teniendo que recurrir a un carro metálico proporcionado por el laboratorio; en segundo lugar, la fuente de alimentación requiere un suministro trifásico, lo cual

a pesar de ser notificado a los organizadores del evento de manera anticipada no fue atendido de manera eficiente, sin embargo gracias al apoyo de distintos compañeros de clase se pudo improvisar un suministro trifásico. La presentación fue exitosa, el sistema no presentó fallos, se destacó el potencial como herramienta de trabajo dentro de la FI y se extendió una invitación a participar en las actividades que el LME ofrece a los alumnos. Visibilizar los elementos y el creciente interés del LME por implementar las ideas del alumnado fue esencial para establecer un precedente del trabajo realizado y marcar la pauta de lo que puede lograrse cuando se cuenta con apoyo por parte de la administración.

## 4.2.2. Interfaz gráfica implementada

La interfaz gráfica implementada al sistema de control CD tiene la función de solicitar al usuario el ciclo de trabajo al cual opera el sistema. La tarjeta NI dispone de todas las herramientas que ofrece el entorno de MathWorks, entre ellas un APP Designer, se ha mencionado que MATLAB se ejecuta con un lenguaje de programación muy similar a C, por lo que la programación de un entorno gráfico, aunque posible, es bastante compleja sin la ayuda de aditamentos. Así, el APP Designer es una extensión que permite utilizar bloques de programación similares a Simulink, estos bloques generan su equivalente en código lo que permite integrarlos a códigos generales de la terminal de MATLAB. Estos códigos funcionan como ejecutables permitiendo utilizar la aplicación (c´odigo) en distintos dispositivos.

De manera experimental la tarjeta NI fue un elemento que requirió mucho trabajo. Si bien las herramientas que ofrece están basadas en fundamentos afines al Plan de Estudios, al ser un dispositivo de una empresa privada, la documentación sobre su uso y capacidad es muy espec´ıfica (no limitada), por lo que no solo debe dominarse el lenguaje de su entorno, sino la configuración del dispositivo en específico, en la sección de dise˜no se menciona el proceso por el cual la tarjeta es caracterizada (conectada correctamente) el cual no es un proceso complicado pero si es poco intuitivo. Al ser un equipo que no se desarrolla en ninguna materia, el apoyo académico es muy escaso, todas las dudas y complicaciones deben ser atendidas directamente basados en los manuales oficiales. Por estas razones se decidió integrar únicamente herramientas básicas al programa, esto permite que modificaciones futuras así como distintos acoplamientos no sean entorpecidos y puedan ser objeto de experimentación, este proyecto únicamente hace un uso básico pero si que deja manifestado un precedente de que tal herramienta existe y puede ser explotada.

En el caso particular del sistema CD, el ejecutable desarrollado es referido como "máscara" esta es una distinción importante ya que la palabra "interfaz" hace referencia a la herramienta de transición que permite al usuario operar un sistema, esto no quiere decir que dicha herramienta deba ser estética, intuitiva ni simple. Sin embargo, la máscara es una forma de concentrar parámetros de interés de forma estética, intuitiva y simple; es decir, el programa ejecutado desde la terminal de MATLAB con el cual el usuario determina los parámetros y observa datos de respuesta ya es una interfaz, la máscara es únicamente la homogeneización de estos elementos.

La primer implementación de esta naturaleza en el proyecto consistió en solicitar al usuario una entrada presentando en pantalla un cuadro de interacción simple:

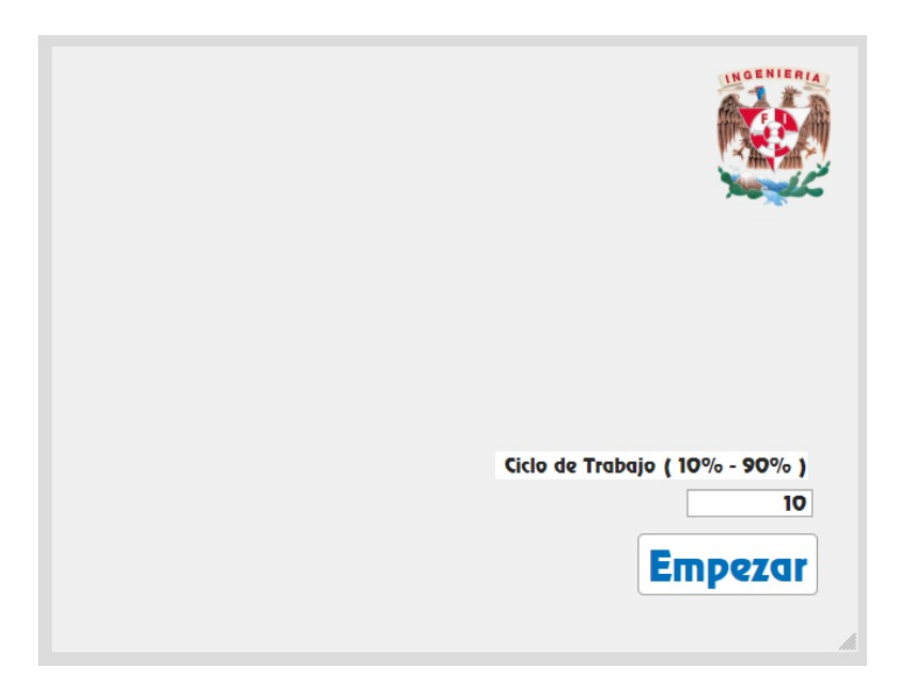

Figura 4.14: Máscara de la interfaz gráfica implementada al sistema CD

El cuadro superior derecho permite integrar una imagen cualquiera en la máscara mientras que la barra de dialogo establece de forma clara el rango de valores que pueden ser ingresados, en el ejemplo el usuario ingresa un valor de 10, este valor puede ser modificado antes de presionar el botón **Empezar** con el cual se inicializa el sistema.

Esta herramienta únicamente se utiliza de forma ilustrativa ya que incluir otro tipo de acciones dentro de la máscara, si bien simplificaría ciertas funciones a nivel operación, incurriría en el caso que se desea evitar, las **cajas negras**. Es por ello que este elemento es únicamente referido a presentaciones de operación y no en presentaciones de funcionamiento.

# 4.3. Sistema de control CA

Después de realizar pruebas de funcionamiento del sistema CD con la máscara integrada, se le solicitó al equipo realizar una presentación formal con algunos miembros de SEFI con la finalidad de decidir la forma de integrarlo al LME, no obstante dicha presentaci´on estaba planeada para la semana en que el aislamiento por pandemia comenz´o, cesando as´ı el proceso de cierre de proyecto. Una de las cuestiones previstas por el equipo para la presentación fue la referente al control de sistemas CA ya que es la extensión lógica del proyecto. Hasta el momento se habían realizado pruebas en Simulink las cuales tuvieron resultados satisfactorios, ya se tenían visualizadas las traducciones de funciones de la simulación con los elementos del sistema con lo que se tenía preparada la propuesta de iniciar este nuevo proyecto. A pesar de que el aislamiento no permitía realizar pruebas en el laboratorio y de que la presentación quedó en un estado de espera, el equipo continu´o trabajando de forma remota, ya se ha mencionado que gran parte del sistema est´a compuesto por elementos aportados por los miembros del equipo, por lo que el desarrollo de elementos de manera individual pudo realizarse sin muchos problemas.

En la sección de Diseño se mencionan las características necesarias para controlar un sistema CA, por lo que el primer paso en esta fase de experimentación corresponde a corroborar si los elementos del sistema CD pueden efectuar las funciones correspondientes de manera satisfactoria, el primer elemento puesto a prueba fue la Tiva.

La función de la Tiva en el sistema CD es la configuración de la PWM, en el sistema CA su función corresponde a la configuración de la SPWM, este comportamiento puede simularse de manera rudimentaria dando valores que incrementen y disminuyan el valor del registro encargado de establecer el ciclo de trabajo de la función, así la Tiva genera una modulación con el siguiente aspecto:

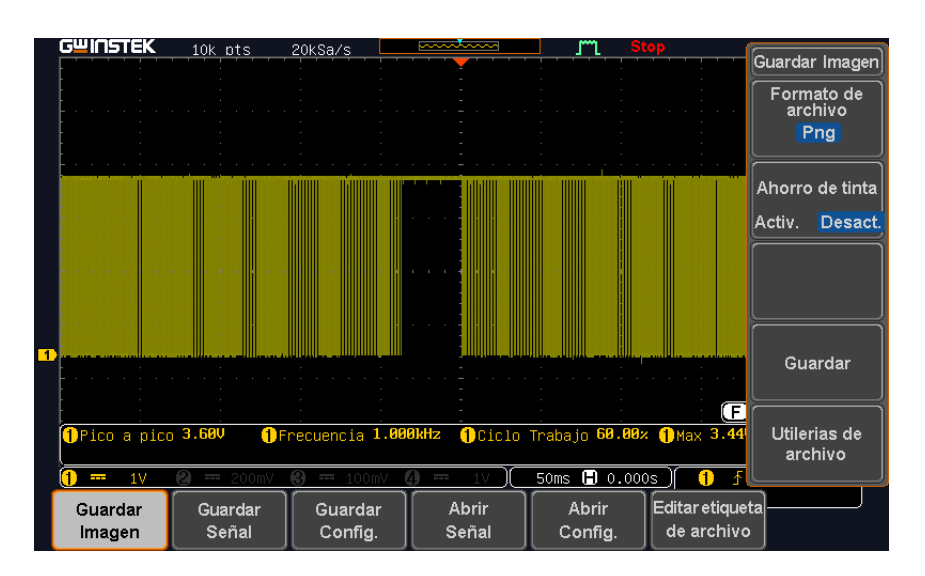

Figura 4.15: Modulación senoidal del ancho de pulso (SPWM) artificial de una señal generada por la Tiva.

Se emplea el término artificial porque la modulación no se produce con una señal senoidal real, sino que es generada por una serie de valores establecidos cuyos incrementos y decrementos asemejan el comportamiento senoidal, es decir, una discretización. Si bien se ha demostrado la capacidad de SPWM de la Tiva, esta forma de producirla no es pr´actica para efectuar cambios referentes a la frecuencia de la senoidal artificial, elemento necesario para el control de sistemas CA, por lo que se optó por utilizar la NI como proveedor de la señal senoidal de referencia. Recordar que la NI establece un valor de ciclo de trabajo para la Tiva mediante un nivel de tensión, así que si ese nivel de tensión varía también lo hará el ciclo de trabajo, la NI es capaz de generar señales simples, entre ellas señales senoidales con offset, el offset es necesario ya que la Tiva no puede recibir señales de voltaje negativo, una vez realizado el acoplamiento logró generarse una SPWM con senoidal real.

Esta adecuación permite que la frecuencia de la señal senoidal de referencia sea establecida desde la interfaz de MATLAB donde son configurados todos los parámetros del sistema, dando as´ı uniformidad al panel de control. Dado que este elemento puede desempeñar la función SPWM es posible seguir con el siguiente elemento el cual suministrará la primer gran aplicación para sistemas CA, este elemento es el Kit configurado como inversor.

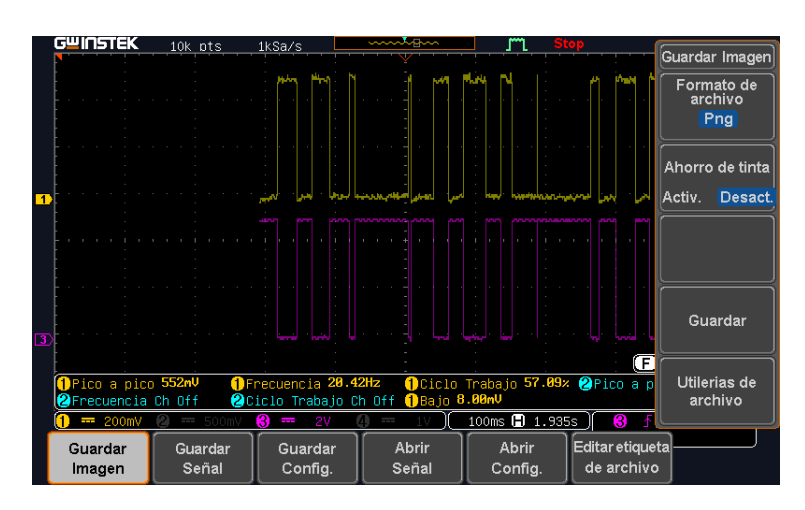

Figura 4.16: Modulación senoidal del ancho de pulso (SPWM) real utilizando una señal seno de referencia generada por la NI y siendo procesada por la Tiva (1).

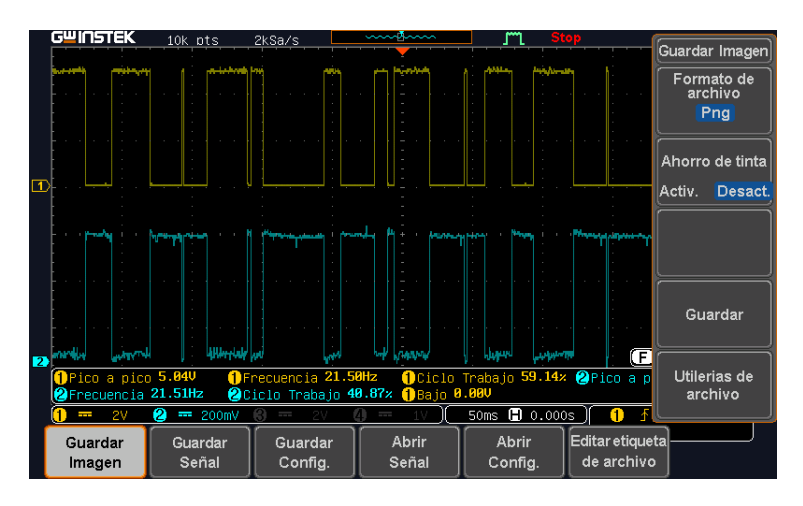

Figura 4.17: Modulación senoidal del ancho de pulso (SPWM) real utilizando una señal seno de referencia generada por la NI y siendo procesada por la Tiva (2).

Antes de continuar, cabe mencionar que esta prueba tan sencilla de SPWM requirió elementos tales como una PC, Tiva, NI, osciloscopio, cables de conexión, etc. Esto refiriendo al hecho de que si bien pudieron realizarse pruebas de forma remota, fue necesario adecuar una zona de trabajo donde estos elementos pudiesen funcionar de forma adecuada, sin mencionar que no es precisamente sencillo para un alumno del común conseguir un osciloscopio y una NI. Esto es algo que debe tomarse en cuenta al momento de evaluar la vialidad de préstamos de equipo por parte de la FI ya que son elementos que facilitan el progreso de cualquier investigación.

#### 4.3.1. Inversor

En realidad, la configuración de los módulos Kit es exactamente la misma respecto al sistema CD, el arreglo de puente H continúa sin variación en cuanto se refiere a los módulos, el único elemento adicional es un inductor en serie al arreglo paralelo de capacitor y motor.

La primer prueba física consistió en utilizar SPWM con una señal senoidal de referencia de  $30$ [Hz], este parámetro es manipulable a través de la interfaz de MATLAB, la amplitud de la misma es de  $1.9[V]$  más  $2[V]$  de offset, estos valores indican que la señal oscilará entre el punto más bajo de  $0.1[V]$  y el punto más alto  $3.9[V]$ , recordar que esta señal es enviada a la Tiva la cual no puede recibir valores de voltaje negativos, se ofrece un margen de  $0.1[V]$  entre los valores límite de entrada a la Tiva  $(0 y 4 \text{ volts})$ como protección ante variaciones del voltaje inherentes a los elementos físicos. Una vez que la Tiva realiza la modulación ésta es enviada al arreglo de Kits los cuales están energizados con  $12[V]$  tanto en su alimentación principal como en la salida HVDC permitiendo obtener una salida senoidal de  $24[V]$  de acuerdo a la simulación. Esta señal no es enviada a un motor, durante esta prueba se hizo uso únicamente de un resistor 10W39RJ como carga omitiendo los elementos de filtrado (capacitor e inductor) con la finalidad de establecer la diferencia entre la señal predicha por la simulación en contraste con la señal real. Los resultados son los siguientes:

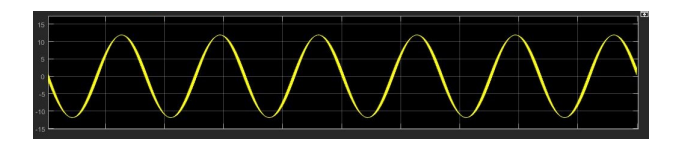

Figura 4.18: Señal senoidal de salida esperada según la simulación del inversor.

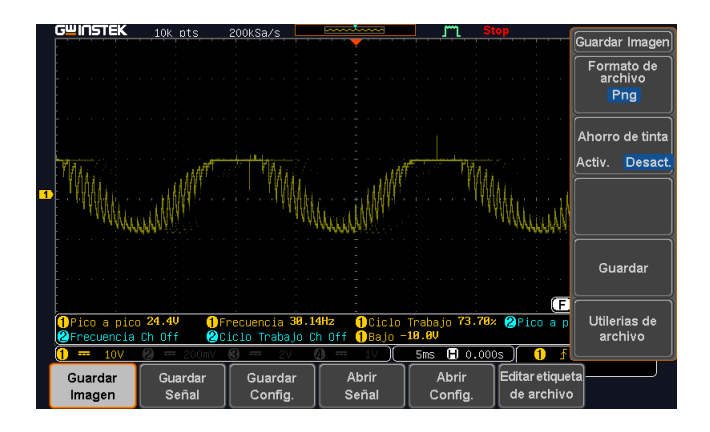

Figura 4.19: Señal senoidal de salida obtenida.

Puede observarse que la diferencia es significativa, no obstante, la señal generada en realidad cumple con los parámetros deseados en amplitud y frecuencia, el problema es que posee muchas componentes de ruido, llegando incluso a saturarse en el pico de la señal. La relación de trabajo del capacitor e inductor se encuentra documentada a detalle en el marco teórico del presente documento, sin embargo ya se ha mencionado que la experimentación se realizó de manera remota, por lo que el material disponible fue muy limitado, el único inductor que se poseía era el reactor  $159ZJ (10mH @ 5A CD)$ por lo que se hizo un pequeño análisis de los capacitores disponibles compatibles con el inductor, se utilizaron los valores reales de los elementos en la simulación y se eligió la combinación más estable. El elemento con mejor sinergia para la etapa de filtrado junto al inductor fue el capacitor 97F9012 (70uf, 370VAC, 50/60 Hz). Para la prueba de funcionamiento se decidió establecer la frecuencia de la señal senoidal en  $60[\text{Hz}]$  para acercarse cada vez más a una señal doméstica estándar.

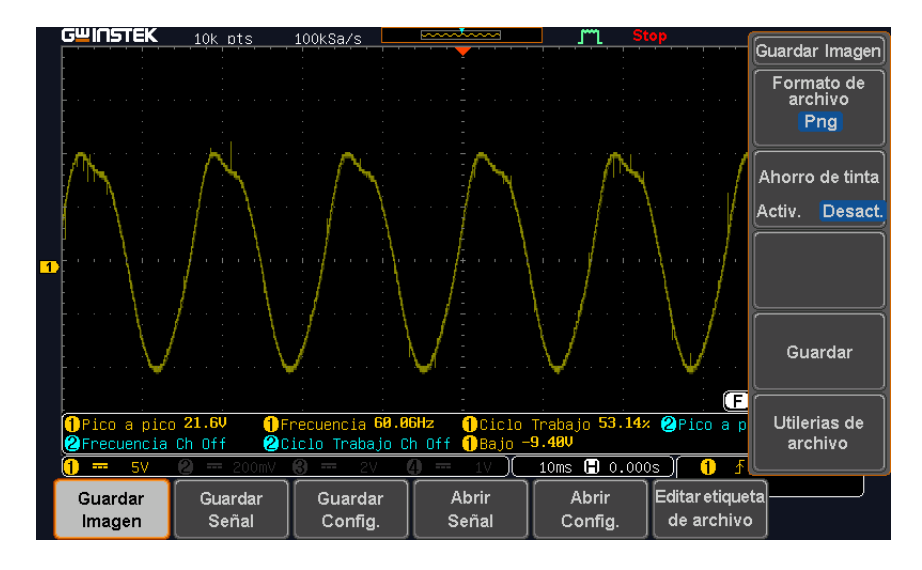

Figura 4.20: Señal senoidal de salida obtenida utilizando el reactor 159ZJ y el capacitor 97F9012.

Puede observarse una mejora considerable en la forma de la señal, la cual carece casi por completo de ruido, la forma de onda tiene una ligera desviación en parte del pico de la señal sin embargo para la aplicación en motores este factor es despreciable, se hace esta distinción debido a que se utiliza el material disponible, un estudio más detallado podría brindar información acerca de los valores óptimos de capacitancia para un rango de cargas, por ahora basta con observar que la configuración del sistema opera como inversor permitiendo que el sistema se expanda al terreno de CA.

### 4.3.2. Motor/Generador

Una vez comprobada la estabilidad en la forma de onda del inversor, la siguiente etapa consiste en utilizar esta señal como alimentación de un motor CA, se utilizó un motor estándar de máquina de coser CORP 35229 (117V, 130W, 1.3A, 25-70 Hz) y una fuente BK PRECISION 1685B, es muy importante señalar que la fuente de poder debe ser capaz de suministrar la corriente que requiere el motor ya que a pesar de que el primer experimento resulto exitoso, utilizar esta fuente limitaba los objetos que podían ser puestos a prueba por el sistema adem´as de impedir el uso de carga adicional en el motor. Para esta prueba se estableció un nivel HVDC de  $60[V]$  el cual es el valor límite de la fuente, este valor permite al sistema obtener una señal CA de  $120[V]$  tensión necesaria para operar el motor. La operación fue satisfactoria.

Como siguiente prueba del sistema se decidió emplear la señal del inversor para alimentar un generador eléctrico, el cual tenía acoplado un motor de  $1/3$  HP, la prueba resultó en una generación muy deficiente, sin embargo el sistema en conjunto parecía funcionar adecuadamente, el problema fue el uso de fuentes de baja potencia lo que no permitía establecer una corriente adecuada para el generador, sin embargo la potencia del mismo esta cubierta dentro de los rangos de operación del sistema por lo que el uso de una fuente apropiada como las disponibles en el LME permitiría una prueba más eficiente.

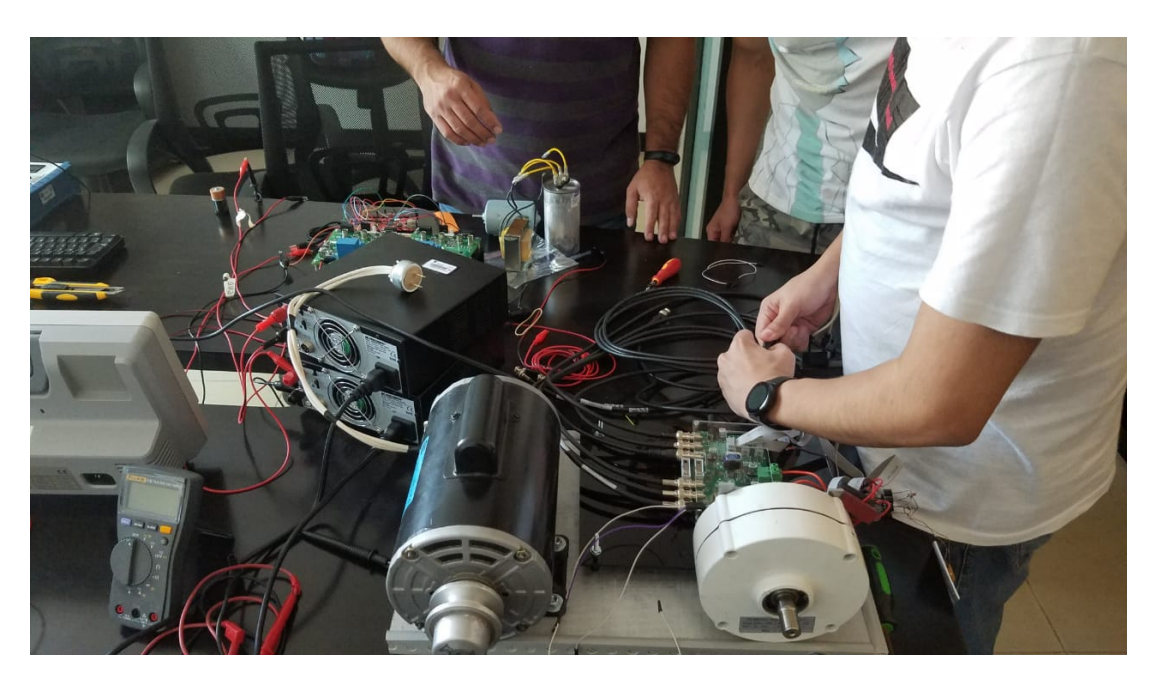

Figura 4.21: Experimento de acoplamiento en sistema motor-generador realizado durante el confinamiento.

Concluida esta prueba el sistema ha cubierto el espectro de funciones para el cual fue dise˜nado, al menos de forma operativa, un paso muy importante que el proyecto debe dar es la implementación formal dentro del LME para lo cual se han diseñado experimentos acorde a la progresión de temas en asignaturas como Máquinas eléctricas, Microcontroladores y microprocesadores, Plantas generadoras etc. Debido a la situación de contingencia sanitaria a´un el equipo de trabajo no tiene acceso a las instalaciones de la FI, debe recordarse que las pruebas de funcionamiento de la segunda etapa (sistemas CA) fue realizada de manera remota con lo que no es posible reunir todos los datos necesarios que exigen las actividades propuestas.

# 4.4. Operación en conjunto

La operación en conjunto no se refiere únicamente al sistema de control per se, sino a la implementación del mismo dentro del LME donde el sistema sea utilizado tanto de forma operativa como académica, el LME cuenta con equipo de medición adecuado que permite desarrollar las prácticas propuestas de manera eficiente, complementando con datos concretos la teoría y experimentación detrás del diseño de ejercicios, se han realizado pequeñas presentaciones de funcionamiento y comprensión del sistema en audiencias de prueba, sin embargo el mayor interés radica en ofrecerlo como herramienta disponible dentro de las instalaciones de la FI, lo cual por el momento no es posible.

Respecto a la operación, el sistema demuestra una funcionalidad aceptable, tanto máquinas CD como CA han sido controladas con el dispositivo en pruebas de vacío, es decir, sin carga; el realizar las demostraciones de esta forma tiene la finalidad de centrar la atención de la audiencia en la estructura de control, por otra parte, las pruebas con carga que se han realizado únicamente se enfocaron en la factibilidad (que el dispositivo sea capaz de operar en máquinas con carga) y no en pruebas de límites de parámetros debido a las condiciones de la contingencia sanitaria y la falta de equipo pertinente, sin embargo en la última sección de esta tesis se aborda bajo qué concepto deben realizarse las pruebas de límites.

# 4.5. Interpretación de resultados

El primer conjunto de datos que puede ser considerado un resultado son las señales generadas por el dispositivo; la modulación como etapa inicial en el procesamiento de la información es necesariamente el punto de partida del análisis. Para la aplicación en m´aquinas CD la Tiva requiere establecer una proporcionalidad en el nivel de voltaje de entrada con el de salida lo cual fue analizado a profundidad en la etapa de diseño, de forma experimental el primer resultado es la obtención de dicha herramienta, la inter-

pretaci´on radica en el comportamiento observado, para los fines de la presente tesis las características más importantes a destacar es la respuesta en tiempo real y la utilidad de la señal modulada. Durante este capítulo se mencionó la presentación del sistema en la Feria de proyectos donde el dispositivo se adaptó a una entrada de control analógica (potenciómetro) la cual representa una escala completa de recorrido secuencial, esto quiere decir que en un extremo de la posición del potenciómetro se obtiene la velocidad m´axima en un sentido del motor controlado mientras que en el otro extremo del potenciómetro se encuentra la velocidad máxima del sentido opuesto, el cambio más abrupto resulta de intercambiar la posición del potenciómetro en estos extremos a lo cual el sistema responde de manera satisfactoria (puesto a prueba durante la Feria de Proyectos) no obstante, es importante mencionar que esto se refiere a cambios secuenciales, el sistema registra no solo el estado inicial A y el estado final B sino todos los valores intermedios, la prueba sin estados intermedios no fue posible realizarla por la situación de contingencia sanitaria, sin embargo, se opt´o por finalmente no incluirla debido a que el efecto de la prueba sin estados intermedios siempre puede ser mitigada a través del sistema de control a˜nadiendo un protocolo de seguridad que internamente genere dichos estados intermedios en su código. Respecto a la utilidad de la señal generada  $\acute{e}$ sta no presenta ningún tipo de distorsión que afecte su comportamiento.

En cuanto a los resultados pertinentes a la señal SPWM, la generación del comportamiento senoidal como respuesta a una entrada senoidal de baja potencia fueron satisfactorios a nivel operativo, no obstante, la señal de salida presenta distorsiones menores como consecuencia de una etapa de filtrado muy simple la cual es corregida con ayuda de la carga (motor), la cuestión fue consultada con el Dr. Juan Ramón Rodriguez Rodriguez quien determinó que dicha distorsión era irrelevante para la funcionalidad del sistema.

Debido a la dificultad de ilustrar de forma adecuada el funcionamiento del inversor y operación de las máquinas ya que se encuentran en material del tipo audiovisual, éstas se reservan para la presentación pertinente durante el examen profesional, así como su posterior publicación en el repositorio virtual del LME.

# 4.6. Conclusiones del experimento

El primer punto destacable radica en que el proceso documentado en este capítulo se refiere a una fase experimental, esto quiere decir que las pruebas de funcionamiento, ajustes de diseño, prueba de parámetros así como todo lo relativo a la operación del sistema físico abarca múltiples sesiones, lo cual permite concluir que independientemente del tiempo l´ımite para los plazos de entrega, es fundamental la disponibilidad de espacios adecuados de experimentación con los cuales pueda trabajarse de forma c´omoda y fiable, ya que ser´an estas sesiones las que determinen el rumbo del proyecto.

En cuanto a la funcionalidad del sistema, la modalidad de control CD responde de acuerdo a lo planteado durante el diseño; el rango límite de voltaje y corriente de los módulos Kit permite abarcar la gama de interés del proyecto, esto es, pequeños motores a  $12[V]$  para prácticas y replicación por parte del alumnado, así como el motor de impulsión principal del LME utilizado en la mayoría de prácticas por el tacómetro incluido, por lo que la funcionalidad de los módulos respecto a voltaje y corriente demandados es apropiada para la operación del sistema.

Otro gran parámetro de referencia puesto a prueba es la capacidad de respuesta, para el sistema CD se establecieron dos m´etodos para introducir la velocidad deseada en el motor; la primera consiste en un potenciómetro el cual regula el voltaje de entrada que determina la velocidad de la máquina, para esta forma de operación se realizaron varias pruebas donde se producía un cambio brusco entre las posiciones extremas del potenci´ometro, es decir, cambios abruptos entre la m´axima velocidad en un sentido del motor hacia la m´axima velocidad en el sentido opuesto. Tanto la tarjeta de trabajo Tiva, los módulos Kit y el motor de impulsión, respondieron de forma satisfactoria, produciendo los cambios de velocidad en el motor de forma proporcional al cambio en el potenciómetro, al ser este un instrumento analógico el sistema en realidad no experimenta un cambio tan abrupto ya que tanto la Tiva como los módulos Kit procesan todos los datos intermedios entre un estado de funcionamiento inicial y final, no obstante, al ser elementos electrónicos con respuesta de conmutación alta se crea el efecto visual de inmediatez. El segundo método de proporción de entrada al sistema es mediante la m´ascara de la interfaz, esta al ser un sistema digital si es capaz de producir un cambio abrupto en el sistema, con el fin de no poner en peligro el material involucrado, se concluyó que la forma más adecuada de implementar el sistema es a través de un protocolo de estados intermedios, esto se logra de forma natural con los sistemas analógicos pero para las entradas digitales (las producidas a trav´es de la NI) es necesario agregar en la programación ciclos que modifiquen la variable de forma gradual hasta alcanzar el valor de la nueva entrada. Al utilizarse el sistema para propósitos educativos esta implementación de código no se encuentra materializada ya que forma parte de las actividades propuestas para los alumnos y p´ublico presente en las presentaciones de funcionamiento.

De forma similar, la modalidad de control CA contiene dos propuestas en los m´etodos de entrada, la primera es a través de la NI con la generación de una señal de referencia cuyo parámetro de frecuencia es modificable en cada entrada, mientras que la segunda es referente a la Tiva; para la modalidad de inversor del sistema, una señal de referencia senoidal podría no resultar ser muy satisfactoria (como se observó en un par de presentaciones), por lo que la segunda propuesta de entrada al sistema es modificando el código de la Tiva, en lugar de hacerlo a través de una señal analógica, el registro de la señal PWM puede ser configurado directamente con valores dentro de un ciclo if que simulen los cambios de valor que produciría una señal senoidal, esto ´unicamente tiene la finalidad de demostrar que no es necesaria una se˜nal senoidal pa-
#### 4. EXPERIMENTO

ra producir otra en el inversor, únicamente se requiere reproducir un comportamiento específico para producir la señal en el inversor.

La conclusión final de la fase experimental más allá de que el sistema es perfectamente capaz de cubrir los objetivos a nivel operativo (control de máquinas  $CD/CA$ e inversor), radica en que el sistema se enfoca principalmente en la flexibilidad ante distintos tipos de entrada, el aporte principal es la facilidad y claridad que tiene en la forma de procesar, obtener y transformar una señal inicial. Por esta razón el sistema no tiene lugar como un producto comercial, tanto la forma de operación como los elementos mismos que lo conforman contienen demasiadas características pedagógicas, no obstante, es un sistema lo suficientemente esclarecedor para que si se desea, pueda ser acotado y darle un uso más práctico, más allá de ser un sistema de control, es un sistema de generación de aplicaciones.

## Capítulo 5

## Conclusiones

El sistema creado cumplió con los objetivos operativos planteados al inicio del presente escrito, controlar el sentido de giro de un motor eléctrico CD así como la velocidad en motores CD y CA a través de una interfaz gráfica. Por otro lado, es necesario matizar los aspectos que involucran la implementación del sistema como herramienta educativa didáctica dentro de las instalaciones del LME.

El primer punto concerniente a la implementación es la exposición del sistema, como fue mencionado con anterioridad, se realizaron algunas demostraciones de funcionamiento y sesiones de exhibición. Al ser dirigidas por el propio equipo de trabajo, estas resultaron ser bastante dinámicas y flexibles en cuanto a temas y actividades, mostrando un gran potencial como complemento a las prácticas tradicionales del laboratorio, no obstante, implementación no involucra necesariamente estandarización, al buscar grupos de prueba e interactuar con distintos alumnos de la facultad, pudo observarse un carácter heterogéneo respecto a las prácticas de laboratorio tanto en el LME como en el Laboratorio de microcontroladores y microprocesadores ya que las evolución de actividades y temas cubiertos por los mismos carecen de uniformidad, por lo que es muy complicado identificar grupos que respondan a las características necesarias para efectuar actividades con el sistema propuesto de manera formal, a diferencia de la implementación extracurricular, la cual siempre ha contado con buen apoyo e interés por parte de los alumnos los cuales suelen estar interesados en conocer y utilizar el sistema. Esta primer situación permite plantear algunas conjeturas; la primera es que para hacer uso de manera formal (incluirlo en el Plan de Estudios) de un sistema tan completo como lo es el propuesto en la tesis, es necesario mayor rigurosidad en la progresión y cobertura de los temas establecidos en el Plan de Estudios ya que la aplicación de las herramientas de las que hace uso el sistema son la manifestación final del estudio de las mismas; por ejemplo, el ADC utilizado a través de la Tiva tiene sentido como respuesta ante la necesidad de regular una salida con una variable de amplio espectro, esto es congruente con el tema 9 Periféricos del Plan de Estudios 2023 correspondiente a la materia *Microprocesadores y microcontroladores*, este es el penúltimo tema, por lo que si no existe una supervisión adecuada, el tema podría impartirse de forma poco clara, provocando que la aplicación del sistema no cumpla su función o incluso descartando el uso de la misma por la complejidad y premura de tiempo.

El siguiente es el enfoque contrario, utilizar el sistema como herramienta de aprendizaje para conceptos básicos a partir de su operación, lo cual en realidad es bastante conveniente en términos pedagógicos pero complicado a nivel administrativo ya que todos los profesores de las distintas materias (al menos las concernientes a los temas que abarca el proyecto) deberían involucrarse lo suficiente para entender el funcionamiento del sistema, plantear actividades y así añadirlo en sus clases.

De esta forma, la primera conclusión del proyecto radica en que el sistema requiere un ambiente de operación complementario, es decir, debe ser implementado como un ejercicio adicional y voluntario en todas las áreas que no sean específicamente la de control de motores CD y CA como son la electrónica de potencia, los microcontroladores, los circuitos integrados, etc. Mientras que para prácticas específicas de control de motores, el sistema debe ser al menos mencionado y expuesto aunque se utilicen otros módulos de control para la práctica en si, de esta forma, aunque no se utilice de forma operativa, la referencia al sistema eliminaría el componente de Caja negra que los sistemas comerciales como los módulos Labvolt contienen y no entorpecerían de ninguna forma las prácticas de los profesores que no deseen utilizar el sistema propuesto. Además de esta forma los alumnos conocerían la estructura y esencia de los elementos que componen un driver comercial.

La siguiente conjetura nace a partir de la documentación, difusión, exhibición del sistema, los proyectos y herramientas que el LME ofrece. Para la presente tesis la documentación fotográfica fue muy limitada y complicada, esto debido a que como se mencion´o durante el escrito, compartir espacio y material para diferentes proyectos limitaba la disponibilidad del mismo as´ı como el tiempo para ejecutar las pruebas, además de la necesidad de desmantelar el sistema en cada ocasión, es por ello que en su mayoría las sesiones experimentales se enfocaron en el funcionamiento y no en la documentación. Por otro lado la difusión y exhibición del sistema reveló un gran problema respecto a la disponibilidad del mismo hacia el alumnado general, esto se debe a que el LME no es un laboratorio abierto, esto quiere decir que el material e instalaciones no se encuentran disponibles para actividades, consulta e incluso observación sin previa organizaci´on, en ocasiones ni siquiera el equipo de trabajo (incluido el tutor de tesis) tuvo oportunidad de disponer de las instalaciones. Gracias a estas observaciones nace la segunda conclusión del proyecto, y esta es que para aprovechar en su máximo potencial el sistema propuesto as´ı como las innovaciones futuras de los equipos de trabajo que colaboren con el LME se necesita que este se reestructure como un laboratorio abierto. Es verdad que por el tipo de material y sus peligros asociados la responsabilidad es muy grande, no obstante esta disponibilidad permitiría solucionar muchos problemas respecto a la comprensión de prácticas de laboratorio, principalmente de las materias  $M\acute{a}quinas$  eléctricas I, II y III ya que la mayoría se enfocan en medición de parámetros

(estándar de cualquier laboratorio) y observación del fenómeno, sin embargo, por la naturaleza de las mismas se pierde mucho tiempo (incluso hay prácticas enfocadas únicamente a esto) en la conexión del equipo, por lo que el más mínimo error al dirigir la práctica compromete el desarrollo y comprensión de la misma debido al limitado acceso al material y espacio de trabajo; al no estar estandarizadas las prácticas de laboratorio el alumno se vuelve totalmente dependiente del profesor que imparte la misma, carencia que podría ser paleada con el acceso al material y los respectivos manuales de práctica en un horario menos limitado.

As´ı, aunque el proyecto pueda verse limitado por las condiciones actuales en la estructura del LME, este sigue contribuyendo con el objetivo principal de la tesis, el cual es establecer una herramienta educativa did´actica que involucre a la comunidad estudiantil en la participación de provectos de innovación. El mayor indicativo de esto es el creciente interés y participación de alumnos en el proyecto del LME de crear un repositorio de información de interés, el cual incluve prácticas, manuales, actividades, códigos y contenido útil relativo a las máquinas eléctricas; este repositorio se encuentra en su fase inicial ya que la decisión del tipo de dominio web aún no se ha decidido, pero cabe resaltar que esta filosof´ıa es la que ha permitido a comunidades ingenieriles desarrollarse en el ´ambito independiente como lo es el repositorio de github dedicado a la ingeniería eléctrica, o la misma facultad con  $\mathrm{LIDSOL}^1$  $\mathrm{LIDSOL}^1$ . Por esta razón la mayoría de software empleado en el proyecto es de uso libre, desde el utilizado para modelar el gabinete donde se contiene el sistema, hasta el mismo sistema de composición de texto para generar el escrito (LaTeX).

El software privado fue utilizado en elementos como la NI y Tiva, ya que estas son tarjetas comerciales, con lo cual la última gran conclusión del proyecto radica en la capacidad de generar tecnología cómo medio de libertad, esto no es dicho de forma poética, la creación de un controlador de motores eléctricos por muy básico y burdo que pueda ser representa una oportunidad de desarrollo enorme, porque ya no es necesario comprar un driver, ahora es posible crearlos; el LME es muy dependiente de la oferta comercial de grandes empresas para abastecer de equipo ´util a las actividades del mismo, lo cual es un gran problema ya que al ser herramientas de carácter **comer**cial ofrecer un margen muy limitado para el estudio, ya sea por la compatibilidad de software para su operación (uso de software privado para el manejo de los aparatos) o por la poca transparencia que tienen respecto a su funcionamiento; esto puede ser útil en ámbitos como el industrial o el uso doméstico, pero en un recinto destinado a la educación no tiene ningún sentido, y que esta institución esté dedicada precisamente a crear, desarrollar y complementar nueva tecnología en el ámbito eléctrico-electrónico lo vuelve aún más absurdo. Quizá en un futuro ya no sea necesario simular proyectos eléctricos en Simulink, ni se utilicen tarjetas de trabajo Texas Instruments o las prácti-cas de laboratorio no se escriban utilizando paquetería de Microsoft, quizá un día la UNAM no dependa tanto de las empresas extranjeras para realizar todas sus activi-

<span id="page-147-0"></span> $1$ Laboratorio de Investigación y Desarrollo de Software Libre

dades, quizá pueda desarrollar su propio software de simulación, sus propias tarjetas de trabajo e incluso sus propios motores, pero si esto ha de ocurrir serán los propios integrantes de la institución quienes den comienzo al cambio tecnológico, no se puede comprar un futuro, pero es posible crearlo.

Apéndice A

# Apéndice

### A.1. Código para generar PWM/SPWM en tarjeta  $Tiva^{TM}$

 $TM4C1294NCPDT$  de Texas Instruments $\odot$ 

 $\#include <* stdbool.h>/\text{Declaración de liberías a utilizar.}$  $\#include < stdint. h >$  $\#include\ "inc/tm4c1294ncpdt.h"$  $uint32_t \, itempo; // \text{Variables globales del programa.}$ uint32 t result; uint32 t retraso;

int main (void){  $SYSCTL_RCGCGPIO_R = SYSCTL_RCGCGPIO_R3; //$ Activación del reloj del puerto D  $SYSCTL\_RCGCADC_R] = 0X01; //Reloj del ADC$  $SYSCTL\_RCGCTIMER_R = 0X08; //Reloj de TIMER 3$  $tiempo = 0x01234567$ ; //Estabilizar el reloj

//CONFIGURACION DEL PUERTO D ´

 $GPIO\_PORTD\_AHB\_DIR\_R\& =$  (X04; //Configuración de puertos como I/O  $GPIO-PORTD_AHB_AFSEL_R = 0X15$ ; //Selección de función alterna (PWM)  $GPIO\_PORTD\_AHB\_DEN\_R\& =$ <sup>0</sup>X04; // Puertos digitales  $GPIO\_PORTD\_AHB\_AMSEL.R$  = 0X04; //Señal analógica habilitada para ADC  $GPIO\_PORTD\_AHB\_DIR\_R$  = 0X11; //Arreglo de salida para puerto  $GPIO\_PORTD\_AHB\_DEN\_R = 0X11$ ; // Indica qué puerto será digital  $GPIO\_PORTD\_AHB\_DATA\_R = 0X00; //$ Dato inicial  $GPIO\_PORTD\_AHB\_PCTL\_R = 0X00030003; //$ Registro que guarda el TIMER que utilizamos

#### A. APENDICE ´

 $ADC0.PC.R = 0X03$ ; //Muestreo a 250k samples/s  $ADC0. SSPRI.R = 0X0123; //Prioridad en secuencias de musetreo$  $ADC0 \text{-}ACT SS \text{-}R\& = 0X0008; //$ Deshabilita previo a configuración  $ADC0. EMUX_R & =^{\sim}0XF000; // ADC$  en modo continuo  $ADC0$ \_ $SSMUX3$ \_ $R = (ADC0$ \_ $SSMUX3$ \_ $R\&0XFFFFFFF0) + 0X0D;$  //Entrada del canal analógico  $ADC0$  SSCT L3  $R = 0X0006$ ; //Tipo de secuencia (periódico) ADC0\_IM\_R& = ^0X0008; //Interrupciones deshabilitadas  $ADC0 \triangle CTSS \triangle R$ | = 0X0008; //Habilita secuencia de muestreo

#### //PLL

 $SYSCTL_PLLFREQ0_R = SY SCTL_PLLFREQ0_PLLPWR;$  $while((SYSCTL. PLLSTAT. R\&0X01) == 0);$  $SYSCTL_PLLFREQ0_R\& =$ ~SYSCTL\_PLLFREQ0\_PLLPWR;

#### //TIMER

```
TIMER3_CTL_R = 0X0000000; // DESHABILITY TIMERTIMER3_CFG_R = 0X0000004; // CONFIGURA PARA 16 BITSTIMER3\_TAMR_R = 0X0000000A; // PWM periodico y descendenteTIMER3\_TAPR_R = 0X00000000; //Valor preescalar
TIMERO\_CTL<sub>R</sub> = 0X00000000; //DESHABILITA TIMER
TIMERO\_CFG_R = 0X00000004; // CONFIGURA PARA 16 BITSTIMERO\_TAMR_R = 0X0000000A; // PWM periodico y descendenteTIMERO\_TAPR_R = 0X00000000; //Valor preescalar
while(1){
```
//CONVERSION´

 $ADC0-PSSI_R = 0X0008; //*Incia* conversion$ while( $(ADC0_RIS_R\& = 0X08) == 0$ ); //no se mueve mientras conversión no esté completa  $result = ((ADC0-SSFIF03-R&=0XFF) * 0.39); // Resultado en registro multi$ plicado para mantener escala  $ADC0.ISC$   $R = 0X0008$ ; //Limpia bandera indicadora

//PERIODO

 $TIMER3\_TAILR_R = 1600; // Frecuencia a 10 kHz$  $TIMER3\_TAMATCHR_R = result$ ; //Carga el ciclo de trabajo en función de la conversión del ADC  $TIMERO\_TAILR_R = 1600$ ; // Frecuencia a 10 kHz

```
TIMERO\_TAMATCHR_R = result; //Carga el ciclo de trabajo en función de la con-
versión del ADC
TIMER3_CTLR = 0X00000001; //Inicia Timer (genera PWM)TIMERO\_CTL.R = 0X00000001; //Inicia Timer (genera PWM)
//Retraso necesario para observar la señal
for(retraso = 0; retraso < 50000; retraso + \}}
}
```
## A.2. Código de tarjeta NI para generar señal de información

```
a = 0while a=\equiv 0s1 = daq.createSession('ni');addAnalogInputChannel(s1,'Dev1', 0, 'Voltage');
[data3, time] = s1. start\\For ground;plot(time,((1/\text{sqrt}(2)^* \text{data3}));xlabel('Time (secs)');
ylabel('Voltage')
prompt = 'Frecuencia de motor? ';
x = input(prompt)s= daq.createSession('ni');
if a == 0s = daq.createSession('ni');addAnalogOutputChannel(s,'Dev1',0,'Voltage');
addAnalogOutputChannel(s,'Dev1',1,'Voltage');
s.IsContinuous = true;s.Rate=1000;
data=2+(1.9*sin(linspace(0,x*pi*2,sRate));
data2=2+(1.9*sin(linspace(0,x*pi*2,sRate));
lh = addListener(s, 'DataRequired', ... @ (src, event) src.queueOutput Data([data data2]));
queueOutputData(s,[data data2])
startBackground(s);
end
end
```
### A.3. Tablas

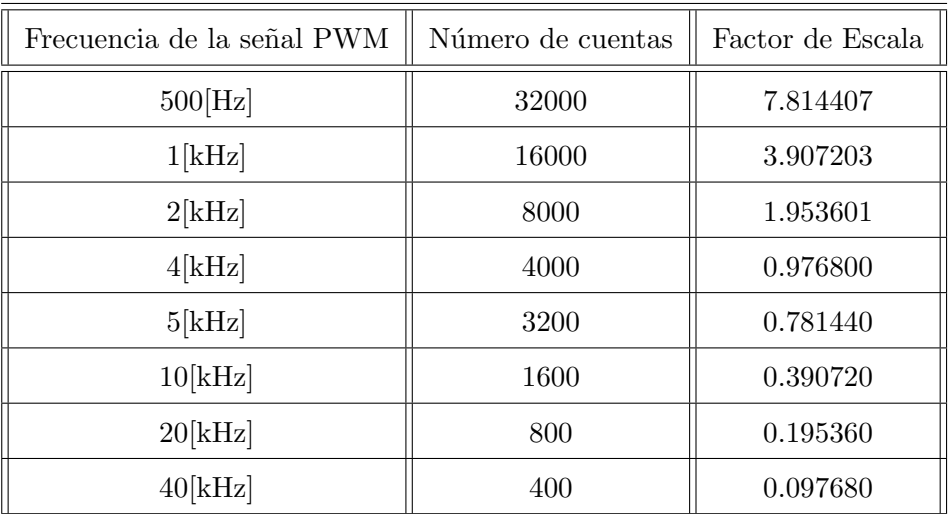

Tabla A.1: Tabla de valores correspondientes a la generación de señales PWM a través de la Tiva

### A.4. Glosario de siglas

BJT.- Bipolar Junction Transistor (transistor de unión bipolar).

CA.- Corriente Alterna.

CD.- Corriente Directa.

FI.- Facultad de Ingeniería (perteneciente a la UNAM).

HP.- Horse Power (caballo de fuerza, unidad de potencia).

IGBT.- Insulated Gate Bipolar Transistor (transistor bipolar de puerta aislada).

LME.- Laboratotio de Máquinas Eléctricas (perteneciente a la Facultad de Ingeniería UNAM).

MOSFET.- Metal Oxide Semiconductor Field Effect Transistor (transistor de efecto de campo metal-óxido-semiconductor).

SEFI.- Sociedad de Ex-alumnos de la Facultad de Ingeniería.

## A.5. Diagramas

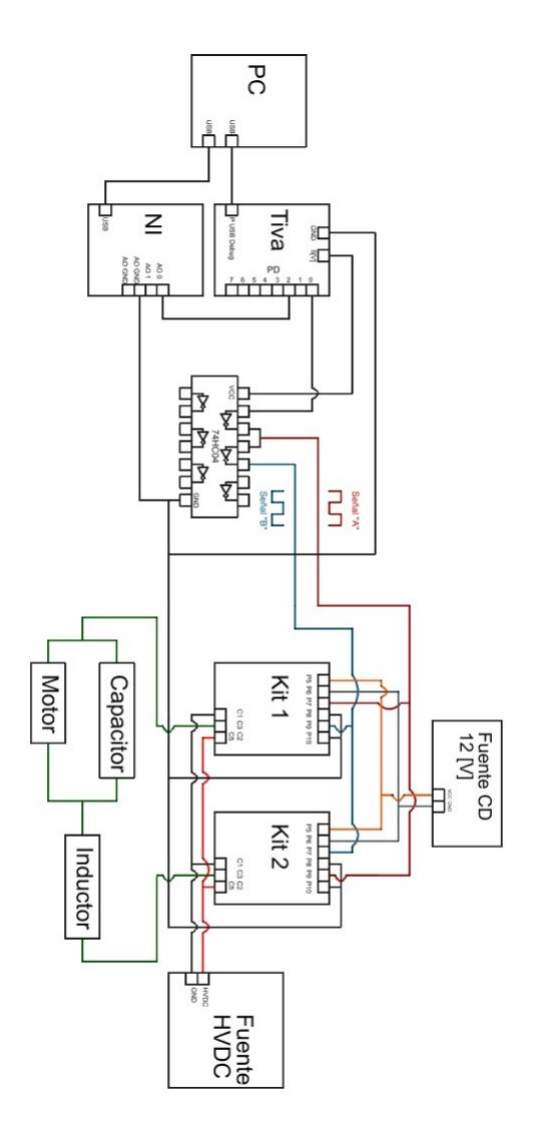

Figura A.1: Conexiones del sistema completo.

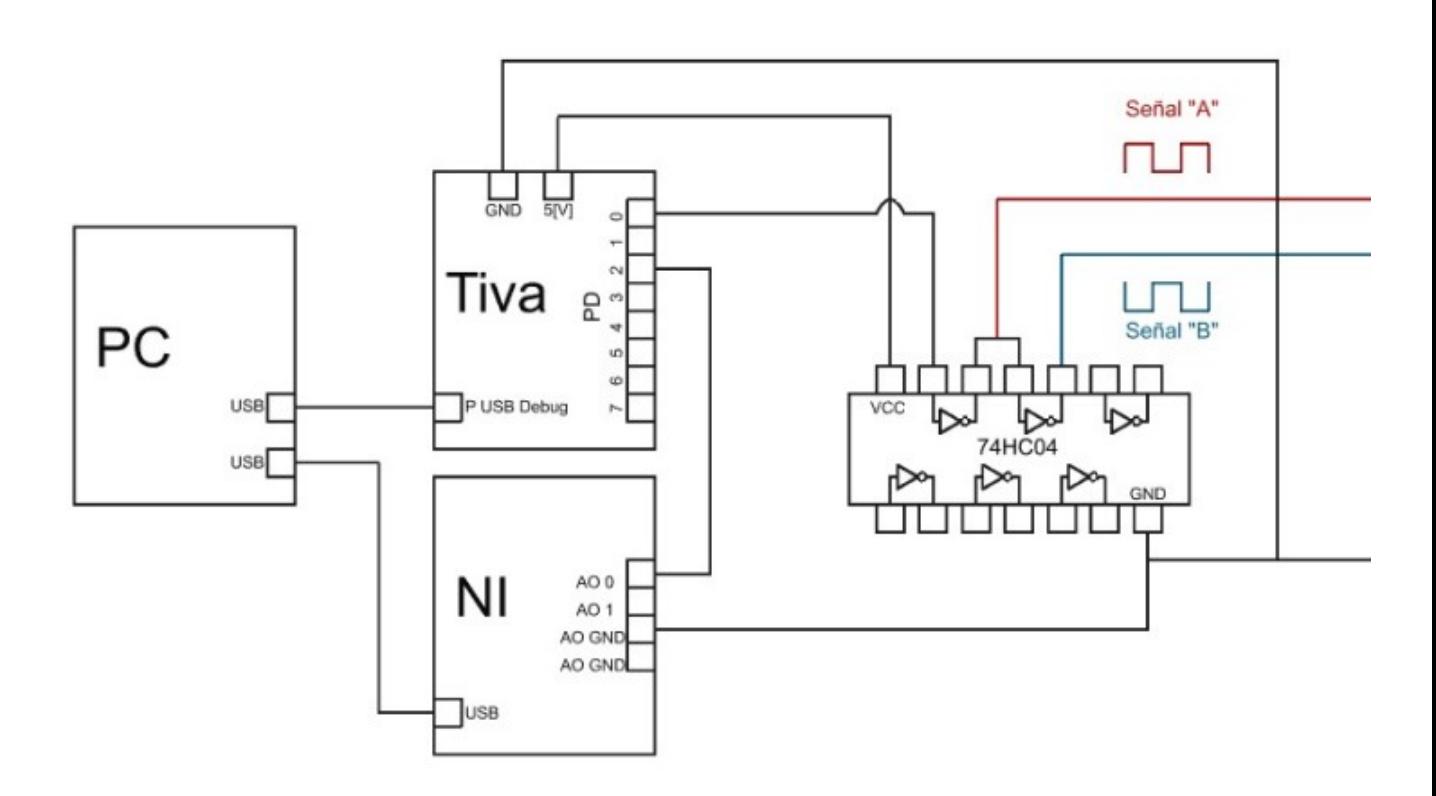

Figura A.2: Primera sección.

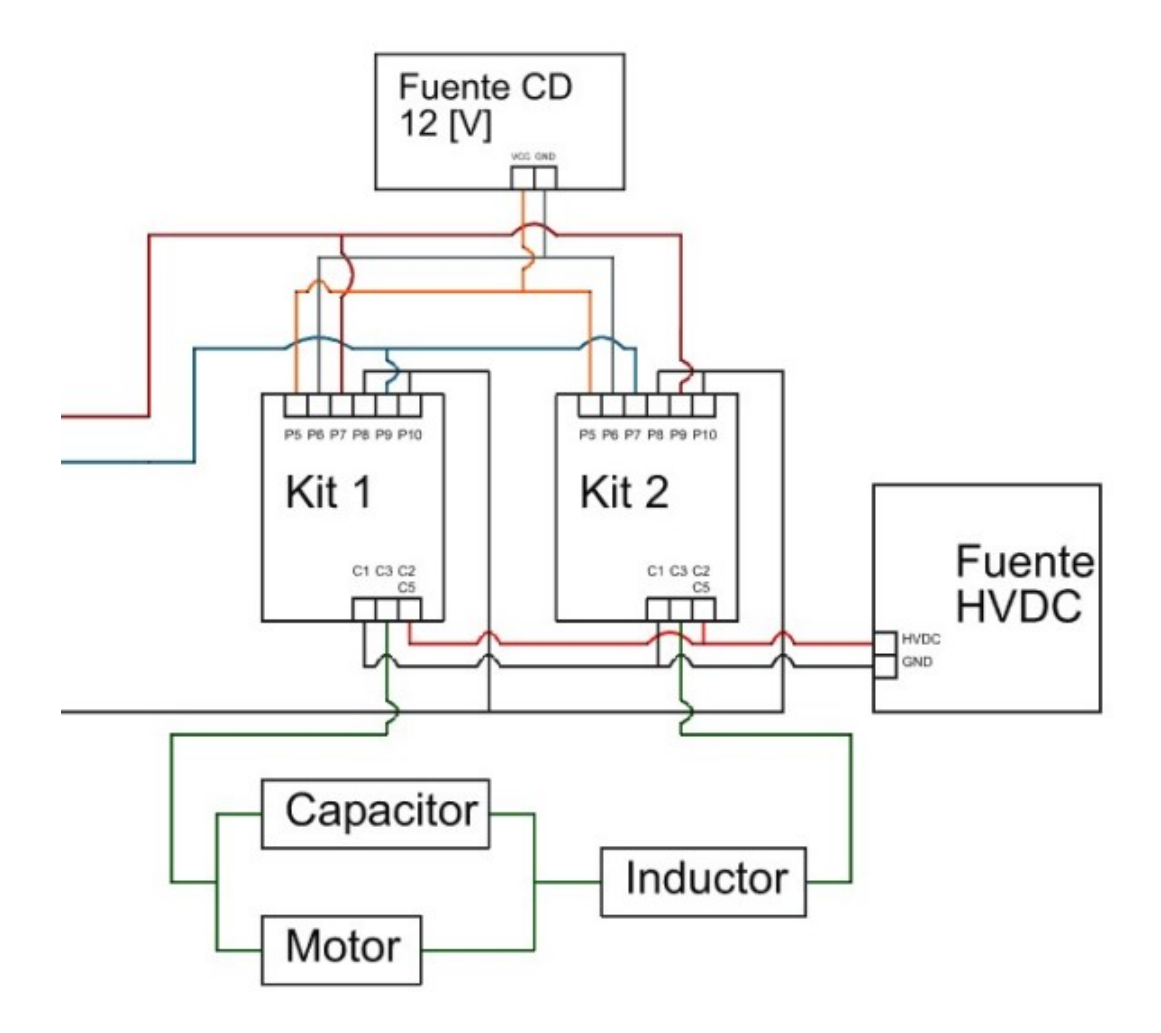

Figura A.3: Segunda sección.

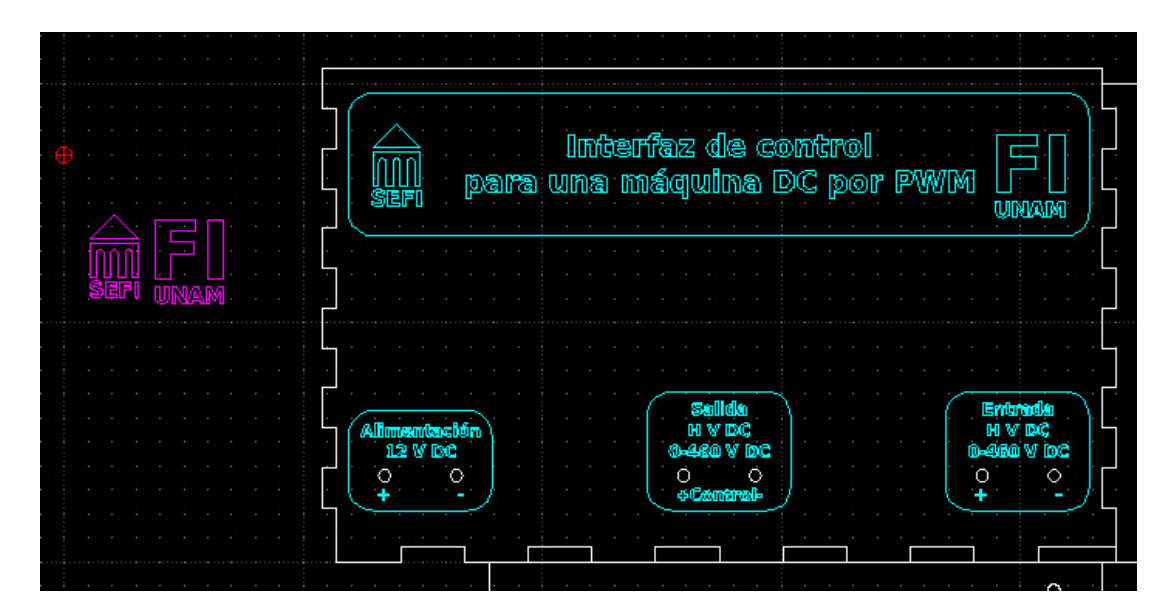

Figura A.4: Diseño 2D de cara frontal para el gabinete del proyecto.

|        |      |      |  |  |  |  |  |  |  |  |        |   |        |                   | BMC |                 |  |      |  |
|--------|------|------|--|--|--|--|--|--|--|--|--------|---|--------|-------------------|-----|-----------------|--|------|--|
| $\sim$ |      |      |  |  |  |  |  |  |  |  |        |   |        |                   | n,  | $\sim$          |  |      |  |
|        |      |      |  |  |  |  |  |  |  |  |        |   |        |                   |     |                 |  |      |  |
|        |      |      |  |  |  |  |  |  |  |  |        |   |        |                   |     |                 |  |      |  |
|        |      |      |  |  |  |  |  |  |  |  |        |   |        |                   |     |                 |  |      |  |
|        |      |      |  |  |  |  |  |  |  |  |        |   |        |                   |     |                 |  |      |  |
| .      |      |      |  |  |  |  |  |  |  |  |        | . |        |                   |     |                 |  |      |  |
|        |      |      |  |  |  |  |  |  |  |  |        |   |        |                   |     |                 |  |      |  |
|        |      |      |  |  |  |  |  |  |  |  |        |   |        |                   |     |                 |  |      |  |
|        |      |      |  |  |  |  |  |  |  |  | $\sim$ |   |        |                   |     |                 |  |      |  |
|        |      |      |  |  |  |  |  |  |  |  |        |   |        | Conterol          |     |                 |  |      |  |
|        |      |      |  |  |  |  |  |  |  |  |        |   |        | $\cdot$ O $\cdot$ |     | $\circ$ O       |  |      |  |
|        |      |      |  |  |  |  |  |  |  |  |        |   |        | $-$ - $-$         |     | $\sim$ $  \sim$ |  |      |  |
|        |      | оł   |  |  |  |  |  |  |  |  |        |   | $\sim$ |                   |     |                 |  | Tiva |  |
|        |      |      |  |  |  |  |  |  |  |  |        |   |        |                   |     |                 |  |      |  |
|        | IDEA | 1.61 |  |  |  |  |  |  |  |  |        |   |        |                   |     |                 |  |      |  |

Figura A.5: Diseño 2D de cara lateral para el gabinete del proyecto.

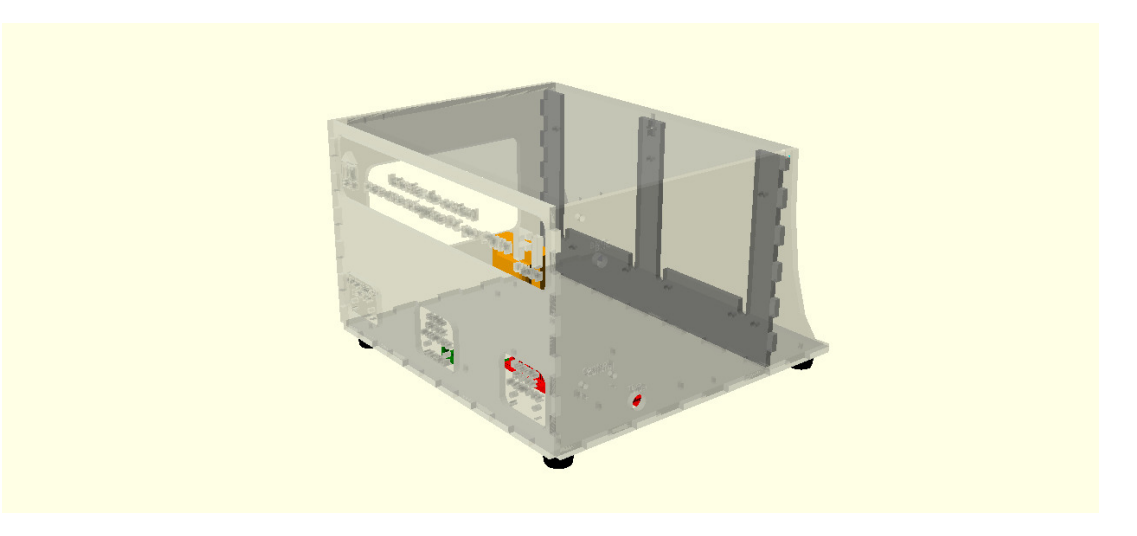

Figura A.6: Diseño 3D del gabinete (perspectiva 1).

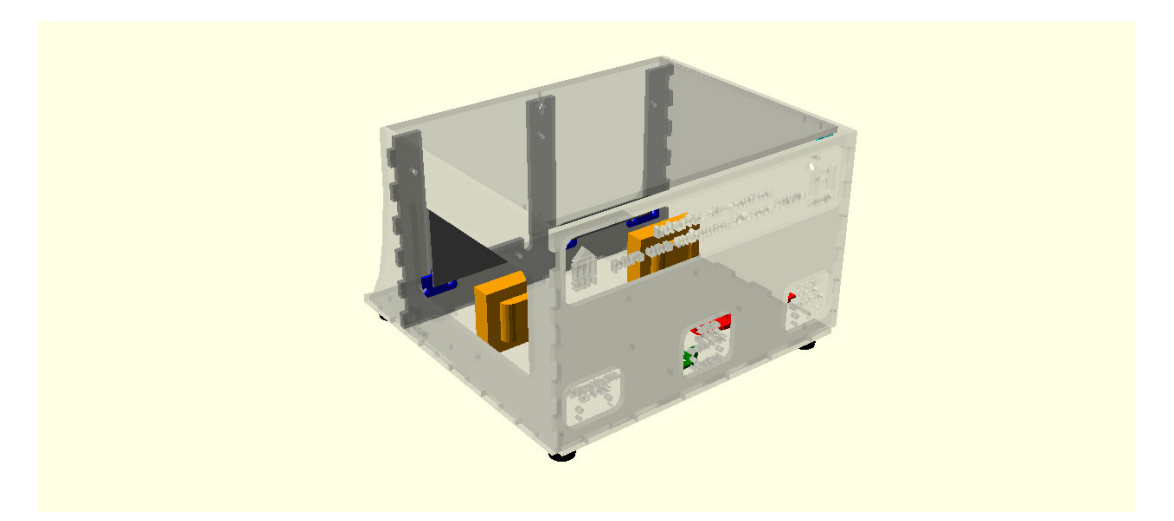

Figura A.7: Diseño 3D del gabinete (perspectiva 2).

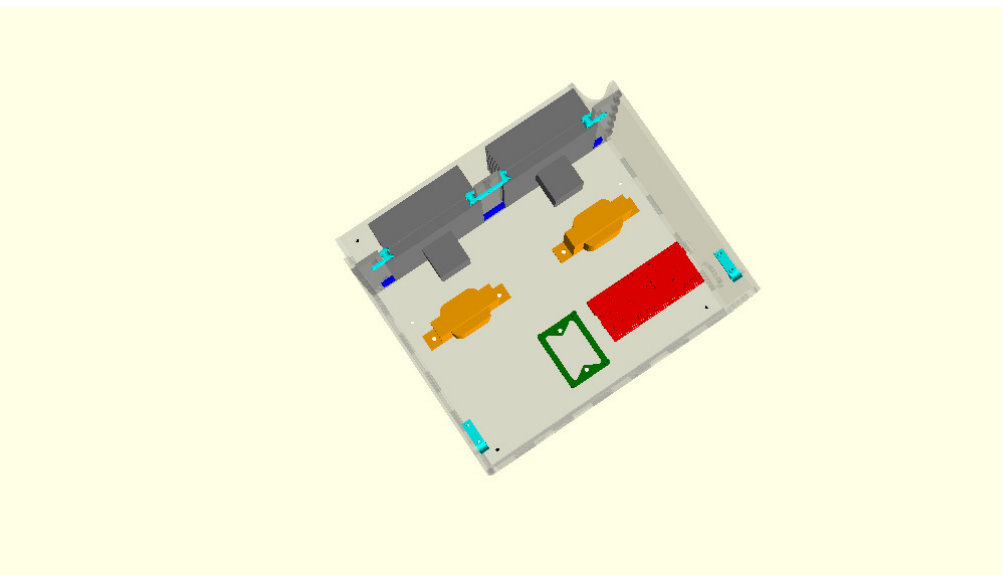

Figura A.8: Diseño 3D del gabinete (perspectiva 3).

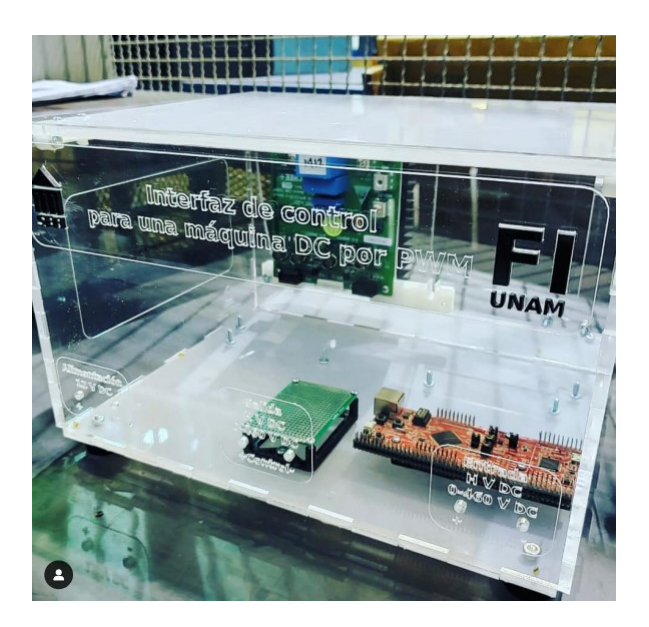

Figura A.9: Imagen real de gabinete ensamblado.

## **Bibliografía**

- [1] Francisco Javier Segovia P´erez Fernando Alonso Amo, L. Mart´ınez Normand. Introducción a la ingeniería del software: Modelos de desarrollo de programas. Delta Publicaciones Universitarias, Madrid, 2005. [3](#page-19-0)
- [2] Daniel W. Hart. *Electrónica de potencia*. Pearson educación S.A., Madrid, 2001. [15,](#page-31-0) [41,](#page-57-0) [45,](#page-61-0) [58](#page-74-0)
- [3] Monica Pietzsch. Convertidores  $CC/CA$  para la conexión directa a red de sistemas fotovoltaicos: comparación entre topologías de 2 y 3 niveles. UPCommons, Cataluna, 2023. [16](#page-32-0)
- [4] M.; Loganathan V.; Ravikumar D.; Mohan B. Srinivasan, G.K.; Rivera. Trends and challenges in multi-level inverter with reduced switches. Electronics, 10:368, 2021. [17](#page-33-0)
- [5] S.-W.; Kan Y.; Lee H.; Lee J.-H. Kang, J.-W.; Hyun. A novel zero dead-time pwm method to improve the current distortion of a three-level npc inverter. Electronics, 9:2195, 2020. [17](#page-33-0)
- [6] L.; Lidozzi A.; Solero L. di Benedetto, M.; Bigarelli. Efficiency comparison of 2 level sic inverter and soft switching-snubber sic inverter for electric motor drives. Energies, 14:1690, 2021. [18](#page-34-0)
- [7] Stephen J. Chapman. *Máquinas Eléctricas*. Mc Graw Hill, Colombia, 2000. [21,](#page-37-0) [26](#page-42-0)
- [8] N/E. An Introduction to Encoder. Encoder Product Company, https://www.encoder.com/article-que-es-un-encoder, 2022. [24](#page-40-0)
- [9] N/E. Qué es un Servomotor y para qué sirve. División de formación en ingeniería Industrial de SICMA21, https://www.cursosaula21.com/que-es-un-servomotor/, 2022. [24](#page-40-0)
- $[10]$  Elena de Oteyza de Oteyza. Geometría analítica y trigonometría. Pearson educa-ción S.A., México, 2001. [38](#page-54-0)
- [11] C.J. Kaiser. The Resistor Handbook. The passive trilogy. CJ Pub., 1998. ISBN 9780962852558. URL <https://books.google.com.mx/books?id=StZMPQAACAAJ>. [49](#page-65-0)
- [12] C.J. Kaiser. The Capacitor Handbook. Springer Netherlands, 2012. ISBN 9789401180900. URL <https://books.google.com.mx/books?id=FOatBAAAQBAJ>. [50](#page-66-0)
- [13] C.J. Kaiser. The Inductor Handbook. The passive trilogy. CJ Pub., 1996. ISBN 9780962852541. URL <https://books.google.com.mx/books?id=yuUMPQAACAAJ>. [50](#page-66-0)
- [14] R.P. Areny. Instrumentos electrónicos básicos. Marcombo, 2006. ISBN 9788426713902. URL [https://books.google.com.mx/books?id=pMfgL\\_SimNQC](https://books.google.com.mx/books?id=pMfgL_SimNQC). [50](#page-66-0)
- [15] P.A. Tipler and G. Mosca. Física para la ciencia y la tecnología. II. Electricidad y magnetismo. Luz. Física moderna. Reverté, 2004. ISBN 9788429144123. URL <https://books.google.com.mx/books?id=SghjkM6MwygC>. [51](#page-67-0)
- [16] S. Franco. Design with Operational Amplifiers and Analog Integrated. Mc Graw Hill, New York, 2002. [57](#page-73-0)
- [17] CREE®. KIT8020CRD8FF1217P-1 CREE Silicon Carbide MOSFET Evaluation Kit User's Manual. CREE®, N/E, N/E. [75](#page-91-0)
- [18] N/E. Tiva<sup> $M$ </sup> TM4C1294NCPDT Microcontroller. Texas Instruments Incorporated©, Austin, Texas, 2007-2014. [76,](#page-92-0) [78](#page-94-0)
- [19] da Rosa Aldo V. Fundamentals of Renewable Energy Processes. Academic Press, Estados Unidos, 3 edition, 2012. ISBN 978-0123972193.
- [20] Albert Camus. El hombre rebelde. Alianza Editorial, Madrid, 2013.
- [21] Jonathan W. Valvano. EMBEDDED SYSTEMS:INTRODUCTION TOARM ® CORTEX-M MICROCONTROLLERS. self-published, 2014. ISBN 978- 1477508992. URL <http://users.ece.utexas.edu/~valvano/>.
- [22] Guillermo García Talavera. Líneas y filtros eléctricos. Limusa S.A. de C.V., México, 1999.
- [23] Gilberto Enríquez Harper. Elementos de transformadores. Dirección General de Educación Tecnológica Industrial, SEP, México, 1995.